# Ecole Nationale Supérieure des Mines de Saint-Etienne

Systèmes Dynamiques et instabilités hydrodynamiques

Document rédigé par Olivier BONNEFOY Mail : [bonnefoy@emse.fr](mailto:bonnefoy@emse.fr)

Version : 1.9 du 8 avril 2021 Derwière version : [ici](http://www.emse.fr/~bonnefoy/Public/SD-EMSE.pdf)

Une mise à jour de ce document peut être téléchargée sur : <http://www.emse.fr/~bonnefoy/Public/SD-EMSE.pdf>

# Introduction

Le présent document est une courte introduction aux systèmes dynamiques et à l'analyse de leur stabilité destinée aux étudiants de l'Ecole Nationale Supérieure des Mines de Saint-Etienne.

Un système peut être vu de façon différente selon sa nature déterministe ou non, sa sensibilité aux conditions initiales (CI) ou sa stabilité (voir figure ). Il peut très bien être instable et pourtant prévisible. Dès que son évolution n'est plus régie par des lois déterministes ou, que de sa sensibilité aux conditions initiales naît le chaos, le système devient imprévisible.

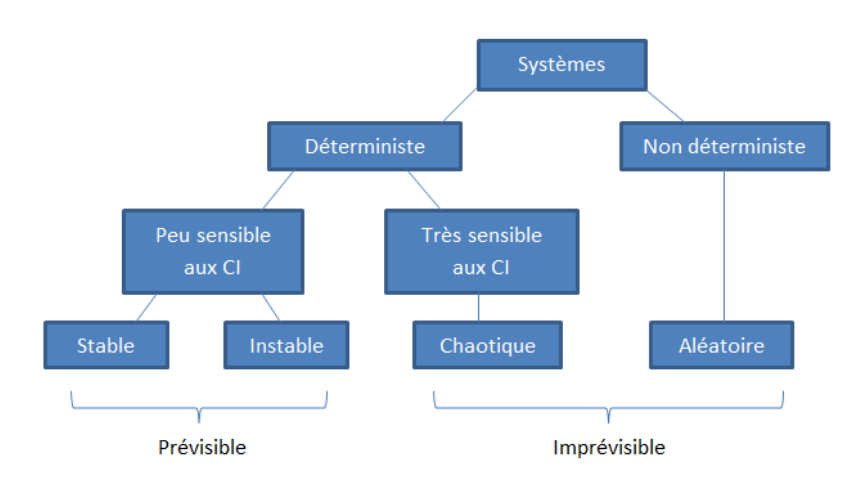

Un système dynamique est un système qui évolue dans le temps de manière causale et déterministe.

L'étude de la stabilité des systèmes dynamiques se révèle précieuse dans un grand nombre de contextes dont :

- $-$  nucléaire : emballement d'un réacteur de fission ou extinction d'un plasma confiné (réacteur de fusion)
- chimie : emballement d'un réacteur homogène (Bhopal) ou hétérogène (torréfaction bois)
- biologie : systèmes proies-prédateurs (=ressources-consommateurs)
	- prévision des ressources halieutiques : sardine contre thon (risque d'extinction d'une espèce de poisson. La surpêche d'une espèce modie/rompt l'équilibre sardine-thon)
	- systèmes biologiques à évolution rapide : cellule contre virus (+ou- virulent) et antibiotique contre bactérie (+ou- résistante)
- contrôle-commande : stabilité de la trajectoire d'une fusée, d'un satellite, d'un avion, . . .
- mécanique des fluides : instabilités variées (Saffman-Taylor, Rayleigh-Bénard, Marangoni, Taylor-Couette, Kelvin-Helmholtz, . . .)

Bonne lecture.

Olivier Bonnefoy

#### Introduction

Nota Bene : ce document est en cours d'élaboration. Il peut évidemment comporter des inexactitudes ou des erreurs. Merci de bien vouloir en avertir l'auteur [\(bonnefoy@emse.fr\)](mailto:bonnefoy@emse.fr). Il vous en sera reconnaissant et intégrera vos remarques dans les mises à jour.

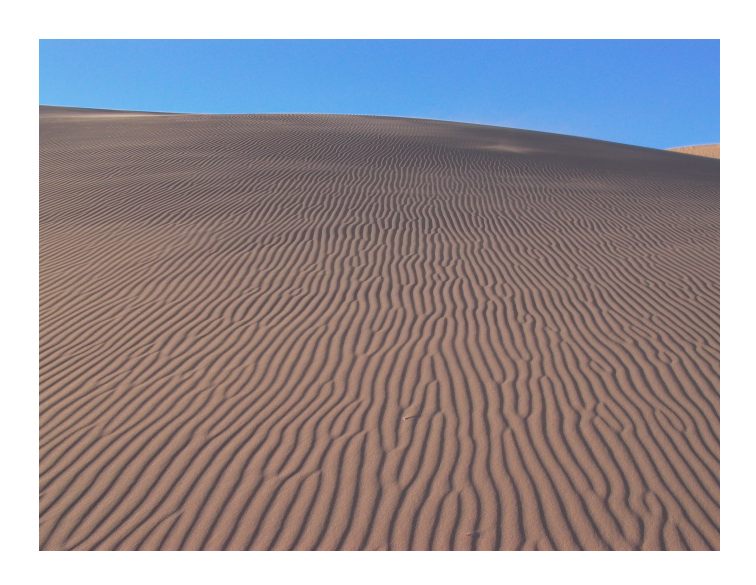

FIGURE 1 - Rides de sable causées par le transport éolien.

# Table des matières

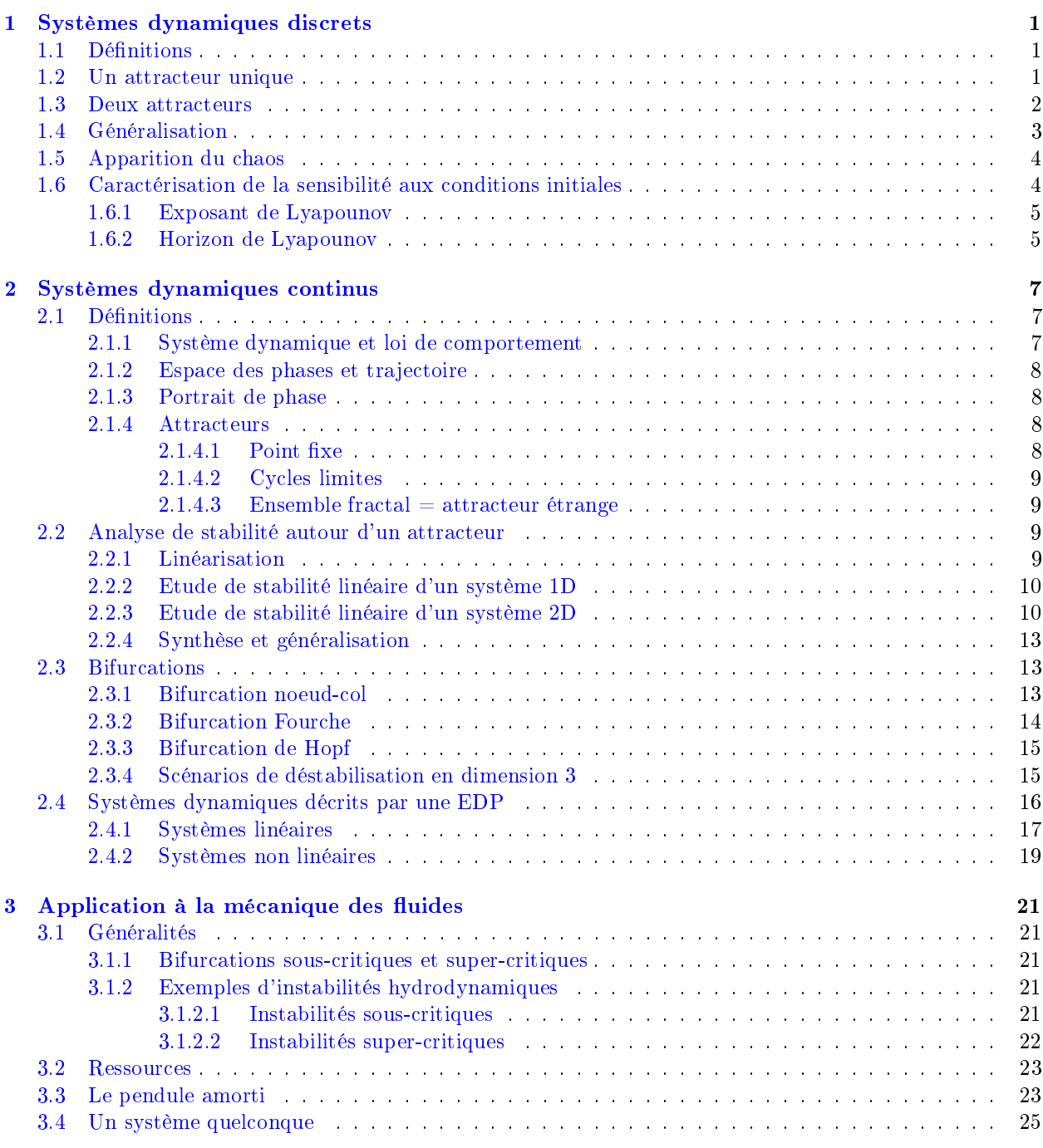

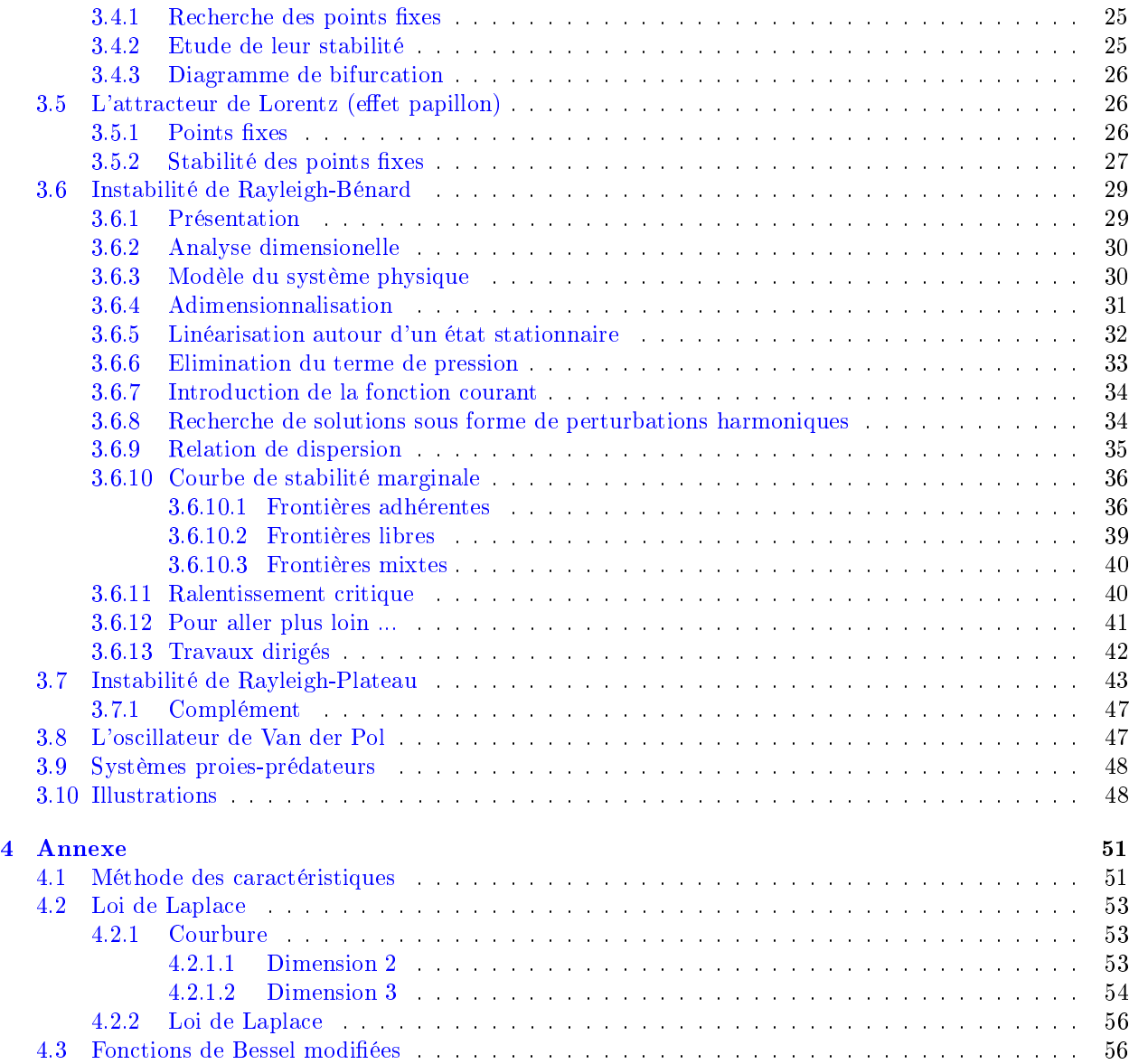

# <span id="page-6-0"></span>Chapitre 1

# Systèmes dynamiques discrets

Ce chapitre introduit les notions fondamentales en s'appuyant sur un exemple particulier.

Dans ce qui suit, nous allons nous intéresser aux systèmes discrets car ceux-ci sont plus facilement manipulables d'un point de vue mathématique. Plus précisément, nous allons étudier le système régi par les équations suivantes :

$$
u_{n+1} = f(u_n) \text{ avec } f(x) \equiv r.x.(1-x) \text{ et } \begin{cases} r \in [0;4] \\ u_0 \in [0;1] \end{cases}
$$
 (1.1)

Il s'agit d'un modèle de population (voir par exemple les modèles du chercheur belge Verhulst qui a étudié les fonctions logistiques,. . . ) :

- $\frac{1}{s}$  is  $u_0$  est faible, la croissance est exponentielle
- $s = \sin u_0$  est élevé, la population étant importante pour le même espace ou la même quantité de nourriture, il y a décroissance.

La figure [1.1](#page-7-1) donne l'allure de la fonction  $f(x)$  (la parabole noire, symétrique autour de l'axe  $x = \frac{1}{2}$ ) et les valeurs successives de la suite  $(u_n)$  (la courbe rouge).

# <span id="page-6-1"></span>1.1 Définitions

Adoptons ici quelques définitions pour clarifier la présentation :

- une trajectoire (ou orbite) est l'ensemble des itérés  $\{u_0, u_1, \dots\}$
- la fonction f possède un cycle d'ordre p s'il existe un terme  $u_0$  tel que les itérés de f reviennent à la valeur de départ  $u_0$  au bout de  $p$  itérations. Exemple : [le chat d'Arnold](https://www.jasondavies.com/catmap/)  $^1$  $^1$  défini [ici](http://images.math.cnrs.fr/Systemes-dynamiques-aleatoires.html)  $^2$  $^2$ . Un cycle d'ordre p est qualifié d'attractif lorsque f possède un cycle d'ordre p et que  $\forall i < p$ , la suite  $(u_{n,p+i})$ converge.
- un **point fixe** est un cycle périodique d'ordre  $p = 1$
- il y a une bifurcation lorsque les attracteurs changent de nature (stable ou instable) ou de nombre.

## <span id="page-6-2"></span>1.2 Un attracteur unique

Etudions le cas où  $r = 2, 8$ . A l'aide d'une application internet<sup>[3](#page-6-5)</sup>, on obtient le graphique [1.1](#page-7-1) sur lequel on constate que la suite  $(u_n)$  converge vers un point fixe, c'est-à-dire vers une valeur  $x^*$  telle que  $f(x^*) = x^*$ . Ici, il y a deux points fixes. Le premier point fixe est  $x^* = 0$  et le deuxième  $x^* = 9/14$ . Le graphique suggère que le premier est instable et le deuxième stable.

<span id="page-6-3"></span><sup>1.</sup> Adresse : <https://www.jasondavies.com/catmap/>

<span id="page-6-4"></span><sup>2.</sup> Adresse : <http://images.math.cnrs.fr/Systemes-dynamiques-aleatoires.html>

<span id="page-6-5"></span><sup>3.</sup> Adresse : <http://experiences.math.cnrs.fr/Iterations-de-l-application.html>

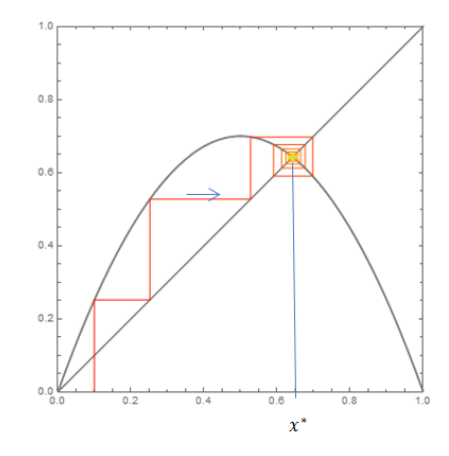

<span id="page-7-1"></span>FIGURE  $1.1$  – Illustration d'un cycle d'ordre 1 (un attracteur unique).

Pour confirmer notre intuition, nous allons présenter la méthodologie à appliquer pour étudier la stabilité d'un point fixe  $x^*$  quelconque. Pour  $x_n$  proche de  $x^*$ , un developpement limité de la fonction  $f$  donne :

$$
f(x_n) \approx f(x^*) + f'(x^*) \cdot (x_n - x^*)
$$

Puisque  $f(x_n) = x_{n+1}$  et  $f(x^*) = x^*$ , on a l'égalité suivante :

$$
f'(x^*) = \frac{x_{n+1} - x^*}{x_n - x^*}
$$

Deux cas se présentent alors :

- − Si  $|f'(x^*)|$  < 1, alors le point  $x_{n+1}$  est plus proche de  $x^*$  que ne l'était  $x_n$  : la suite revient vers  $x^*$ qui est stable
- $\text{S}$ i  $|f'(x^*)| > 1$ , alors le point fixe est instable, répulsif.

Dans notre cas où  $f(x) \equiv r.x$ .  $(1-x)$ , on montre facilement que les deux points fixes de f sont  $x^* = 0$  ou bien  $x^* = 1 - 1/r$ . La dérivée de f est la fonction  $f'(x) = r$ .  $(1 - 2x)$ . Sa valeur est égale à r pour le premier point fixe et à  $2 - r$  pour le deuxième.

Pour  $r = 2, 8$ , les deux points fixes sont  $x^* = 0$  et  $x^* \approx 0,643$ . La valeur absolue de la dérivée vaut  $2,8>1$ pour le premier point fixe et  $0.8<1$  pour le deuxième. On en déduit que le premier point fixe est instable et que le deuxième est stable. On peut étendre ce raisonnement : pour  $0 < r < 3$ , la suite  $(u_n)$  admet un point xe attractif.

#### <span id="page-7-0"></span>1.3 Deux attracteurs

Etudions désormais le cas où  $r = 3, 14$ . On observe l'apparition d'un cycle de période 2, c'est-à-dire qu'après deux itérations, on retombe (presque) sur le même point. La suite  $(u_n)$  oscille entre deux valeurs  $x_1^*$  et  $x_2^*$ . La paire  $(x_1^*, x_2^*)$  est un attracteur de période 2. Toute trajectoire s'approche asymptotiquement du cycle d'ordre 2 composé de ces deux points mais ne les atteindra jamais.

Pour traduire mathématiquement qu'on revient à la valeur initiale au bout de deux itérations, on peut écrire que  $f(f(x_i^*)) = x_i^*$ . En d'autres termes, la paire  $(x_1^*, x_2^*)$  est un attracteur d'ordre 2 si et seulement et les points  $x_1^*$  et  $x_2^*$  sont des points fixes stables de  $g(x) \equiv f^{(2)}(x)$  c'est-à-dire qu'ils sont solutions de solutions de l'équation  $g(x) = x$  et que  $|g'(x)| > 1$ .

Ici  $g(x) = r[rx(1-x)][1 - (rx(1-x))]$  soit  $g(x) = -r^2[r.x^4 - 2r.x^3 + (r+1).x^2 - x]$ . Pour  $r = 3, 14$ , on trouve avec Matlab quatre racines qui sont  $0, 0,5380, 0,6815$  et 0,7805. La stabilité de ces points fixes de g est donnée par la valeur absolue de  $g'(x)$ . Ici,  $g'(x^*) = -r^2$ .  $[4r.x^3 - 6r.x^2 + 2(r + 1)x - 1]$ . La valeur absolue de g' en ces points est respectivement 9,86, 0,4204, 1,30 et 0,4204. Cette valeur est inférieure à l'unité pour la deuxième et quatrième racines. Par conséquent, seules ces deux racines sont stables. On peut étendre ce raisonnement : pour  $3 < r < 3,44948...$ , la suite  $(u_n)$  admet un cycle attractif d'ordre 2.

## <span id="page-8-0"></span>1.4 Généralisation

Les deux exemples précédents montrent qu'il y a un attracteur (cycle d'ordre 1) pour  $0 < r < 3$  et deux attracteurs (cycle d'ordre 2) pour  $3 < r < 3,44948$ . Il s'agit d'une bifurcation car le nombre d'attracteurs passe de 1 à 2 lorsque le paramètre r traverse la valeur  $r_1 = 3$ .

Une extension des résultats indique qu'il s'agit en fait d'un doublement de période. Lorsque le paramètre  $r$  traverse certaines valeurs particulières  $r_i$ , un cycle d'ordre  $p$  laisse la place à un cylce d'ordre 2p.

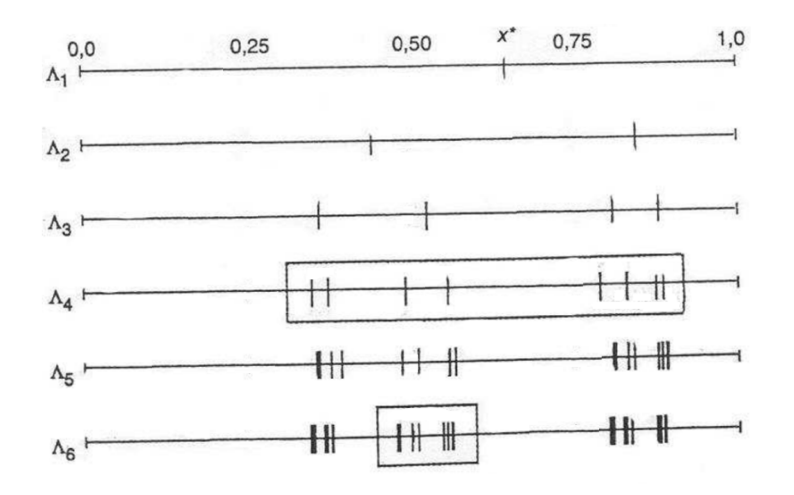

<span id="page-8-1"></span>FIGURE  $1.2$  – Graphique donnant les attracteurs.

Sur le graphique [1.2,](#page-8-1) les traits verticaux de la ligne  $\Lambda_i$  indiquent la valeur des points fixes de la fonction  $f^{(2^(i-1))}$ . Le dédoublement de période présenté ci-dessus se manifeste de la façon suivante : un point sur la ligne  $\Lambda_i$  donne deux points sur la ligne  $\Lambda_{i+1}$ . Par ailleurs, on peut noter que, à une inversion droite-gauche près, la structure de chaque amas local de points est similaire à celle de l'amas global mais à plus petite échelle (le facteur de compression est la première constante de Feigenbaum  $\alpha \approx 2.5029$ ). Il s'agit d'une structure fractale.

On peut montrer que la suite  $(r_n)$  des valeurs auxquelles s'opèrent les bifurcations converge vers une valeur limite :

$$
\lim_{n \to \infty} r_n = r_c \approx 3,5699456
$$

Plus précisément, on peut montrer que cette convergence vers  $r_c$  est régulière au sens où :

$$
\lim_{n \to \infty} \frac{r_n - r_{n-1}}{r_{n+1} - r_n} = \delta \approx 4,669201
$$

Cette valeur  $\delta$  est la deuxième constante de Feigenbaum. Cela signifie que l'écart entre deux valeurs successives de  $r_n$  diminue de façon géométrique. On passera ainsi à huit attracteurs lorsque r dépasse  $r_3 \approx 3,55$ , seize attracteurs lorsque r dépasse  $r_4 \approx 3,57$ , trente-deux attracteurs lorsque r dépasse  $r_5 \approx ...$ 

# <span id="page-9-0"></span>1.5 Apparition du chaos

Tant que  $r < r_c$ , les attracteurs sont bien identifiés (même s'ils restent difficilement distinguables à l'oeil nu sur un graphique). En revanche, pour  $r > r_c$  (par exemple pour  $r = 3, 58$ ), l'application [web](http://experiences.math.cnrs.fr/Iterations-de-l-application.html)<sup>[4](#page-9-2)</sup> montre l'apparition du chaos : il n'y a pas d'ordre apparent. Le cycle limite périodique est remplacé par une réunion de sous-intervalles denses de [0; 1] appelée un attracteur étrange.

On note l'existence de fenêtres (par exemple autour de  $r = 3,63$ ) dans lesquelles le comportement chaotique cesse brusquement et l'attracteur prend de nouveau la forme d'un cycle périodique.

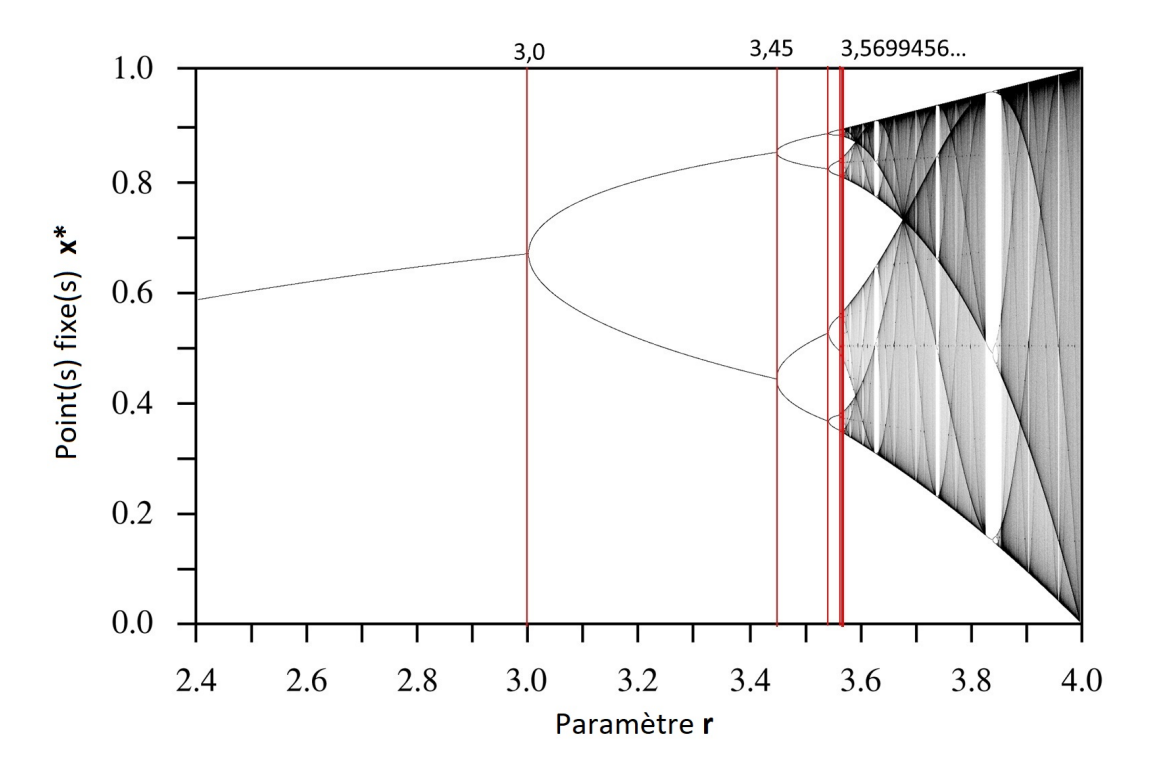

FIGURE 1.3 – Diagramme de bifurcation associé au système  $\dot{x} = r.x.(1 - x)$ 

# <span id="page-9-1"></span>1.6 Caractérisation de la sensibilité aux conditions initiales

D'une certaine manière, l'analyse de stabilité réalisée précédemment (comparaison de  $|f'(x)|$  à l'unité) est un peu grossière. Considérons les orbites issues de deux conditions initiales proches  $(x_0 \text{ et } x_0 + \varepsilon_0)$  et évaluons l'écart entre les deux orbites. Cet écart est mesuré par le ratio  $\varepsilon_n/\varepsilon_0$ .

$$
\begin{cases}\n\text{Première orbite}: & x_0 \quad x_1 \quad x_2 \quad \dots \quad x_n \quad \dots \\
\text{Deuxième orbite}: & x_0 + \varepsilon_0 \quad x_1 + \varepsilon_1 \quad x_2 + \varepsilon_2 \quad \dots \quad x_n + \varepsilon_n \quad \dots\n\end{cases} \tag{1.2}
$$

Un développement limité de f conduit à :

$$
f(x_0 + \varepsilon_0) \approx f(x_0) + \varepsilon_0 \cdot f'(x_0)
$$

Puisque  $f(x_0 + \varepsilon_0) = x_1 + \varepsilon_1$  et  $f(x_0) = x_1$ , on peut écrire  $\frac{\varepsilon_1}{\varepsilon_0} = f'(x_0)$ . Par analogie, on a  $\frac{\varepsilon_2}{\varepsilon_1} = f'(x_1)$  et

<span id="page-9-2"></span><sup>4.</sup> Adresse : <http://experiences.math.cnrs.fr/Iterations-de-l-application.html>

par extension, on trouve :

$$
\frac{\varepsilon_n}{\varepsilon_0} = \frac{\varepsilon_n}{\varepsilon_{n-1}} \dots \frac{\varepsilon_2}{\varepsilon_1} \cdot \frac{\varepsilon_1}{\varepsilon_0} = \prod_{i=1}^n f'(x_{i-1})
$$

On pressent que la suite  $\left(\frac{\varepsilon_n}{\varepsilon_0}\right)$  converge vers 0 ou diverge, selon que  $f'(x_{i-1})$  est inférieur ou supérieur à 1, c'est à dire selon le signe de  $\ln(f'(x_{i-1}))$ .

#### <span id="page-10-0"></span>1.6.1 Exposant de Lyapounov

On définit la suite  $(\lambda_n)$  comme la valeur moyenne des n premières valeurs de ln  $(f'(x_{i-1}))$ :

$$
\lambda_n \equiv \frac{1}{n} \sum_{i=1}^n \ln(f'(x_{i-1}))
$$

et l'on définit l'exposant de Lyapounov  $\lambda$  comme sa limite :

$$
\lambda \equiv \lim_{n \to \infty} \lambda_n \tag{1.3}
$$

Par construction, on a :

$$
\frac{\varepsilon_n}{\varepsilon_0} = \exp\left(\ln\left(\prod_i f'(x_{i-1})\right)\right) = \exp\left(n.\lambda_n\right)
$$

Par conséquent, l'écart entre les deux orbites tend vers :

<span id="page-10-2"></span>
$$
\lim_{n \to \infty} \frac{\varepsilon_n}{\varepsilon_0} = \exp(n \cdot \lambda) \tag{1.4}
$$

Si l'exposant de Lyapunov est négatif  $(\lambda < 0)$ , alors les deux orbites convergent l'une vers l'autre : le système est peu sensible aux conditions initiales. On dit qu'il est stable au sens de Lyapunov. S'il est positif, alors les trajectoires, très proches au départ, s'éloignent irrémédiablement l'une de l'autre, à une vitesse déterminée par λ. Comme on le voit, l'exposant de Lyapunov est une mesure du degré de stabilité du système.

#### <span id="page-10-1"></span>1.6.2 Horizon de Lyapounov

L'équation [1.4](#page-10-2) montre que le produit  $n.\lambda$  est sans dimension (car argument d'une exponentielle). Puisque n est homogène à un temps (car associé à une itération supplémentaire), on trouve que  $\lambda$  est homogène à l'inverse d'un temps. Par conséquent, pour un système chaotique, il est légitime de définir une grandeur  $\tau$ , homogène à un temps et que l'on appellera l'horizon (temporel) de Lyapounov :

$$
\tau \equiv \frac{1}{max(\lambda_{(x_0)})}
$$

où  $\lambda_{(x_0)}$  est la constante de Lyapunov associé à la condition initiale  $x_0$ . On voit que si  $t \ll \tau$ , alors le système est prédictible (avec une erreur à l'instant  $t_n$  proportionnelle à l'erreur à l'instant  $t_0$ ). Sinon, il est impossible de prédire le comportement du système. Les prévisions météorologiques en sont l'illustration : au delà d'environ 6 ou 7 jours, les prévisions deviennent trop incertaines. Il s'agit de l'horizon de Lyapunov qui prend sa source dans la nature du système et ne pourra pas être repoussé, même à l'aide d'une puissance de calcul plus importante.

Le graphique [1.4](#page-11-0) montre les points fixes  $x^*$  en fonction du paramètre  $r$  (courbe verte) mais aussi l'exposant de Lyapunov  $\lambda$  (courbe bleue). Si l'on ne regarde que la courbe verte  $x^*(r),$  aucun signe ne permet de prévoir qu'une bifurcation va se produire quand le paramètre  $r$  augmente et atteint les valeurs seuils de 1 ou bien 3. En revanche, la courbe bleue  $\lambda(r)$  montre que l'exposant de Lyapunov est une forme de mesure du chaos et joue le rôle d'avertisseur de bifurcation. En effet, l'instabilité débouchant sur une bifurcation apparaît lorsque cet exposant, négatif, augmente et atteint la valeur 0. Le comportement du système entre alors dans un régime d'une nature diérente, plus stable.

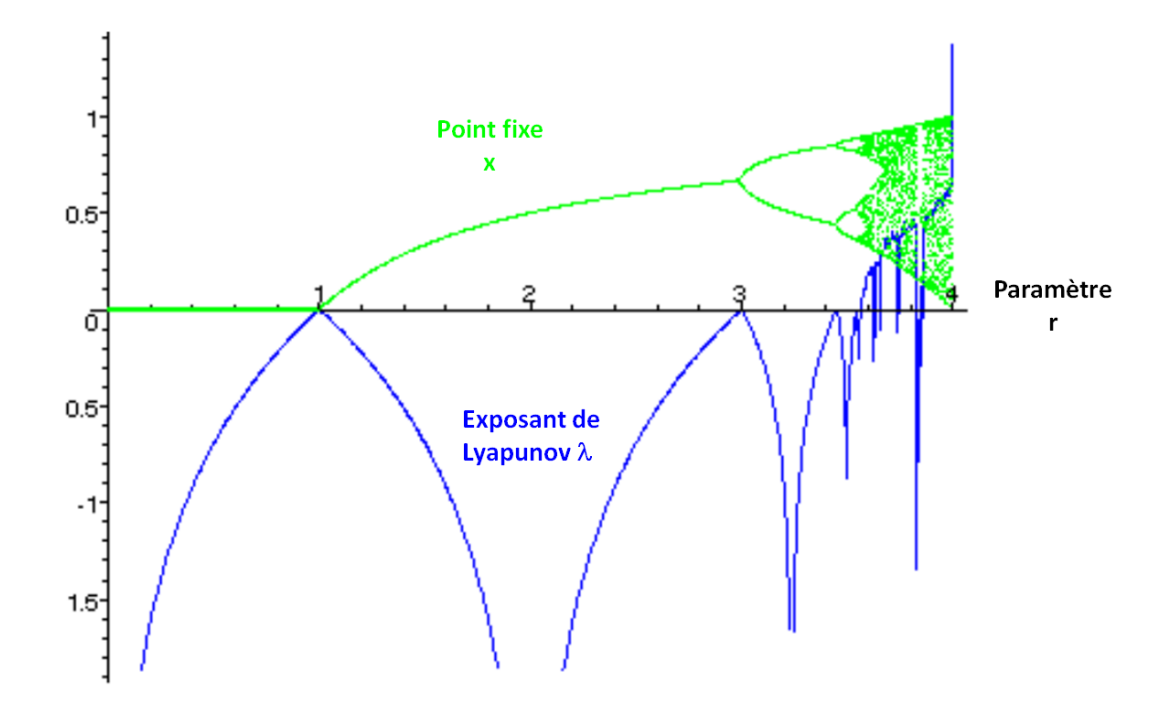

<span id="page-11-0"></span>FIGURE 1.4 – Le système est stable lorsque l'exposant de Lyapunov  $\lambda$  est négatif et instable sinon.

# <span id="page-12-0"></span>Chapitre 2

# Systèmes dynamiques continus

Il existe un très grand nombre de systèmes dynamiques. Chacun obéit à une loi de comportement diérente. Dans ce qui suit, on ne cherche pas à réaliser une étude quantitative, spécifique à un système dynamique mais plutôt à évaluer la nature qualitative de l'état du système : est-il stable (fixe, oscillant, ...) ou bien instable (divergence) ?

## <span id="page-12-1"></span>2.1 Définitions

#### <span id="page-12-2"></span>2.1.1 Système dynamique et loi de comportement

Considérons un système dont l'état à l'instant t est représenté par n grandeurs scalaires indépendantes et réelles que l'on note  $x_i(t)$  avec  $i \in \{1, ..., n\}$  et que l'on appelle **degrés de liberté** (dynamiques) du système.

Par dénition, l'évolution d'un système dynamique continu est régie par une ou plusieurs EDO du premier ordre. On parle de loi d'évolution. En général, ce système d'EDO est paramétré par les grandeurs réelles  $\mu_i$  avec  $i \in \{1, ..., m\}$ :

<span id="page-12-3"></span>
$$
\begin{cases}\n\frac{dx_1}{dt} = f_1(x_1, \dots, x_n, \mu_1, \dots, \mu_m, t) \\
\vdots \\
\frac{dx_n}{dt} = f_n(x_1, \dots, x_n, \mu_1, \dots, \mu_m, t)\n\end{cases}\n\text{soit}\n\frac{d\vec{x}}{dt} = \mathbf{f}(\vec{x}, \vec{\mu}, t)
$$
\n(2.1)

où  $\vec{x} \equiv (x_1, \ldots, x_n)$  est appelé **vecteur d'état** et  $\vec{\mu} = (\mu_1, \ldots, \mu_m)$  le vecteur des paramètres.

Lorsque le comportement d'un système est régi par une EDP et non une EDO, on peut utiliser la méthode des caractéristiques pour obtenir une EDO. Se reporter à la page [51.](#page-56-1) Dans d'autres situations, l'équation de comportement est une EDO d'ordre supérieur à l'unité. Pour se ramener à un système d'EDO du premier ordre, il sut d'introduire de nouvelles variables, égales aux dérivées temporelles successives (Cf. l'exemple du pendule amorti, équation [3.3](#page-28-2) en page [23\)](#page-28-2).

La loi d'évolution [2.1](#page-12-3) ne fait dépendre l'évolution du système que de son état actuel et non de son histoire. Lorsque le champ f ne dépend pas explicitement du temps, on parle de système autonome. Dans le cas contraire, on parle de système non-autonome. On peut facilement ramener un système non-autonome à un système autonome en introduisant un nouveau degré de liberté  $x_{n+1} \equiv t$  régi par l'équation  $\dot{x}_{n+1} = 1$ . Dans ce qui suit, on traitera des systèmes autonomes, c'est-à-dire obéissant à l'équation d'évolution suivante, assortie de sa condition initiale :

$$
\begin{cases}\n\dot{x}_1 = f_1(x_1, ..., x_n, \mu_1, ..., \mu_m) \\
\vdots \\
\dot{x}_n = f_n(x_1, ..., x_n, \mu_1, ..., \mu_m)\n\end{cases}\n\text{avec } \vec{x} = \vec{x}_0 \text{ pour } t = 0
$$
\n(2.2)

#### <span id="page-13-0"></span>2.1.2 Espace des phases et trajectoire

Pour une condition initiale et un jeu de paramètres  $\vec{\mu}$  donnés, ce système admet une solution unique. Pour représenter graphiquement l'évolution du système, deux méthodes sont possibles.

La première méthode, classique, consiste à tracer n diagrammes temporels de la forme  $x_i(t)$ . Ce type de représentation n'est pas complètement satisfaisante pour deux raisons :

- $\frac{1}{\sqrt{1}}$ il n'est pas possible de voir plus d'une dizaine de courbes. L'analyse de l'influence des conditions initiales est donc très partielle. Seule une dizaine de cas sont testés.
- il n'est pas possible de repérer visuellement la nature de certaines évolutions. Par exemple, il n'est pas possible de prévoir si un système apparemment stable qui oscille autour d'un état va le rester ou bien diverger aux temps très longs

La deuxième méthode, répandue dans le domaine des systèmes dynamiques, consiste à tracer la trajectoire du système dans l'espace des degrés de liberté que l'on appelle espace des phases. Cet espace comporte  $n$  dimensions et ses axes sont  $x_1, \ldots, x_n$ . Il peut être égal à  $\mathbb{R}^n$  ou bien être plus petit que ce dernier. Dans cette représentation, le temps ne figure pas explicitement. Le point représentant l'état du système se déplace sur une trajectoire lorsque le temps s'écoule (à une vitesse que le graphique n'indique pas). Parfois, les trajectoires sont désignées par le vocable orbites.

#### <span id="page-13-1"></span>2.1.3 Portrait de phase

A chaque condition initiale correspond une trajectoire diérente. L'ensemble des trajectoires constitue le portrait de phase du système. Lorsque l'espace des phases est de dimension 2 ou 3, la représentation graphique du portrait de phase peut se faire avec l'une ou l'autre des méthodes suivantes, éventuellement avec les deux :

- on choisit quelques conditions initiales et l'on trace la trajectoire associée à chacune d'elles (figure [3.2\)](#page-29-0)
- on subdivise l'espace des phases en cellules et on associe à chacune d'elle un vecteur représentant la tangente à la trajectoire.

L'intérêt d'un portrait de phase, par rapport à un diagramme temporel, est qu'il permet de visualiser facilement le comportement asymptotique d'un système (il suffit de suivre la trajectoire dans le sens des temps croissants) et d'étudier l'influence des conditions initiales (en considérant des trajectoires débutant en des points diérents de l'espace des phases).

Exemple du pendule amorti. En page  $23$  et sur internet<sup>[1](#page-13-4)</sup>, on trouvera l'exemple du pendule amorti.

#### <span id="page-13-2"></span>2.1.4 Attracteurs

Le portrait de phase permet de repérer d'éventuelles régularités dans le mouvement du système dynamique. En effet, les trajectoires convergent parfois vers un ensemble ou un espace que l'on appelle attracteur. Les trois principaux types d'attracteurs sont les points fixes, les cycles limites et les ensembles fractaux.

#### <span id="page-13-3"></span>2.1.4.1 Point fixe

Un point fixe  $\vec{x}$  <sup>eq</sup> est un point de l'espace des phases tel que :

$$
\left(\frac{d\vec{x}}{dt}\right)_{\vec{x}^{eq}} = \vec{0} \tag{2.3}
$$

Par construction, les degrés de liberté d'un système dont l'état est représenté par un point fixe n'évoluent pas dans le temps; le système est à l'équilibre. Compte-tenu de la loi d'évolution [2.1,](#page-12-3) un point fixe  $\vec{x}^{eq}$  est tel que :

$$
\mathbf{f}(\vec{x}^{eq}, \vec{\mu}, t) = \vec{0}
$$

<span id="page-13-4"></span><sup>1.</sup> Adresse : <http://experiences.math.cnrs.fr/Pendule-simple.html>

Comme on le verra plus tard, cet état d'équilibre peut être stable (le système retourne à cet état après une perturbation) ou instable (il s'en éloigne).

#### <span id="page-14-0"></span>2.1.4.2 Cycles limites

Les cycles limites sont des objets intrinsèquement non-linéaires (ils ne peuvent pas exister dans des modèles linéaires). Ils montrent qu'un système dynamique peut avoir des oscillations périodiques sans forçage extérieur. A titre d'exemples, citons les tourbillons qui se détachent périodiquement dans le sillage d'un cylindre ou bien encore les oscillations des rouleaux de convection dans la configuration de Rayleigh-Bénard pour des nombres de Rayleigh élevés (instabilité secondaire).

#### <span id="page-14-1"></span>2.1.4.3 Ensemble fractal  $=$  attracteur étrange

Le système adopte un comportement périodique. Il peut y avoir plusieurs ensembles limites. Le comportement reste périodique mais la convergence aura lieu vers tel ou tel ensemble selon les conditions initiales.

# <span id="page-14-2"></span>2.2 Analyse de stabilité autour d'un attracteur

Nous cherchons à savoir la nature d'un état d'équilibre. Est-il stable ? instable ? . . .Pour répondre à cette question, nous allons considérer un système à l'équilibre, le perturber légèrement et observer ce qu'il devient. Si le système revient à son état d'équilibre, on parle d'équilibre stable. S'il s'en éloigne, on parle d'équilibre instable.

### <span id="page-14-3"></span>2.2.1 Linéarisation

L'étude de stabilité est simpliée lorsque le système est linéaire et autonome, c'est-à-dire lorsqu'il est décrit par l'équation matricielle suivante où les coefficients  $a_{ij}$  de la matrice A sont constants :

$$
\frac{d\vec{x}}{dt} = A.\vec{x} \quad \text{c'est-à-dire} \quad \begin{pmatrix} \dot{x}_1 \\ \vdots \\ \dot{x}_n \end{pmatrix} = \begin{bmatrix} a_{11} & \dots & a_{1n} \\ \vdots & & \vdots \\ a_{n1} & \dots & a_{nn} \end{bmatrix} \cdot \begin{pmatrix} x_1 \\ \vdots \\ x_n \end{pmatrix} \tag{2.4}
$$

Lorsque le système n'est pas linéaire, on le linéarise! Il suffit pour cela de faire un développement limité au premier ordre autour du point fixe  $\vec{x}$  <sup>eq</sup> :

<span id="page-14-4"></span>
$$
\vec{f}(\vec{x}) = \vec{f}(\vec{x}^{eq}) + J.(\vec{x} - \vec{x}^{eq}) + O((\vec{x} - \vec{x}^{eq})^2)
$$
\n(2.5)

où  $J$  est la matrice jacobienne de  $\vec{f}$  au point  $\vec{x}$ <sup>eq</sup> :

$$
J \equiv [J_{ij}] \quad \text{avec} \quad J_{ij} \equiv \left(\frac{\partial f_i}{\partial x_j}\right)_{\vec{x}^{eq}} \tag{2.6}
$$

L'équation [2.5](#page-14-4) peut se transformer en :

$$
\frac{d(\vec{x} - \vec{x}^{eq})}{dt} = J.(\vec{x} - \vec{x}^{eq}) \quad \text{de la forme} \quad \frac{d\vec{y}}{dt} = A.\vec{y} \tag{2.7}
$$

Si la matrice jacobienne J est nulle au point  $\vec{x}$  eq, on poursuit le développement limité jusqu'au second ordre. Dans ce cas, on ne parle plus de stabilité linéaire mais simplement de stabilité.

#### <span id="page-15-0"></span>2.2.2 Etude de stabilité linéaire d'un système 1D

On utilise la méthode des perturbations, c'est-à-dire que l'on étudie le comportement du système lorsqu'une perturbation est apportée à son état d'équilibre. Plus précisément, on cherche à savoir si la perturbation va s'amplifier ou s'amortir spontanément.

On considère un système dynamique à un degré de liberté dont l'évolution est décrite par l'équation diérentielle ordinaire suivante, faisant intervenir une fonction f quelconque, linéaire ou non :

<span id="page-15-2"></span>
$$
\frac{\mathrm{d}x}{\mathrm{d}t} = f(x) \tag{2.8}
$$

On suppose qu'il existe au moins un point fixe  $x^{eq}$ . La méthode des perturbations consiste à écrire :

$$
x(t) = x^{eq} + \varepsilon(t)
$$

où  $\varepsilon$  représente une petite perturbation. Puisque  $x^{eq}$  est une constante, le membre de gauche de l'équation de comportement [2.8](#page-15-2) s'écrit :

$$
\frac{\mathrm{d}x}{\mathrm{d}t} = \frac{\mathrm{d}x^{eq}}{\mathrm{d}t} + \frac{\mathrm{d}\varepsilon}{\mathrm{d}t} = \frac{\mathrm{d}\varepsilon}{\mathrm{d}t}
$$

En effectuant un développement limité à l'ordre 1, le membre de droite s'écrit :

$$
f(x) = f(x^{eq}) + \varepsilon f'(x^{eq}) + o(\varepsilon)
$$

L'équation de comportement se simplifie alors en une EDO linéaire :

$$
\frac{\mathrm{d}\varepsilon}{\mathrm{d}t} = \varepsilon(t) \cdot f'(x^{eq})\tag{2.9}
$$

On peut la résoudre facilement :

$$
\varepsilon_{(t)} = \varepsilon_{(t=0)}.\exp(f'_{(x^{eq})}.t)
$$

Il y a alors deux cas de figure :

- $f'(x^{eq}) > 0$ : la perturbation va croitre exponentiellement dans le temps donc  $x^{eq}$  est instable
- $f'(x^{eq}) < 0$ : la perturbation va s'amortir dans le temps donc  $x^{eq}$  est stable

#### <span id="page-15-1"></span>2.2.3 Etude de stabilité linéaire d'un système 2D

On considère un système dynamique linéaire à deux degrés de liberté  $\vec{x} \equiv (x_1, x_2)$ . Le comportement d'un tel système est décrit par l'équation :

$$
\frac{\mathrm{d}\vec{x}}{\mathrm{d}t} = A.\vec{x}
$$

On considère que  $A \equiv [a_{ij}]$  est une matrice 2x2 à coefficients constants. On note  $\vec{x}^{eq}$  un point fixe (donc tel que  $d\vec{x}/dt$  est nul en  $\vec{x} = \vec{x}^{eq}$  et l'on écrit la perturbation :

$$
\vec{x}(t) = \vec{x}^{eq} + \vec{\varepsilon}(t)
$$

Avec la même démarche que précédemment, on obtient l'équation :

<span id="page-15-3"></span>
$$
\frac{\mathrm{d}\vec{\varepsilon}}{\mathrm{d}t} = A.\vec{\varepsilon}(t) \tag{2.10}
$$

On peut résoudre cette équation différentielle :

$$
\varepsilon(t) = \varepsilon_{(t=0)} \cdot \exp(t.A)
$$

où exp(t.A) est une matrice carrée dont les termes évoluent avec le temps. On note  $\lambda_1$  et  $\lambda_2$  les valeurs propres de A. Par construction, il existe une matrice de passage M telle que A soit diagonalisée :

$$
A = M. \quad \begin{bmatrix} \lambda_1 & 0 \\ 0 & \lambda_2 \end{bmatrix} \quad .M^{-1} \tag{2.11}
$$

10

Les valeurs propres  $\lambda_k$  sont les racines du polynôme caractéristique :

$$
P(\lambda) = \lambda^2 - tr(A)\cdot \lambda + \det(A)
$$
\n(2.12)

dont le discriminant est :

$$
\Delta \equiv [tr(A)]^2 - 4.\det(A)
$$

Par conséquent, on a :

$$
\exp(A.t) = M. \begin{bmatrix} \exp(\lambda_1.t) & 0\\ 0 & \exp(\lambda_2.t) \end{bmatrix} \quad .M^{-1} \tag{2.13}
$$

On voit que l'évolution temporelle de la perturbation est donnée par les termes  $\exp(\lambda_k t)$ . Pour aller plus loin, écrivons que :

$$
\lambda_k \equiv s_k + i\omega_k
$$

avec  $s_k$  la partie réelle et  $\omega_k$  la partie imaginaire de  $\lambda_k$ . On a alors :

$$
\exp(\lambda_k t) = \exp(s_k \cdot t) \exp(i \cdot \omega_k \cdot t)
$$

Sachant que la partie  $\exp(i.\omega_k t)$  est la partie oscillante<sup>[2](#page-16-0)</sup> de module égal à 1, tout l'enjeu de la stabilité est dans la partie réelle  $s_k$ , et plus précisément dans son signe :

- les deux parties réelles  $s_k$  sont négatives strictement : le point fixe est stable car  $\exp(A,t) \to 0$
- il existe au moins une partie réelle strictement positive : le point fixe est instable car  $\exp(A,t) \to \infty$

Cartographie des types de points fixes en dimension  $2$  En dimension 2, on peut donner une représentation graphique des points fixes et de leur stabilité. On note  $\Delta$  le discriminant du polynôme caractéristique. Comme l'illustre la figure [2.1,](#page-17-0) on peut tracer la courbe représentative de  $\Delta = 0$  dans le plan "tr(A) - det(A)". Il s'agit d'une parabole d'équation  $y = x^2/4$ . A chaque sous-espace du plan correspond un type de point fixe, caractérisé par un portrait de phase qualitativement différent.

<span id="page-16-0"></span><sup>2.</sup> On rappelle que  $\exp(i.\omega_k t) = \cos(i.\omega_k.t) + i.\sin(\omega_k.t)$ .

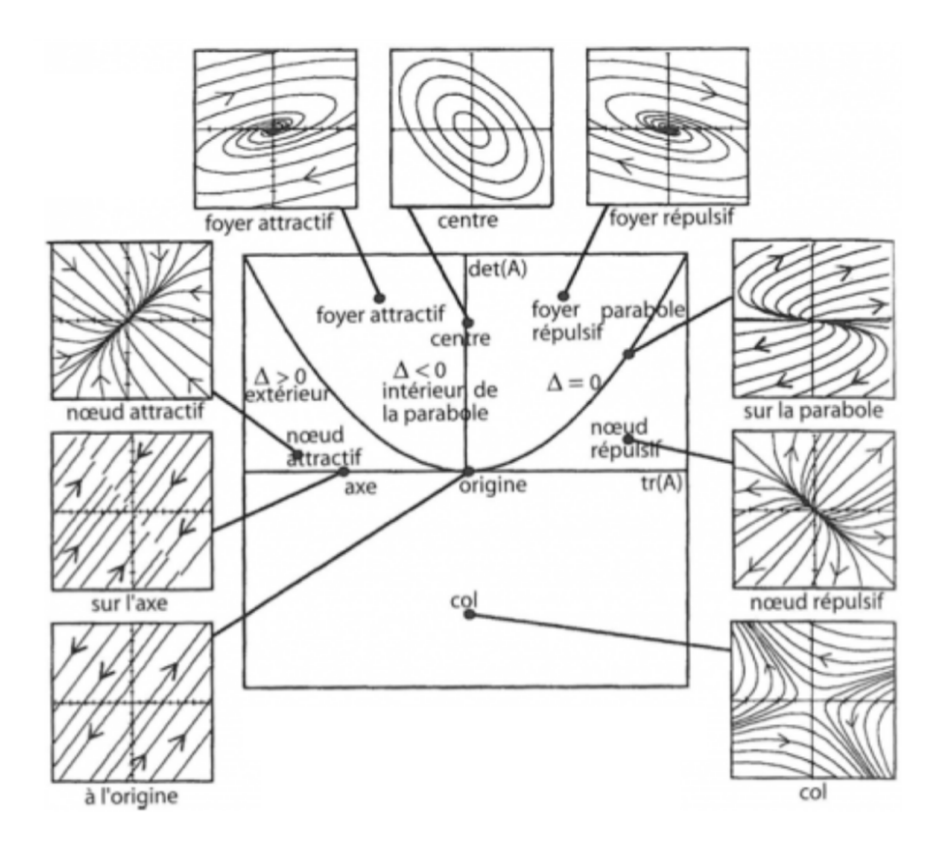

<span id="page-17-0"></span>FIGURE 2.1 – Allure des portraits de phase selon la valeur du couple  $tr(A)$ -det $(A)$ .

#### <span id="page-18-0"></span>2.2.4 Synthèse et généralisation

On considère un système dynamique autonome linéaire (ou linéarisé) :

$$
\frac{d\vec{x}}{dt} = A.\vec{x}
$$

En s'inspirant de l'étude d'un système 2D, on définit la perturbation  $\vec{\varepsilon}(t) = \vec{x}(t) - \vec{x}$ <sup>eq</sup> et l'on retrouve l'équation [2.10](#page-15-3) :

$$
\frac{\mathrm{d}\vec{\varepsilon}}{\mathrm{d}t} = A.\vec{\varepsilon}(t) \tag{2.14}
$$

Pour savoir si la perturbation va croître ou s'amortir au cours du temps, il faut calculer les valeurs propres  $\lambda_k$  de la matrice A. Par définition, elles sont les racines du polynôme caractéristique :

$$
P(\lambda) = 0 \quad \text{avec} \quad P(\lambda) \equiv det(A - \lambda \cdot I) \tag{2.15}
$$

où det désigne le déterminant et I la matrice identité :

$$
\begin{cases}\n1D: & P(\lambda) = \lambda - A \\
2D: & P(\lambda) = \lambda^2 - tr(A).\lambda + \det(A) \\
3D: & P(\lambda) = \lambda^3 - tr(A).\lambda^2 - \frac{1}{2}. [tr(A^2) - (tr(A))^2] - \det(A)\n\end{cases}
$$

La stabilité de l'état d'équilibre dépend des valeurs propres qui sont a priori des nombres complexes. On distingue deux cas :

- les parties réelles des valeurs propres sont toutes négatives : la solution est une somme d'exponentielles décroissantes et toute perturbation s'amortit. Aux temps longs, le système revient à sa position d'équilibre et on qualifie ce dernier d'équilibre asymptotiquement stable.
- au moins une partie réelle des valeurs propres est positive : l'état d'équilibre est instable.

# <span id="page-18-1"></span>2.3 Bifurcations

On parle de **bifurcation** lorsque la variation d'un paramètre  $\mu$  provoque la modification du nombre ou de la nature des attracteurs.

Dans cette section, on va considérer des systèmes à 1 degré de liberté et étudier successivement trois bifurcations majeures :

- noeud-col (=saddle-node) : 1 point fixe  $\leftrightarrow$  0 point fixe
- **■** fourche (=*pitchfork*) : 1 point fixe  $\leftrightarrow$  2 points fixes
- de Hopf  $(=Hopf)$ : 1 point fixe  $\leftrightarrow$  1 cycle limite

Dans chaque cas, on va chercher à :

- identifier les points d'équilibre  $x^*$  du système, c'est-à-dire les états tels que le système est invariant  $(df/dt = 0 \text{ en } x = x^*)$ .
- étudier leur stabilité : comment le système évolue-t-il à partir d'un point xe si on lui applique une perturbation ?
- résumer ces informations sur un diagramme de bifurcation

#### <span id="page-18-2"></span>2.3.1 Bifurcation noeud-col

La forme normale, dite aussi forme canonique, est la suivante :

<span id="page-18-3"></span>
$$
\frac{dx}{dt} = f(x) \quad \text{avec} \quad f(x) = \mu - \alpha x^2 \tag{2.16}
$$

où  $\mu$  est un paramètre. La bifurcation sera qualifiée différemment selon la valeur de la constante  $\alpha$ :

- la transition est sous-critique pour  $\alpha = -1$
- la transition est super-critique pour  $\alpha = +1$

Un exemple classique est l'équation du consommateur  $f(x) = r.x.(1-x) - px$  où le premier terme est l'équation logistique décrivant la croissance de la ressource et le second terme sa consommation.

A titre d'illustration, nous étudierons la bifurcation noeud-col super-critique ( $\alpha = 1$ ). L'étude commence classiquement par la recherche de point d'équilibre. En utilisant l'équation  $2.16$ , on voit que les points fixes sont solutions de :

$$
\mu - x^2 = 0 \tag{2.17}
$$

Pour  $\mu < 0$ , il n'y a aucun point d'équilibre. Pour  $\mu > 0$ , le système admet deux points d'équilibre :  $x_1^* = \sqrt{\mu}$ et  $x_2^* = -x_1^*$ . Pour étudier la stabilité de ces deux points fixes, on peut ajouter une petite perturbation  $\varepsilon(t)$ au point d'équilibre  $x^*$ :

$$
x_{(t)} = x^* + \varepsilon(t)
$$

Le comportement du système dynamique est dicté par l'équation [2.16.](#page-18-3) En utilisant un développement limité au premier ordre pour exprimer  $f(x)$  et la définition du point fixe  $(f(x^*) = 0)$ , on a :

$$
\dot{\varepsilon} = \varepsilon.f'(x^*)
$$

On en déduit :

$$
\varepsilon_{(t)} = \varepsilon_{(t=0)} e^{f'(x^*).t}
$$

Si  $f'(x^*) > 0$ , alors le point d'équilibre est instable. Dans le cas contraire, il y a stabilité. Ici, la dérivée  $f'(x) = -2x$  est du signe contraire de x. Le diagramme associé à une bifurcation noeud-col est donné sur la figure [2.2.](#page-19-1) La courbe en trait continu décrit les points fixes stables tandis que la courbe en pointillés décrit les points fixes instables.

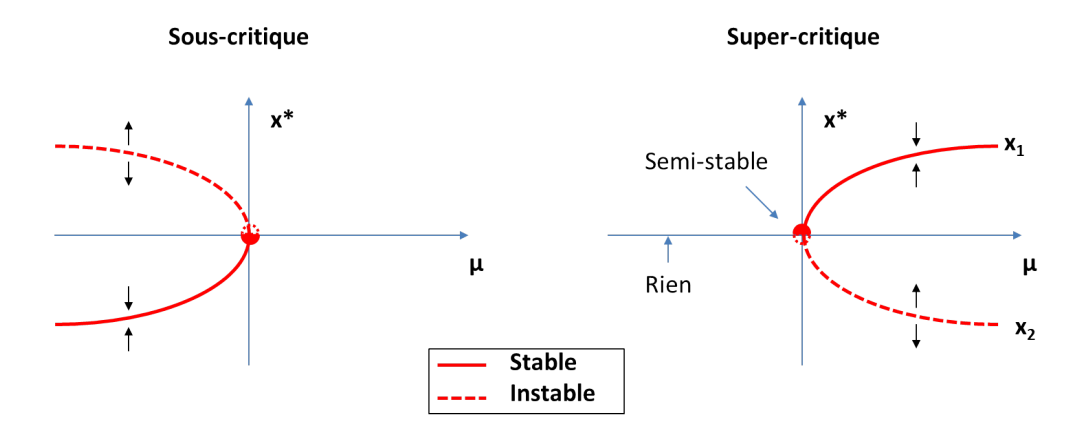

<span id="page-19-1"></span>FIGURE  $2.2$  – Diagramme de bifurcation noeud-col.

#### <span id="page-19-0"></span>2.3.2 Bifurcation Fourche

Les anglo-saxons désignent cette bifurcation par le terme "pitchfork" qui se traduit littéralement par "fourche à foin". Sa forme normale est la suivante :

$$
\frac{dx}{dt} = f(x) \quad \text{avec} \quad f(x) = \mu \cdot x - \alpha \cdot x^3 \tag{2.18}
$$

où  $\mu$  est un paramètre. La bifurcation sera qualifiée différemment selon la valeur de la constante  $\alpha$ :

- la transition est sous-critique pour  $\alpha = -1$
- la transition est super-critique pour  $\alpha = +1$

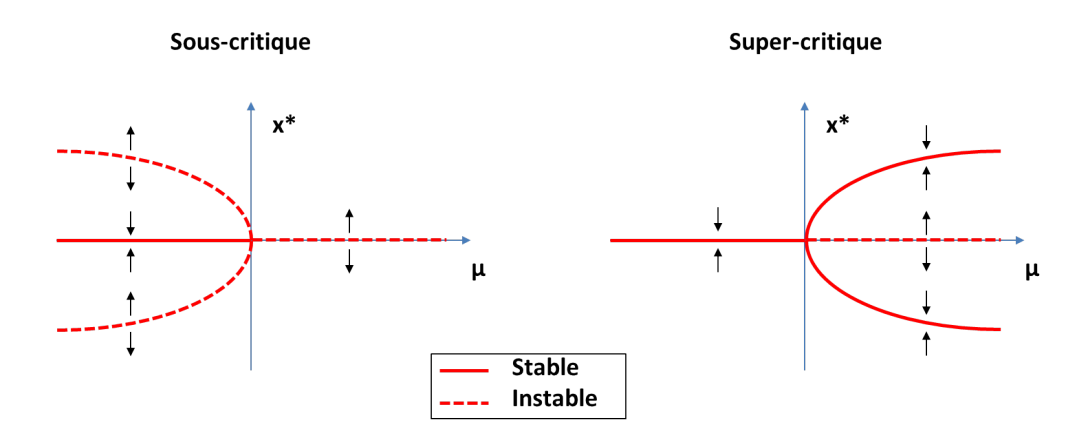

FIGURE  $2.3$  – Diagramme de bifurcation Fourche.

Dans le cas super-critique, l'état d'équilibre  $x = 0$  se déstabilise lorsque  $\mu$  devient positif pour donner pro- $\mu$  devient positification, le proposition de la déquilibre  $x = 0$  se destablise lorsque  $\mu$  devient positification de gressivement naissance à deux états d'équilibre symétriques d'amplitude  $\pm \sqrt{\mu}$ . Lors de cette bif système reste à proximité du point  $x = 0$ , ce qui signifie que la perte de stabilité est douce (continue, prévisible, non catastrophique). L'instabilité thermo-convective de Rayleigh-Bénard est un exemple de bifurcation fourche super-critique.

Dans le cas sous-critique et pour  $\mu < 0$ , une perturbation d'amplitude infinitésimale s'amortit tandis qu'une Dans le cas sous-critique et pour  $\mu < 0$ , une perturbation u ampirude immitésimale s'amortit tandis qu'une<br>perturbation d'amplitude finie suffisamment grande (supérieure à  $\sqrt{-\mu}$ ) peut déstabiliser le système et l'emmener vers un autre état. Lorsque  $\mu$  s'approche de 0, le domaine de stabilité du point fixe  $x = 0$  se réduit car les deux branches instables qui le bornent se resserrent de plus en plus. Par conséquent, une bifurcation fourche sous-critique est imprévisible, aléatoire, discontinue, catastrophique, parfois avec des phénomènes d'hystérèse. Le flambement d'une poutre constitue un exemple classique de bifurcation fourche sous-critique.

#### <span id="page-20-0"></span>2.3.3 Bifurcation de Hopf

Cette bifurcation est observée en dimension supérieure ou égale à 2. Ici, on se place en dimension 2. Pour  $z \in \mathbb{C}$ , la forme normale est :

$$
\frac{dz}{dt} = f(z) \quad \text{avec} \quad f(z) = \lambda z - \alpha |z|^2 \tag{2.19}
$$

où  $\lambda \in \mathbb{C}$  est un paramètre. La bifurcation sera qualifiée différemment selon la valeur de la constante  $\alpha$ :

- la transition est sous-critique pour  $\alpha = -1$
- la transition est super-critique pour  $\alpha = +1$

Posons  $z = r.e^{i\theta}$ . Dans ce cas, la forme normale s'écrit :

$$
\begin{cases} \dot{r} = \mu r + \alpha r^3 \\ \dot{\theta} = \omega \end{cases}
$$

On constate que la bifurcation de Hopf est "la combinaison" d'une bifurcation fourche  $(\dot{r})$  et d'une rotation  $(\dot{\theta})$  à vitesse angulaire constante. Cette combinaison est illustrée sur la figure [2.4.](#page-21-1) Lors d'une bifurcation, le système passe d'un état d'équilibre stationnaire à un état d'équilibre oscillant. C'est par exemple le cas de l'instabilité secondaire de Rayleigh-Bénard, lorsque les rouleaux de convection stationnaires se mettent à osciller avec une fréquence déterminée.

#### <span id="page-20-1"></span>2.3.4 Scénarios de déstabilisation en dimension 3

En dimension 3, considérons le cas où il y a une valeur propre réelle et deux valeurs propres complexes conjuguées et où le système est initialement dans un état stable (la partie réelle des trois valeurs propres est négative). Dans ce cas, on observe deux scénarios de déstabilisation (voir figure [2.5\)](#page-21-2) :

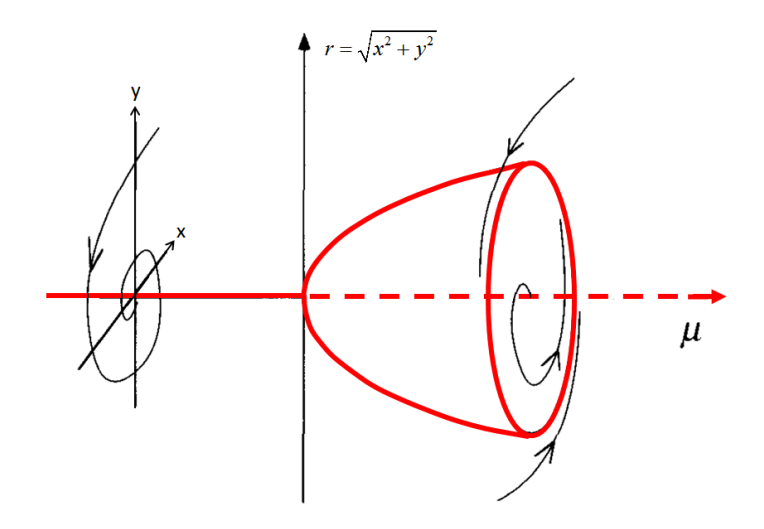

<span id="page-21-1"></span>FIGURE 2.4 - Diagramme de bifurcation de Hopf.

- scénario 1 : la valeur propre réelle "traverse" l'axe des ordonnées, un attracteur disparait. La bifurcation est alors :
	- de type fourche s'il y a une brisure de symétrie
	- de type noeud-col sinon
- scénario 2 : les deux valeurs propres complexes "traversent" l'axe des ordonnées, un nouvel attracteur apparait (cycle limite). Dans ce cas, il s'agit d'une bifurcation de Hopf.

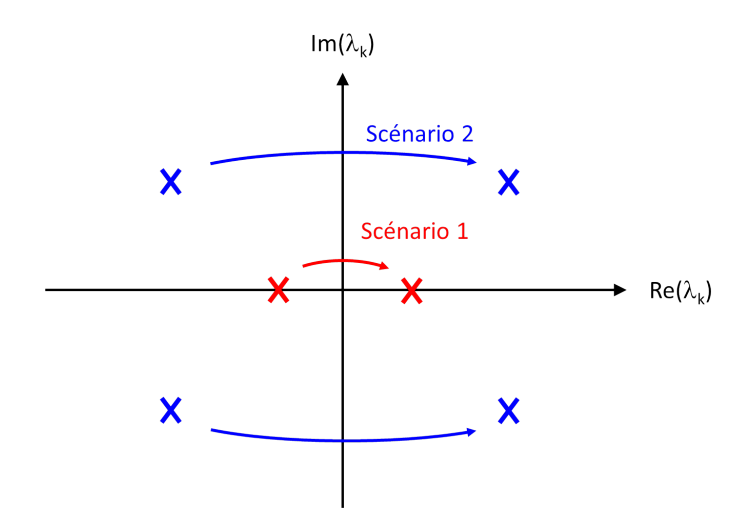

<span id="page-21-2"></span>FIGURE 2.5 - Deux scénarios de déstabilisation. Etat initialement stable.

# <span id="page-21-0"></span>2.4 Systèmes dynamiques décrits par une EDP

Cette section décrit le traitement des EDP, qui sont très fréquentes dans la description des systèmes physiques. Elle s'inspire largement de l'ouvrage d'Olivier Thual<sup>[3](#page-21-3)</sup>.

<span id="page-21-3"></span><sup>3.</sup> L'ouvrage numérique "Ondes et instabilitésS" d'Olivier THUAL est disponible à l'adresse : [http://thual.perso.](http://thual.perso.enseeiht.fr) [enseeiht.fr](http://thual.perso.enseeiht.fr)

#### <span id="page-22-0"></span>2.4.1 Systèmes linéaires

On considère le système générique  $u(x, t)$  décrit par l'EDP linéaire suivante :

<span id="page-22-2"></span>
$$
\frac{\partial u}{\partial t} + \alpha_1 \cdot \frac{\partial u}{\partial x} + \alpha_3 \cdot \frac{\partial^3 u}{\partial x^3} = \mu_0 u + \mu_2 \cdot \frac{\partial^2 u}{\partial x^2} + \mu_4 \frac{\partial^4 u}{\partial x^4}
$$
\n(2.20)

La fonction  $u_{(x,t)}^* = 0$  est manifestement une solution de cette EDP. Cela signifie que l'état  $u = 0$  est un état d'équilibre. Cherchons maintenant à voir s'il est stable en étudiant l'évolution temporelle d'une perturbation  $\tilde{u}_{(x,t)}$ . On injecte donc l'expression  $u_{(x,t)} = u^* + \tilde{u}_{(x,t)}$  dans l'EDP, qui devient :

<span id="page-22-1"></span>
$$
\frac{\partial \tilde{u}}{\partial t} + \alpha_1 \cdot \frac{\partial \tilde{u}}{\partial x} + \alpha_3 \cdot \frac{\partial^3 \tilde{u}}{\partial x^3} = \mu_0 \cdot \tilde{u} + \mu_2 \cdot \frac{\partial^2 \tilde{u}}{\partial x^2} + \mu_4 \frac{\partial^4 \tilde{u}}{\partial x^4}
$$
(2.21)

Dans tout système physique existent diérentes sources de "bruit", c'est-à-dire de petites perturbations de tous les champs intervenant dans le vecteur d'état (vibrations mécaniques, perturbations thermiques induites par l'environnement, agitation brownienne, . . .). Le bruit total (la perturbation totale) peut être vue comme la somme de bruits élémentaires qu'on appelle modes. Par conséquent, la solution de l'équation [2.21](#page-22-1) peut s'écrire sous la forme d'une somme de termes exponentiels. Si le domaine est infini, chacun d'eux s'écrit :

$$
\tilde{u}_{(x,t)} = A e^{rx} . e^{st} \quad \text{avec} \quad \begin{cases} r = \gamma + i \cdot k \in \mathbb{C} \\ s = \sigma - i \cdot \omega \in \mathbb{C} \end{cases} \tag{2.22}
$$

Si, de plus, la solution est bornée aux confins spatiaux  $(|x| \to \infty)$ , alors  $\gamma = 0$  et l'on a :

$$
\tilde{u}_{(x,t)} = A \cdot e^{ikx + \sigma t - i\omega t} \tag{2.23}
$$

Si on injecte cette dernière équation dans l'équation [2.20,](#page-22-2) alors on obtient un système de deux équations (l'une pour la partie réelle et l'autre pour la partie imaginaire) :

$$
\begin{cases}\n\sigma = \mu_0 - \mu_2 \cdot k^2 + \mu_4 \cdot k^4 \\
\omega = \alpha_1 \cdot k - \alpha_3 \cdot k^3\n\end{cases}
$$
\n(2.24)

Ce sont les relations de dispersion généralisées. Elles sont de la forme :

$$
\begin{cases}\n\sigma = \sigma(k) \\
\omega = \omega(k)\n\end{cases}
$$
\n(2.25)

Nombre d'onde. L'équation [2.20](#page-22-2) décrit un phénomène physique dans un espace à 1 dimension. La grandeur k est donc un scalaire. Lorsqu'un phénomène a lieu dans un espace à 3 dimensions, on note  $\vec{k}$  le vecteur d'onde et sa norme  $k \equiv ||\vec{k}||$  est appelée nombre d'onde. De manière générale, on peut donc écrire :

$$
\vec{k} \cdot \vec{x} = k_1 \cdot x + k_2 \cdot y + k_3 \cdot z
$$
 et  $k \equiv \sqrt{k_1^2 + k_2^2 + k_3^2}$ 

Si le système présente une invariance par translation selon un axe de l'espace (exemple : x), alors la valeur correspondante du nombre d'onde (exemple :  $k_1$ ) peut prendre toutes les valeurs de R. En revanche, si le système présente une périodicité selon un axe, alors la valeur correspondante du nombre d'onde explore l'ensemble  $\frac{2\pi}{L_x}$ .Z où  $L_x$  est la période spatiale, c'est-à-dire la longueur d'onde selon l'axe  $x$ . On écrira alors  $k_1 = 2\pi n/\tilde{L}_x$ . On remarquera que l'ensemble  $\frac{2\pi}{L_x} \mathbb{Z}$  tend vers l'ensemble R lorsque la dimension  $L_x$  du système tend vers l'infini.

A titre d'illustration, étudions le cas où  $\alpha_1 = \alpha_3 = 1$ ,  $\mu_2 = -2$  et  $\mu_4 = -1$ . La relation de dispersion est illustrée à gauche sur la figure [2.6.](#page-23-0) La courbe est décroissante à l'infini car  $\mu_4 < 0$ . Pour étudier la stabilité d'un tel système, il suffit de tracer la courbe  $\sigma(k)$  pour différentes valeurs du paramètre libre restant  $\mu_0$  (voir  $\alpha$  droite sur la figure [2.6\)](#page-23-0).

Quelle que soit la valeur de  $\mu_0$ , chaque courbe présente un maximum. La valeur maximale  $\sigma_{max}$  est obtenue pour  $k = k_c$ :

$$
\begin{cases}\nk_c &= \frac{\mu_2}{2\mu_4} = 1 \\
\sigma_{max} &= \mu_0 - \frac{\mu_2^2}{4\mu_4} = \mu_0 + 1\n\end{cases}\n\tag{2.26}
$$

17

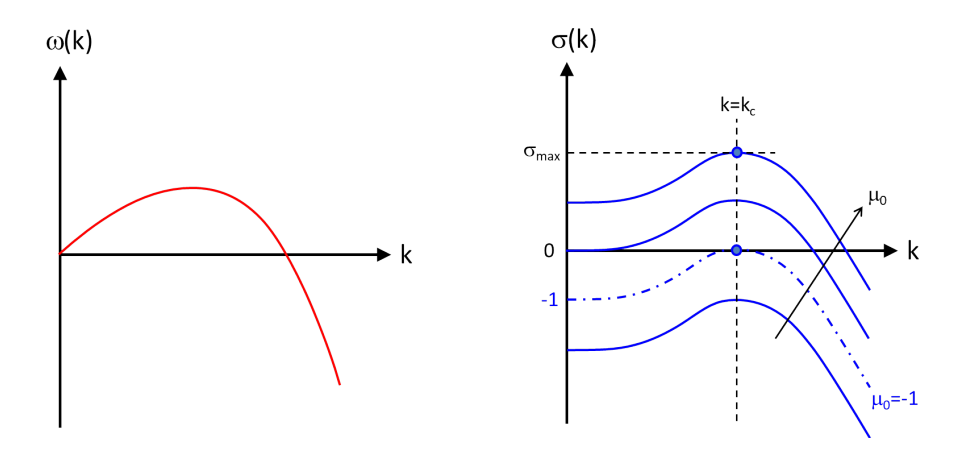

<span id="page-23-0"></span>FIGURE 2.6 – Courbes  $\omega(k)$  et  $\sigma(k)$ 

Etudions dans quelle condition la valeur  $\sigma_{max}$  est toujours négative :

$$
\sigma_{max} < 0 \Leftrightarrow \mu_0 < -1 \tag{2.27}
$$

On en déduit que :

- si  $μ_0 < -1$ , σ est négatif pour tout k donc la solution est stable
- si  $\mu_0$  > −1, il existe des nombres d'onde k tels que  $\sigma$  > 0. Pour ces valeurs de k, le système est instable ; il diverge.

Plus précisément, l'instabilité qui se développe le plus vite (celle observée pour  $k = k_c$ ) masquera les autres, plus lentes, et dictera au système son évolution. La longueur d'onde de l'instabilité sera :

$$
\lambda_c = \frac{2\pi}{k_c} \tag{2.28}
$$

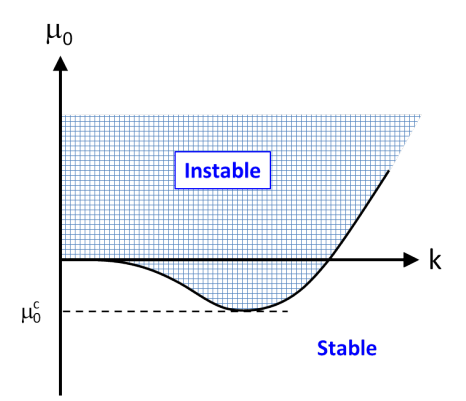

Figure 2.7 Stabilité

#### <span id="page-24-0"></span>2.4.2 Systèmes non linéaires

Dans ce cas, on linéarise. Etudions l'exemple suivant :

<span id="page-24-1"></span>
$$
\frac{\partial u}{\partial t} + u \cdot \frac{\partial u}{\partial x} = \mu u - \gamma u^3 + \mu_2 \frac{\partial^2 u}{\partial x^2} + \mu_4 \frac{\partial^4 u}{\partial x^4}
$$
\n(2.29)

avec  $\gamma > 0, \mu_2 > 0$  et  $\mu_4 < 0$ . Si  $\mu > 0$ , les solutions stationnaires (c'est-à-dire constantes en temps et en espace) sont solutions de :

$$
\mu u - \gamma u^3 = 0 \tag{2.30}
$$

Les trois solutions sont  $0, \sqrt{\mu/\gamma}$  et  $-\sqrt{\mu/\gamma}$ . A titre d'exemple, intéressons nous à la stabilité du système autour du point d'équilibre  $u^* = \sqrt{\mu/\gamma}$ . Pour cela, on regarde comment évolue la perturbation  $\tilde{u}$  au cours du temps :

$$
u(x,t) = u^* + \tilde{u}(x,t)
$$

En injectant cette expression de  $u(x,t)$  dans l'équation [2.29,](#page-24-1) on trouve :

$$
\frac{\partial \tilde{u}}{\partial t} + u^* \cdot \frac{\partial \tilde{u}}{\partial x} + \underbrace{\tilde{u} \cdot \frac{\partial \tilde{u}}{\partial x}}_{\text{neglig.}} = \left(\mu - 3\gamma u^{*2}\right) \cdot \tilde{u} + \mu_2 \frac{\partial^2 \tilde{u}}{\partial x^2} + \mu_4 \frac{\partial^4 \tilde{u}}{\partial x^4} - \underbrace{\gamma \cdot \left(3. u^* \cdot \tilde{u}^2 + \tilde{u}^3\right)}_{\text{negligable}}
$$

Pour une perturbation  $\tilde{u}$  de faible amplitude, on peut négliger les termes non linéaires (en rouge). En posant  $\mu_0 \equiv \mu - 3\gamma u^{*2}$ , on obtient :

$$
\frac{\partial \tilde{u}}{\partial t} + u^* \cdot \frac{\partial \tilde{u}}{\partial x} = \mu_0 \cdot \tilde{u} + \mu_2 \frac{\partial^2 \tilde{u}}{\partial x^2} + \mu_4 \frac{\partial^4 \tilde{u}}{\partial x^4}
$$

Cette EDP est linéaire et son traitement est décrit dans la section précédente.

# <span id="page-26-0"></span>Chapitre 3

# Application à la mécanique des fluides

## <span id="page-26-1"></span>3.1 Généralités

#### <span id="page-26-2"></span>3.1.1 Bifurcations sous-critiques et super-critiques

Le domaine de la mécanique des fluides regorge d'exemples d'instabilités. Certaines sont associées à des bifurcations sous-critiques et d'autres à des bifurcations super-critiques. On rappelle au passage les caractéristiques de ces deux types de bifurcation :

- Bifurcations super-critiques. Elles peuvent exister pour des perturbations d'amplitude arbitrairement faible. Cela permet de linéariser les EDP et de calculer les modes propres de l'EDO ainsi obtenue. Une instabilité sera caractérisée par la croissance d'un ou plusieurs modes propres. En ce sens, les instabilités super-critiques sont aussi appelées instabilités linéaires.
- Bifurcations sous-critiques. Dans ce cas, la linéarisation est impossible car l'existence d'une amplitude minimale pour obtenir l'instabilité signie qu'il faut aussi considérer les termes non linéaires. Certes, une linéarisation est possible mais elle conduit à identifier des modes propres qui seront stables. Lors d'une bifurcation sous-critique, l'instabilité ne provient pas de la croissance spontanée d'un mode propre mais d'un couplage non linéaire entre plusieurs de ces modes propres. On parle pour cette raison d'instabilité non linéaire.

#### <span id="page-26-3"></span>3.1.2 Exemples d'instabilités hydrodynamiques

Cette section n'est pas terminée.

Instabilité de Kelvin-Helmholtz. Lorsque deux couches fluides de vitesses différentes sont en contact, on assiste à l'apparition de rouleaux à l'interface. On fait l'hypothèse que la vorticité est nulle dans les couches et qu'elle se concentre à l'interface. La présence de nuages permet de visualiser cette instabilité dans le ciel, qui explique la formation de vague à la surface de la mer. Voir la vidéo en cliquant sur le lien [https://www.youtube.com/watch?v=UbAfvcaYr00.](https://www.youtube.com/watch?v=UbAfvcaYr00)

Instabilité "Roll waves". Elle apparaît lorsqu'un film liquide ruisselle sur un plan incliné dont l'angle dépasse un certain seuil, la surface libre n'est pas plane mais on observe l'apparition de rouleaux. Cf. les vaguelettes de l'eau de pluie sur le pare-brise d'une voiture ou sur une route de montagne. L'instabilité croît jusqu'à atteindre une saturation. Il y a alors la formation de ressauts hydrauliques (chocs) dont l'épaisseur dépend de la viscosité.

#### <span id="page-26-4"></span>3.1.2.1 Instabilités sous-critiques

- Ecoulement visqueux en conduite droite. ...
- Couche limite sur paroi droite ou convexe. ...

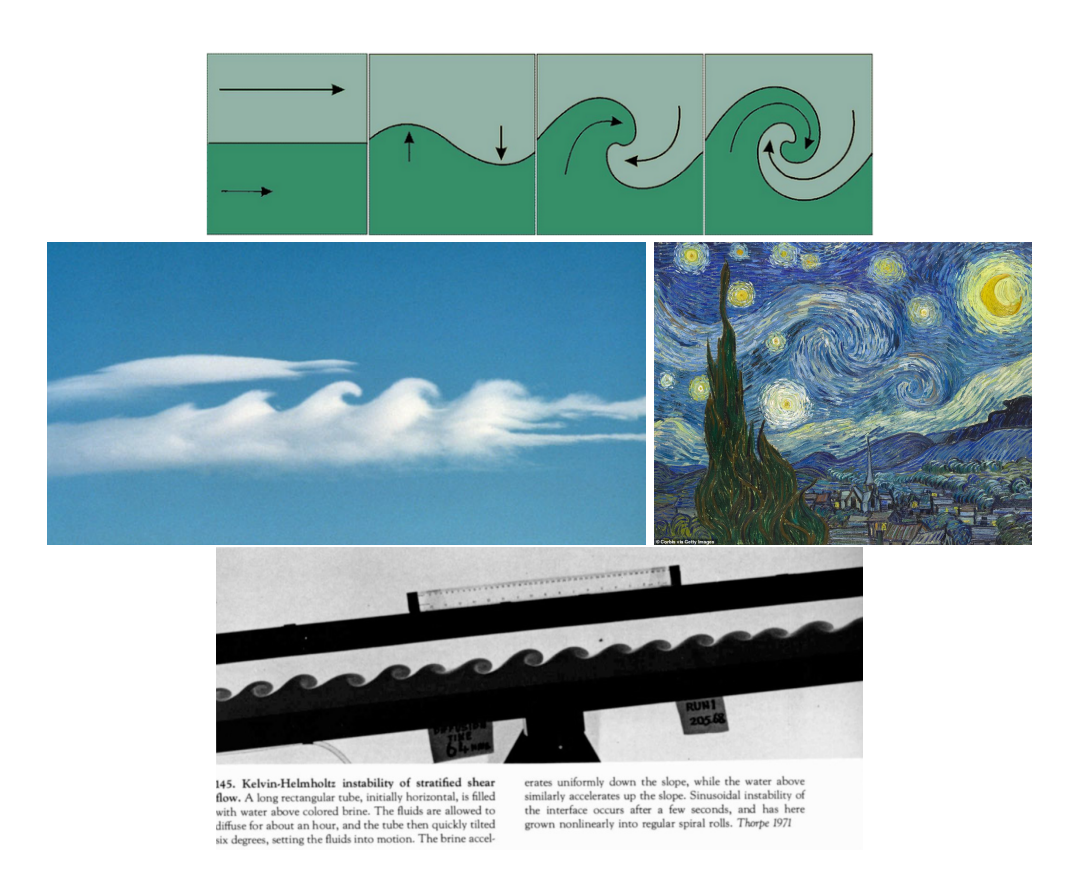

FIGURE 3.1 - Instabilité de Kelvin-Helmholtz. Sources : Keijo Mattila(Tampere University), Brooks Martner (NOAA/ETL), Vincent Van Gogh (Nuit étoilée) et Thorpe 1971

#### <span id="page-27-0"></span>3.1.2.2 Instabilités super-critiques

Souvent, il n'y a pas une seule bifurcations super-critiques mais plusieurs, qui se succèdent et, à chaque fois, une symétrie de l'écoulement est brisée.

Rayleigh-Bénard. Ell..

...

- Sillage derrière cylindre. Dans ...
- Ecoulements courbes instables centrifuges (Taylor-Couette et couche de mélange). Dans

## <span id="page-28-0"></span>3.2 Ressources

- Rayleigh-Bénard
	- page 17 de "INSTABILITES HYDRODYNAMIQUES" d'Olivier THUAL
	- page 68 de Charru
- Rayleigh-Taylor (fluide dense au dessus de fluide léger) étudié numériquement (taux de croissance d'une petite perturbatinon) <http://hmf.enseeiht.fr/travaux/projnum/book/export/html/2319>

## <span id="page-28-1"></span>3.3 Le pendule amorti

Considérons un pendule amorti. Il s'agit d'une masse m située à l'extrémité d'une tige rigide de longueur L formant un angle  $\theta$  avec la verticale. Cette masse est soumise à la pesanteur  $g$  et à une force de frottement visqueux de coefficient c (le cas d'un forçage extérieur sera étudié plus tard). Son mouvement est décrit par la seconde loi de Newton projetée sur l'axe vertical :

<span id="page-28-4"></span>
$$
mL\frac{d^2\theta}{dt^2} + c \cdot L\frac{d\theta}{dt} + mg\sin\theta = 0\tag{3.1}
$$

soit :

$$
\frac{d^2\theta}{dt^2} + \mu \frac{d\theta}{dt} + \omega_0^2 \cdot \sin \theta = 0 \quad \text{avec} \quad \begin{cases} \mu \equiv \frac{c}{m} \\ \omega_0^2 \equiv \frac{g}{L} \end{cases}
$$
\n(3.2)

où  $\omega_0$  est la pulsation propre du système. Cette équation peut prendre la forme d'un système d'EDO du premier ordre. En effet, il y a 3 grandeurs scalaires réelles  $(\ddot{\theta}(t), \dot{\theta}(t))$  et  $\theta(t)$ ) et 1 équation. Le nombre de degrés de liberté est donc 3-1=2. Le plus simple est de prendre la position  $x_1(t) \equiv \theta(t)$  et la vitesse  $x_2(t) \equiv \dot{\theta}(t)$ .

<span id="page-28-2"></span>
$$
\begin{cases} \n\dot{x}_1 = x_2\\ \n\dot{x}_2 = -\mu \cdot x_2 - \omega_0^2 \cdot \sin x_1 \n\end{cases} \text{ avec } \begin{cases} \nx_1 \equiv \theta\\ \nx_2 \equiv \dot{\theta} \n\end{cases} \n(3.3)
$$

Pour le pendule simple non amorti  $(\mu = 0)$ , la trajectoire possède quatre allures différentes selon la condition initiale :

- $(x_{1,0}, x_{2,0}) = (0, 0)$ : point (noir)
- $(x_{1,0}, x_{2,0}) < 000$ : ellipse (bleu)
- $(x_{1,0}, x_{2,0}) = 000$ : oscillation autour de  $x_2 = 0$  (rouge)
- $(x_{1,0}, x_{2,0}) > 0.00$  : oscillation autour d'une valeur  $x_2$  non nulle (vert)

L'axe  $x_1$  est l'angle  $\theta$  et boucle donc sur lui-même tous les  $2\pi$  radians. Pour le pendule simple amorti  $(\mu \neq 0)$ , la figure  $3.2$ .

Sur le portrait de phase [3.2](#page-29-0) sont représentées 250 trajectoires dont les conditions initiales sont prises aléatoirement dans la zone de couleur bleu foncé (en haut à gauche) et 250 autres trajectoires dont les conditions initiales sont prises aléatoirement dans la zone de couleur orange (en bas à droite). On voit clairement que ces trajectoires convergent (en spiralant) vers des points fixes qui sont autant d'état d'équilibre. En fait, ici, les différents points fixes représentent un seul et même état car il y a une périodicité de x modulo  $2\pi$ . On observera que, bien que l'équation du mouvement [3.3](#page-28-2) soit non linéaire, le pendule a un comportement conforme au paradigme classique : si on part de deux conditions initiales proches, les trajectoires seront voisines l'une de l'autre et une petite erreur sur leur détermination aura comme comme conséquence une petite erreur sur les trajectoires. On peut utiliser une application internet  $\frac{1}{1}$  $\frac{1}{1}$  $\frac{1}{1}$  pour mieux appréhender la notion de portrait de phase.

Dans la limite des petits angles, on peut remplacer sin  $\theta$  par  $\theta$  et l'équation du mouvement [3.1](#page-28-4) devient linéaire :

<span id="page-28-5"></span>
$$
mL\ddot{\theta} + cL\dot{\theta} + mg\theta = 0 \quad \text{soit} \quad \begin{cases} \dot{x}_1 = x_2 \\ \dot{x}_2 = -\frac{c}{m} \cdot x_2 - \frac{g}{L} \cdot x_1 \end{cases} \quad \text{avec} \quad \begin{cases} \begin{array}{c} x_1 \equiv \theta \\ x_2 \equiv \dot{\theta} \end{array} \end{cases} \tag{3.4}
$$

Cette équation d'un oscillateur pendulaire amorti est formellement identique à celle régissant le mouvement d'un oscillateur linéaire amorti dont la raideur k serait égale à  $mg/L$ .

$$
m\ddot{x} + c\dot{x} + k\dot{x} = 0 \quad \text{soit} \quad \begin{cases} \dot{x}_1 = x_2 \\ \dot{x}_2 = -\frac{c}{m}\dot{x}_2 - \frac{k}{m}\dot{x}_1 \end{cases} \quad \text{avec} \quad \begin{cases} x_1 \equiv x \\ x_2 \equiv \dot{x} \end{cases} \tag{3.5}
$$

<span id="page-28-3"></span><sup>1.</sup> Adresse : <http://experiences.math.cnrs.fr/Pendule-simple.html>

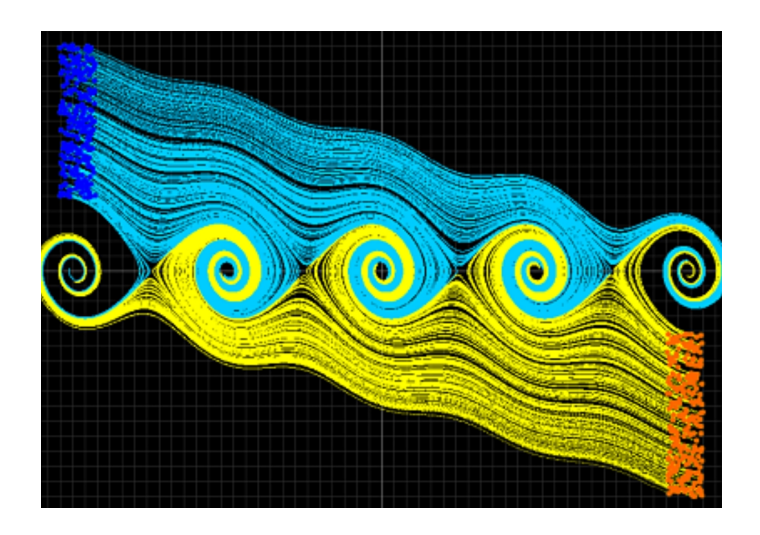

<span id="page-29-0"></span>Figure 3.2 Portrait de phase d'un pendule amorti.

Toujours dans la limite des petits angles (càd autour de la position verticale basse), nous allons chercher les points fixes et évaluer leur stabilité. L'équation [3.4](#page-28-5) peut prendre la forme suivante :

$$
\begin{pmatrix} \dot{x}_1 \\ \dot{x}_2 \end{pmatrix} = A. \begin{pmatrix} x_1 \\ x_2 \end{pmatrix} \text{ avec } A \equiv \begin{bmatrix} 0 & 1 \\ -\omega_0^2 & -\mu \end{bmatrix} \text{ et } \begin{cases} \mu \equiv \frac{c}{m} \\ \omega_0^2 \equiv \frac{g}{L} \end{cases}
$$
(3.6)

Les points fixes sont solutions de l'équation suivante :

$$
\frac{d\vec{x}}{dt} = \vec{0} \Leftrightarrow A. \begin{pmatrix} x_1 \\ x_2 \end{pmatrix} = \begin{pmatrix} 0 \\ 0 \end{pmatrix} \Leftrightarrow A.\vec{x} = \vec{0} \tag{3.7}
$$

Si  $det(A) \neq 0$  alors A est inversible et la seule solution est :

$$
\vec{x}_0 = \vec{0}
$$

On peut facilement calculer la trace  $tr(A) = -\mu$  et le déterminant  $det(A) = \omega_0^2$ . Puisque  $\mu$  et  $\omega_0$  sont tous deux positifs, on se situe dans le quadrant Nord-Ouest du diagramme. Pour être plus précis, écrivons le polynôme caractéristique :

$$
P(\lambda) = \lambda^2 - tr(A)\cdot \lambda + det(A) = \lambda^2 + \mu \cdot \lambda + \omega_0^2
$$

Le discriminant est :

$$
\Delta = [tr(A)]^2 - 4. det(A) = \mu^2 - 4\omega_0^2
$$

 $1$ er cas : pour  $|\mu| \geq 2\omega_0$ , le discriminant est positif. Il y a donc deux valeurs propres réelles :

$$
\lambda = \frac{tr(A) \pm \sqrt{\Delta}}{2} = \frac{-\mu}{2} \cdot \left(1 \pm \sqrt{1 - \frac{4\omega_0^2}{\mu^2}}\right) \tag{3.8}
$$

On voit que les deux valeurs propres  $\lambda$  sont du signe contraire à celui de  $\mu$ . Or  $\mu$  est positif (la viscosité freine toujours), donc la partie réelle des deux valeurs propres est négative donc les points fixes sont tous les deux stables.

 $2\text{eme cas}$ : pour  $|\mu| < 2\omega_0$ , le discriminant est strictement négatif. Il existe donc deux valeurs propres conjuguées  $\lambda_1$  et  $\lambda_2 = \bar{\lambda}_1$ . Evaluons les parties réelles et imaginaires :

$$
\begin{cases}\nRe(\lambda_1) = Re(\lambda_2) = \frac{tr(A)}{2} \\
Im(\lambda_1) = -Im(\lambda_2) \neq 0\n\end{cases}
$$
\n(3.9)

24

La partie imaginaire est toujours non nul. On a donc affaire à un mouvement pseudo-périodique. Comme la trace de A est égale à  $-\mu$ , la trajectoire est un cercle autour du point fixe pour un pendule non amorti  $(\mu = 0)$  et une spirale convergeant vers le point fixe pour un pendule amorti  $(\mu > 0)$ . Dans les deux cas, le point fixe stable est le pendule au repos en position verticale basse.

On peut utiliser une application internet<sup>[2](#page-30-3)</sup> pour mieux appréhender la notion de bifurcation.

### <span id="page-30-0"></span>3.4 Un système quelconque

On cherche à établir le diagramme de bifurcation de  $\dot{x} = \mu \cdot x + \frac{x^2}{1+x^2}$  $\frac{1}{x^2}$ 

#### <span id="page-30-1"></span>3.4.1 Recherche des points fixes

Commençons par définir la fonction  $f$ :

$$
f(x) = \mu \cdot x + \frac{x^2}{1 + x^2}
$$

et la fonction q telle que  $f(x) = x.q(x)$ :

$$
g(x) = \mu + \frac{x}{1 + x^2}
$$

Les racines de  $f(x) = 0$  sont  $x_0 = 0$  et les racines de  $g(x) = 0$ .

$$
g(x) = 0 \Leftrightarrow x^2 = \frac{-\mu}{1+\mu} \equiv \mu^{'}
$$

L'équation  $g(x) = 0$  possède  $\sqrt{ }$  $\frac{1}{2}$  $\mathcal{L}$ 2 solutions réelles si  $\mu' > 0$  c'est à dire  $-1 < \mu < 0$ 1 solution double si  $\mu' = 0$  c'est à dire  $\mu = 0$ 0 solution réelle sinon

Etudions le cas  $-1 < \mu < 0$ . Dans ce cas, les racines de  $g(x)$  sont  $\pm \sqrt{\mu'}$  soit  $\pm \sqrt{\frac{-\mu}{1+\mu}}$ . La racine supérieure est  $x_{sup} \equiv \sqrt{k(\mu)}$  avec  $k(\mu) \equiv \frac{-\mu}{1+\mu}$ . Le tableau de variation de  $x_{sup}$  est :

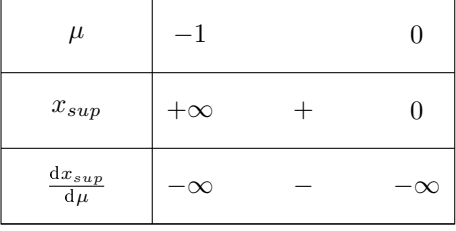

#### <span id="page-30-2"></span>3.4.2 Etude de leur stabilité

La stabilité dépend du signe de la dérivée  $f'(x)$  pour chacune des trois racines. On a :

$$
f'(x) = \mu + \frac{x^2 \cdot (x^2 + 3)}{(1 + x^2)^2}
$$

**Premier point fixe**  $(x = 0)$  On a  $f'(0) = \mu$ . Par conséquent, le point fixe  $x = 0$  est  $\begin{cases} \text{stable} & \text{pour } \mu < 0 \end{cases}$ instable pour  $\mu > 0$ 

<span id="page-30-3"></span><sup>2.</sup> Adresse : <http://experiences.math.cnrs.fr/Equations-differentielles.html>

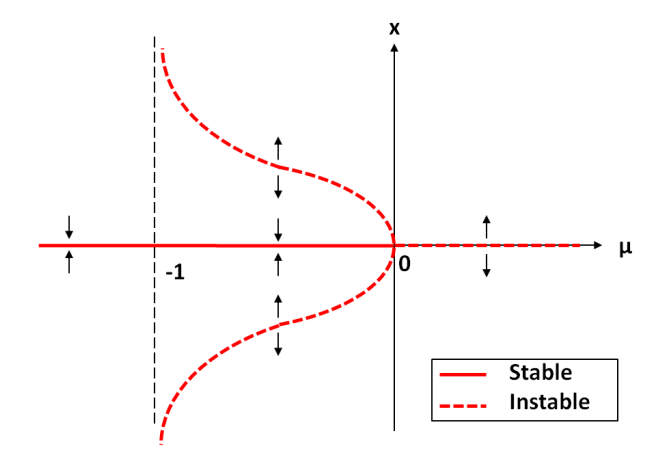

<span id="page-31-3"></span>FIGURE 3.3 – Représentation des points fixes x en fonction du paramètre  $\mu$ .

Deuxième point fixe  $(x = x_{sup})$  On a  $f'(x_{sup}) = \mu + \frac{\mu'(x+3)}{(1+\mu')^2}$  $\frac{\mu' \cdot (\mu'+3)}{(1+\mu')^2} = \frac{-\mu'}{1+\mu'} + \frac{\mu' \cdot (\mu'+3)}{(1+\mu')^2}$  $\frac{\mu' \cdot (\mu'+3)}{(1+\mu')^2} = \frac{2\mu'}{(1+\mu')}$  $\frac{2\mu}{(1+\mu')^2}$ . Or  $x_{sup}$ n'existe que pour  $\mu' > 0$  donc  $f'(x_{sup}) > 0$  donc  $x_{sup}$  est instable.

**Troisième point fixe**  $(x = x_{inf})$  Puisque  $f'(x_{inf}) = f'(x_{sup})$  et que  $f'(x_{sup}) > 0$ , on peut dire que  $x_{inf}$ est instable.

#### <span id="page-31-0"></span>3.4.3 Diagramme de bifurcation

De tout cela, on déduit le diagramme de bifurcation [3.3](#page-31-3) qui donne les points fixes et leur stabilité en fonction du paramètre  $\mu$ .

# <span id="page-31-1"></span>3.5 L'attracteur de Lorentz (effet papillon)

Le système d'équations suivant décrit le transfert thermique dans l'atmosphère, avec de la conduction et parfois de la convection.

$$
\begin{cases}\n\dot{x} = f_1(x, y, z) = \sigma(y - x) \\
\dot{y} = f_2(x, y, z) = rx - y - xz \\
\dot{z} = f_3(x, y, z) = xy - bz\n\end{cases}
$$

où x représente la vitesse, y la différence locale de température  $(dT)$ , z la distortion des profils de température (par rapport au cas linéaire conductif). σ est proportionnel au nombre de Prandtl et b à l'élongation de la boite et r le paramètre de contrôle (proportionnel au gradient thermique vertical imposé au fluide( $\Delta T/L$ ). Ici, on prend  $\sigma = 10$  et  $b = \frac{8}{3}$ . [Source.](https://cel.archives-ouvertes.fr/cel-00556972/document)

#### <span id="page-31-2"></span>3.5.1 Points fixes

Cherchons les points fixes de ce système dynamique qui prend la forme  $\frac{d\vec{u}}{dt} = f(\vec{u})$ .

$$
\begin{cases}\n\dot{x} = 0 \\
\dot{y} = 0 \\
\dot{z} = 0\n\end{cases}\n\Leftrightarrow\n\begin{cases}\ny = x \\
(r - 1 - z).x = 0 \\
x^2 = 0\n\end{cases}\n\Leftrightarrow\n\begin{cases}\nx = 0 \\
y = 0 \\
z = 0\n\end{cases}\n\text{ou bien }\n\begin{cases}\ny = x \\
r - 1 = z \\
x^2 = bz\n\end{cases}
$$

Le deuxième point fixe obéit à :

$$
\begin{cases}\nx^2 = b(r-1) \\
y = x \\
z = r-1\n\end{cases}
$$

Premier cas :  $r < 1$  Dans ce cas, il n'y a qu'un seul point d'équilibre :

$$
\vec{u}_0 = \left(\begin{array}{c} 0\\0\\0 \end{array}\right)
$$

Deuxième cas :  $r > 1$  Il y a trois points d'équilibre :

$$
\vec{u}_0 = \begin{pmatrix} 0 \\ 0 \\ 0 \end{pmatrix}; \vec{u}_1 = \begin{pmatrix} \sqrt{b(r-1)} \\ \sqrt{b(r-1)} \\ r-1 \end{pmatrix}; \vec{u}_2 = \begin{pmatrix} -\sqrt{b(r-1)} \\ -\sqrt{b(r-1)} \\ r-1 \end{pmatrix}
$$

#### <span id="page-32-0"></span>3.5.2 Stabilité des points fixes

On linéarise le système. On obtient :

$$
\begin{pmatrix} \dot{\varepsilon}_x \\ \dot{\varepsilon}_y \\ \dot{\varepsilon}_z \end{pmatrix} = A. \begin{pmatrix} \varepsilon_x \\ \varepsilon_y \\ \varepsilon_z \end{pmatrix}
$$

avec

$$
A \equiv \begin{bmatrix} \frac{\partial f_i}{\partial x_j} \end{bmatrix} \quad \text{c'est-à-dire} \quad A = \begin{pmatrix} -\sigma & \sigma & 0 \\ r - z & -1 & -x \\ y & x & -b \end{pmatrix}
$$

La stabilité dépend du signe de la partie réelle des valeurs propres de A qui sont les solutions de l'équation :

$$
det (\lambda I - A) = 0 \Leftrightarrow \lambda^{3} - \lambda^{2} . tr(A) + \frac{\lambda}{2} \cdot \left[ tr (A)^{2} - tr (A^{2}) \right] - det (A) = 0
$$

Stabilité du point fixe  $\vec{u}_0$ . Dans ce cas, la matrice A s'exprime :

$$
A_{(\vec{u}_0)} = \begin{pmatrix} -\sigma & \sigma & 0 \\ r & -1 & 0 \\ 0 & 0 & -b \end{pmatrix}
$$

Par conséquent, on a :

$$
tr(A) = -(\sigma + 1 + b)
$$
 et  $det(A) = \sigma b(r - 1)$ 

d'où

$$
\lambda^3 + (\sigma + 1 + b).\lambda^2 + (\sigma(1 - r) + b(1 + \sigma)) - \sigma b(r - 1) = 0
$$
  

$$
\Leftrightarrow (\lambda + b)(\lambda^2 + (1 + \sigma)\lambda + \sigma(1 - r)) = 0
$$

Le terme de droite est un polynôme de degré 2 dont le discriminant est :

$$
\Delta = (1+\sigma)^2 - 4\sigma(1-r)
$$

La nature des solutions du polynôme caractéristique dépend du signe de ∆ :

$$
\Delta > 0 \Leftrightarrow (1+\sigma)^2 > 4\sigma(1-r)
$$
  

$$
\Leftrightarrow 1-r < \frac{(1+\sigma)^2}{4\sigma}
$$

Ici,  $\sigma = 10$ . Par conséquent, le discriminant sera positif si et seulement si  $r > \frac{-81}{40}$ . C'est toujours le cas car  $r > 0$ . Nous avons donc les 3 racines réelles  $\lambda_1, \lambda_2, \lambda_3$ :

$$
\begin{cases} \lambda_1 = -b < 0\\ \lambda_2 = \frac{-(1+\sigma) + \sqrt{(1+\sigma)^2 + 4\sigma(r-1)}}{2} \\ \lambda_3 = \frac{-(1+\sigma) - \sqrt{(1+\sigma)^2 + 4\sigma(r-1)}}{2} < 0 \end{cases}
$$

On voit que  $\lambda_2$  est négatif pour  $0 < r < 1$  et positif pour  $r > 1$ . Par conséquent, le point fixe  $\vec{u}_0$  est stable pour  $0 < r < 1$  et instable pour  $r > 1$ .

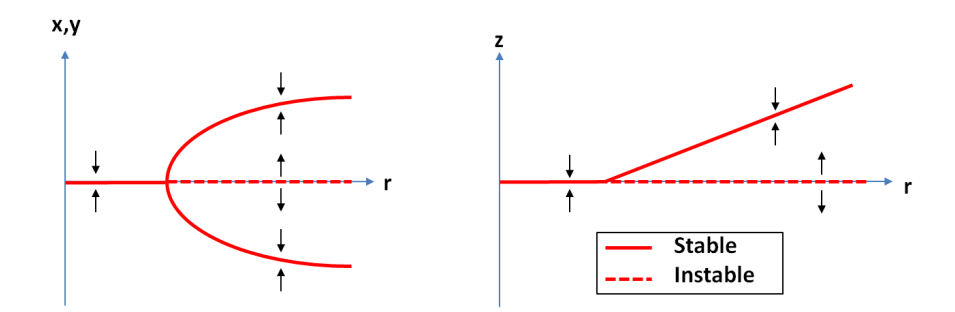

FIGURE 3.4 – Diagramme de bifurcation du système de Lorentz (effet papillon).

Stabilité du point fixe  $\vec{u}_1$ . Notons qu'il n'existe que pour  $r > 1$ . Dans ce cas, la matrice A s'exprime :

<span id="page-33-1"></span>
$$
A_{\left(\overrightarrow{u_1}\right)} = \begin{pmatrix} -\sigma & \sigma & 0\\ 1 & -1 & \sqrt{b(r-1)}\\ \sqrt{b(r-1)} & \sqrt{b(r-1)} & -b \end{pmatrix}
$$

On a :

$$
\begin{cases}\n tr(A) &= -(\sigma + 1 + b) \\
 det(A) &= 2\sigma b(r - 1)\n\end{cases}
$$

Par conséquent, le polynôme caractéristique est :

<span id="page-33-0"></span>
$$
\lambda^3 + \lambda^2(\sigma + 1 + b) - \lambda(br - 3b - 1) + 2\sigma b(r - 1) = 0
$$
\n(3.10)

Selon la valeur de  $r$ , on peut obtenir comme racines :

- 3 racines réelles, toutes négatives
- **1** racine réelle et deux racines complexes conjuguées  $\lambda_k = \mu \pm i\omega$

On va chercher à savoir s'il existe une valeur  $r_c$  telle que les points fixes  $\vec{u}_1$  et  $\vec{u}_2$  deviennent instables. On s'appuiera pour cela sur la réflexion présentée dans la section 2.3.4 en page 15.

Dans le scénario n°1, une valeur propre réelle change de signe. Cela équivaut à un changement de signe d'une valeur propre  $\lambda_k$ . L'expression du polynôme caractéristique (équation [3.10\)](#page-33-0) indique que cela n'est possible que si le dernier terme  $2\sigma.b.(r-1)$  s'annule. Cela signifierait que  $r = 1$ , ce qui n'est pas possible puisque l'on s'est placé dans le cas où  $r > 1$ . Ce premier scénario n'est donc pas possible.

Dans le scénario n°2, les deux valeurs propres conjuguées traversent l'axe des ordonnées (bifurcation de Hopf). Cela signifie que  $\lambda_k = 0 \pm i\omega$ . En utilisant cette relation dans l'expression du polynôme caractéristique, on peut tirer deux expressions (l'une sur l'axe des réels et l'autre sur l'axe des imaginaires) :

$$
\begin{cases}\n-\omega^2(\sigma+b+1) + 2b(r-1)\sigma &= 0\\ \n-i(\omega^3) + i\omega b(\sigma+r) &= 0\n\end{cases}
$$

En éliminant  $\omega^2$ , il vient :

$$
r_c = \frac{\sigma(\sigma + b + 3)}{\sigma - b - 1} \approx 24,73
$$

On trouve donc que, pour  $r \geq r_c$ , la trajectoire est chaotique. Elle tourne alors autour d'un des deux équilibres (devenus instables lorsque le paramètre r a dépassé le seuil  $r_c$ ), comme si elle convergeait puis elle bascule vers l'autre équilibre. C'est le célèbre effet papillon. Le diagramme de bifurcation est donné sur la figure  $3.4$ .

On peut utiliser deux applications internet  $34$  $34$  pour visualiser cette instabilité.

<span id="page-33-2"></span><sup>3.</sup> Adresse : <http://experiences.math.cnrs.fr/Attracteur-de-Lorenz-en-3D.html>

<span id="page-33-3"></span><sup>4.</sup> Adresse : <http://experiences.math.cnrs.fr/Modele-de-Lorenz.html>

# <span id="page-34-2"></span><span id="page-34-0"></span>3.6 Instabilité de Rayleigh-Bénard

Le contenu de cette section est largement inspiré des travaux du mathématicien et astrophysicien Subrahmanyan Chandrasekhar, prix nobel de physique en 1983, développés dans son livre "Hydrodynamics and Hydromagnetic stability" [\[2\]](#page-62-0).

#### <span id="page-34-1"></span>3.6.1 Présentation

On s'intéresse au comportement d'un fluide placé entre deux plaques horizontales infinies séparées d'une distance H. La température des deux plaques est imposée. Quand la plaque inférieure est plus froide que la paroi supérieure, le fluide au repos reste dans cet état quelles que soient les fluctuations de température dont il peut être l'objet. Quand la plaque inférieure est plus chaude que la paroi supérieure, la situation est plus riche. Pour une faible différence de température, le fluide au repos avec un gradient linéaire de température (on parle de fluide stratifié) est l'état stable. Lorsque la différence de température supérieure atteint un premier seuil, on observe une bifurcation vers un nouvel état stable caractérisé par un écoulement laminaire avec des rouleaux de convection. Cette bifurcation est super-critique, c'est-à-dire qu'elle se déroule de manière continue au voisinage du seuil et que le système adopte un motif bien déni. Ce seuil est déni par le nombre de Rayeigh exclusivement. Lorsque la diérence de température augmente encore, une deuxième bifurcation se produit vers un état où l'écoulement n'est plus stationnaire mais montre un caractère périodique, avec une fréquence unique et bien identiée. Le seuil de transition vers cette instabilité secondaire dépend du nombre de Rayleigh mais aussi du nombre de Prandtl. Pour des nombres de Rayleigh encore plus élevés, une troisième bifurcation apparaît, caractérisée par un mouvement périodique du fluide avec deux fréquences. Quand on continue d'augmenter l'intensité du forçage, l'écoulement évolue vers un régime turbulent pleinement développé (se rappeler la transition progressive vers le chaos observée dans la section [1.5](#page-9-0) en page [4\)](#page-9-0).

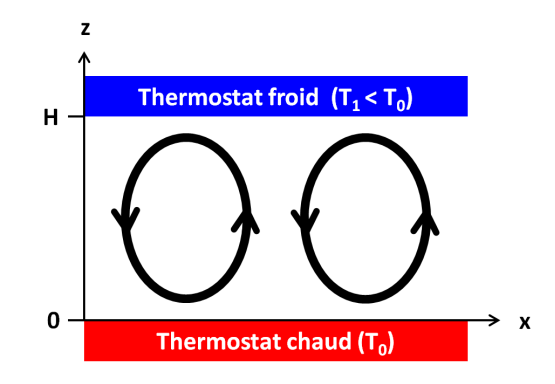

Pour une couche d'eau de 5 cm d'épaisseur (le fond d'une casserole), on va montrer que les rouleaux de Pour une couche d'eau de 5 cm d'épaisseur (le fond d'une casserole), on va montrer que les rouleaux de<br>convection se mettent en place lorsque la différence de température atteint 0,00029 °C, ce qui est très faible. L'eau convecte très facilement (cf. les radiateurs). Pour étudier expérimentalement le début de l'instabilité,<br>il faut donc travailler avec des fluides très visqueux ou des couches très minces. Pour une épaisseur d'eau de<br> il faut donc travailler avec des fluides très visqueux ou des couches très minces. Pour une épaisseur d'eau de<br>mm, la convection se met en place pour une différence de température de 36°C. A titre de comparaison, pour<br>de l mm, la convection se met en place pour une différence de température de 36°C. A titre de comparaison, pour de l'air piégé entre deux plaques, la convection se met en place pour une différence de température de 570°C si l'é ce qui s'avère pratique lorsqu'on cherche à l'utiliser pour augmenter l'ecacité d'une isolation thermique.

#### <span id="page-35-0"></span>3.6.2 Analyse dimensionelle

La description qualitative précédente montre que trois phénomènes co-existent :

**a** la diffusion de chaleur par conduction, caractérisée par le temps caractéristique :

$$
\tau_{\rm therm} \equiv \frac{H^2}{\kappa}
$$

où  $\kappa$  est la diffusivité thermique  $[m^2.s^{-1}]$ 

**a** la diffusion de quantité de mouvement par frottement visqueux, caractérisée par le temps caractéristique :

$$
\tau_{\rm visc}\equiv\frac{H^2}{\nu}
$$

où  $\nu \equiv \mu/\rho$  est la viscosité cinématique  $[m^2.s^{-1}]$ 

la poussée d'Archimède, caractérisée par le temps caractéristique :

$$
\tau_{\rm Arch} \equiv \sqrt{\frac{H}{g'}}
$$
 avec  $g' \equiv \alpha.\Delta T.g$ 

où g' fait intervenir les deux composantes : la gravité g et la dilatation thermique α. $\Delta T$  où  $\alpha \equiv$  $\frac{1}{\rho}$ .  $\left(\frac{\partial \rho}{\partial T}\right)_p$  est le coefficient de dilatation thermique [K<sup>-1</sup>].

Avec ces trois temps caractéristiques, on peut construire plusieurs nombres adimensionnés :

<span id="page-35-5"></span>
$$
\begin{cases}\n\text{Number de Prandtl}: \quad \text{Pr} = \frac{\tau_{\text{therm}}}{\tau_{\text{visc}}} = \frac{\nu}{\kappa} \\
\text{Number de Rayleigh}: \quad \text{Ra} = \left(\frac{\tau_{\text{therm}}}{\tau_{\text{Arch}}}\right) \cdot \left(\frac{\tau_{\text{visc}}}{\tau_{\text{Arch}}}\right) = \frac{\alpha g . \Delta T . H^3}{\nu . \kappa} \\
\text{Number sans nom}: \quad \text{Pr.Ra} = \left(\frac{\tau_{\text{therm}}}{\tau_{\text{Arch}}}\right)^2 = \frac{\alpha g . \Delta T . H^3}{\kappa^2}\n\end{cases} (3.11)
$$

Cette manière de présenter les choses, et plus particulièrement le nombre sans dimension Pr.Ra, montre d'une part que la poussée d'Archimède est la force motrice, proportionnelle au gradient de température  $\Delta T/H$  et d'autre part, qu'elle est contrecarrée ou ralentie par deux phénomènes : la conduction thermique essaie de gommer les écarts de température et le frottement visqueux ralentit la mise en mouvement. Pour un fluide donné, une augmentation du gradient de température  $\Delta T/H$  conduit à un temps caractéristique  $\tau_{\text{Arch}}$  plus faible et donc à une grande valeur du produit Pr.Ra, ce qui signifie que le couplage thermo-hydraulique est fort (apparition de rouleaux de convection). Par contraste, pour une force motrice donnée, un fluide très visqueux (ν élevé) et/ou très bon conducteur de chaleur (κ élevé) aura un produit "Pr.Ra" faible, ce qui siginifie qu'il est capable de transférer un grand flux de chaleur sans se mettre en mouvement (faible couplage thermo-hydraulique).

#### <span id="page-35-1"></span>3.6.3 Modèle du système physique

plaque supérieure, de température  $T_1$ , est à l'altitude  $z = H$ .

Rappelons les trois équations de conservation (masse, quantité de mouvement, énergie) :

<span id="page-35-2"></span>Conservation de la Masse : 
$$
\frac{\partial \rho}{\partial t} = - \operatorname{div} (\rho \vec{v})
$$
(3.12a)  
Conservation de la QDM : 
$$
\rho. \left[ \frac{\partial \vec{v}}{\partial t} + (\vec{v} \cdot \nabla) \vec{v} \right] = - \nabla p + \operatorname{div} \tau + \rho \vec{g}
$$
(3.12b)

<span id="page-35-4"></span><span id="page-35-3"></span>Conservation de la QEM :  
\nConservation de l'NRJ :  
\n
$$
\rho.\bar{c}_p.\left[\frac{\partial T}{\partial t} + (\vec{v} \cdot \nabla)T\right] = -\text{div }\vec{q} + \tau^T : (\nabla \vec{v}) - \left(\frac{\partial \ln \rho}{\partial \ln T}\right)_p \cdot \frac{Dp}{Dt} \quad (3.12c)
$$

 $\partial \ln T$ p où  $\bar{c}_p$  est la capacité calorifique massique, λ la conductivité thermique, ρ la masse volumique, μ la viscosité dynamique et  $\vec{g} = -g.\vec{e_z}$  l'accélération gravitationnelle. On note  $g = 9,81$  m.s<sup>-2</sup> et  $\vec{e_z}$  le vecteur unitaire de l'axe vertical z, dirigé vers le haut. La plaque inférieure, de température  $T_0$ , est à l'altitude  $z = 0$  et la Hypothèses. On adopte les hypothèse suivantes :

- 1. Approximation de Boussinesq pour modéliser simplement la dilatation thermique (couplage thermohydraulique) : dans les trois équations de conservation, on trouve des paramètres  $(\rho, \mu, \bar{c}_p$  et  $\lambda)$  qui dépendent a priori de la température. Boussinesq propose de considérer que ces 4 paramètres sont indépendants de la température partout sauf dans le terme de poids de l'équation de conservation de la QDM où l'on écrit  $\rho = \rho_0$ .  $[1 - \alpha (T - T_0)]$  où  $\alpha$  est le coefficient de dilatation isobare défini par  $\alpha \equiv \frac{-1}{\rho_0}.\left(\frac{\partial \rho}{\partial T}\right)_p$  et supposé indépendant de la température.
- 2. La conduction de chaleur obéit à la loi de Fourier :  $\vec{q} = -\lambda \cdot \nabla T$
- 3. Pas de dissipation d'énergie par frottement visqueux
- 4. Fluide Newtonien

#### Conditions aux limites.

- 1. Température imposée aux parois solides :  $T = T_0$  en  $z = 0$  et  $T = T_1$  en  $z = H$ .
- 2.  $\alpha (T_1 T_0) \ll 1$
- 3. Invariance par translation en  $y$  (système 2D)
- 4. On étudiera deux exemples de conditions aux limites cinématiques : des frontières dites adhérentes où, à cause de l'adhérence du fluide aux parois solides la vitesse sera nulle ( $\vec{v} = \vec{0}$  en  $z = 0$  et  $z = H$ ) ainsi que des frontières libres où la contrainte tangentielle qui s'exerce sur le fluide est nulle (gradient vertical de vitesse nul).

On va maintenant définir la pression généralisée  $P$  par la relation suivante :

$$
P \equiv p + \rho_0.g.z
$$

Il s'ensuit que :

$$
-\nabla p + \rho \cdot \vec{g} = -\nabla p - \rho_0 \cdot [1 - \alpha \cdot (T - T_0)] \cdot g \cdot \vec{e}_z
$$
  

$$
= -\nabla p - \rho_0 \cdot g \cdot \vec{e}_z + \rho_0 \cdot \alpha \cdot (T - T_0) \cdot g \cdot \vec{e}_z
$$
  

$$
= -\nabla P + \rho_0 \cdot \alpha \cdot (T - T_0) \cdot g \cdot \vec{e}_z
$$

Avec les hypothèses présentées ci-dessus, les équations de conservation [3.12a,](#page-35-2) [3.12b](#page-35-3) et [3.12c](#page-35-4) se simplifient en :

Conservation de la Masse :  
\ndiv 
$$
\vec{v} = 0
$$
 (3.13a)  
\nConservation de la QDM :  
\n
$$
\rho_0 \cdot \left[ \frac{\partial \vec{v}}{\partial t} + (\vec{v} \cdot \nabla) \vec{v} \right] = -\nabla P + \mu \cdot \Delta \vec{v} + \rho_0 \cdot \alpha \cdot (T - T_0) \cdot g \cdot \vec{e}_z
$$
\n(3.13b)

Conservation de l'NRJ : 
$$
\frac{\partial T}{\partial t} + (\vec{v} \cdot \nabla) T = \kappa \Delta T
$$
 (3.13c)

où  $κ ≡ λ/ (ρ₀.ē<sub>p</sub>)$  est la diffusivité thermique.

#### <span id="page-36-0"></span>3.6.4 Adimensionnalisation

Pour adimensionnaliser, nous allons tout d'abord dénir des échelles caractéristiques :

- $\blacksquare$  l'échelle de longueur est H
- l'échelle de temps est le temps caractéristique de diffusion de la chaleur, soit  $H^2/\kappa$ . Remarque : on aboutira au même résultat final si l'on prenait le temps caractéristique  $H^2/\nu$  de la diffusion de quantité de mouvement par les forces visqueuses.
- l'échelle de vitesse est le ratio des deux échelles précédentes soit  $\kappa/H$
- l'échelle de pression est  $\rho_0.U^2$  soit  $\rho_0.\kappa^2/H^2$
- $\blacksquare$ l'échelle de température est $\Delta T \equiv T_1 T_0$

Grâce à cela, on peut dénir les grandeurs sans dimension suivantes :

<span id="page-37-3"></span><span id="page-37-2"></span><span id="page-37-1"></span>
$$
\begin{cases}\n t' &= \frac{t}{H^2/\kappa} \\
 \vec{r'} &= \frac{\vec{r}}{H} \\
 \vec{v'} &= \frac{\vec{v}}{\kappa/H}\n\end{cases}\n\quad\n\begin{cases}\n T' &= \frac{T-T_0}{T_1-T_0} \\
 P' &= \frac{P}{\rho_0.\kappa^2/H^2} \\
 \frac{\partial t}{\partial t'} &= \frac{\partial t}{H^2/\kappa}\n\end{cases}\n\quad\n\begin{cases}\n \nabla' \bullet &= \frac{\nabla \bullet}{1/H} \\
 \Delta' \bullet &= \frac{\Delta \bullet}{1/H^2} \\
 \frac{\partial t}{H^2/\kappa}\n\end{cases}
$$

Avec ces notations, on trouve :

Conservation de la Masse : 
$$
\text{div}' \vec{v'} = 0
$$
 (3.14a)

Conservation de la QDM : 
$$
\frac{\partial \vec{v'}}{\partial t'} + (\vec{v'} \cdot \nabla') \vec{v'} = -\nabla' P' + \text{Pr} \cdot \Delta' \vec{v'} + \text{Pr} \cdot \text{Ra} \cdot T' \cdot \vec{e}_z
$$
 (3.14b)

Conservation de l'NRJ : 
$$
\frac{\partial T'}{\partial t'} + (\vec{v'} \cdot \nabla') T' = \Delta' T'
$$
 (3.14c)

Dans l'équation de conservation de la quantité de mouvement [3.14b,](#page-37-1) le dernier terme correspond à la poussée d'Archimède d'origine thermique. Il fait apparaître le produit des deux nombres adimensionnés Pr.Ra (voir équation [3.11](#page-35-5) en page [30\)](#page-35-5).

Les conditions aux limites adimensionnalisées sont :

- 1. CL1 : adhérence du fluide aux parois solides :  $\vec{v'} = \vec{0}$  au contact de la paroi inférieure  $(z' = 0)$  et supérieure  $(z'=1)$ .
- 2. CL2 : température imposée aux parois solides :  $T' = 0$  en  $z' = 0$  et  $T' = 1$  en  $z' = 1$ .
- 3. CL3 :  $\alpha (T_1 T_0) \ll 1$
- 4. CL4 : invariance par translation en  $y'$  (système 2D)
- 5. CL5 : gradient vertical de  $v'_z$  nul, c'est-à-dire  $\frac{\partial v'_z}{\partial z'}=0$  (conséquence de CL1 et CL4)

Note importante : dans la suite, on utilisera les équations [3.14a,](#page-37-2) [3.14b](#page-37-1) et [3.14c](#page-37-3) en omettant les primes pour alléger l'écriture. A la n, il faudra bien penser à re-dimensionner le résultat obtenu. On utilisera donc les équations suivantes :

Conservation de la Masse : 
$$
\text{div } \vec{v} = 0
$$
 (3.15a)

Conservation de la QDM : 
$$
\frac{\partial \vec{v}}{\partial t} + (\vec{v} \cdot \nabla) \vec{v} = -\nabla P + \text{Pr} \cdot \Delta \vec{v} + \text{Pr} \cdot \text{Ra} \cdot T \cdot \vec{e}_z
$$
 (3.15b)

Conservation de l'NRJ : 
$$
\frac{\partial T}{\partial t} + (\vec{v} \cdot \nabla) T = \Delta T
$$
 (3.15c)

Par ailleurs, pour simplifier l'étude, on considère le cas bi-dimensionnel où les variables spatiales pertinentes sont  $x$  (axe horizontal) et  $z$  (axe vertical).

#### <span id="page-37-0"></span>3.6.5 Linéarisation autour d'un état stationnaire

Vérifions qu'un fluide au repos avec un profil linéaire de température (conduction pure) est bien solution du système ci-dessus :

<span id="page-37-6"></span><span id="page-37-5"></span><span id="page-37-4"></span>
$$
\forall x, \forall z \in [0; 1] \begin{cases} \vec{v^*} &= \vec{0} \\ T^* &= z \\ P^* &= P_0 + \text{Ra} \cdot \text{Pr} \cdot \frac{z^2}{2} \end{cases} \tag{3.16}
$$

La condition en pression provient de l'intégration de  $\frac{dp}{dz} = \rho_{(T(z))}.g$  entre 0 et z. Assez simplement, on trouve que cet état est bien solution des trois équations. Dans la suite, il jouera le rôle de point fixe. On va maintenant effectuer un linéarisation du système d'EDP autour de l'état stationnaire. Pour cela, on dit que toute grandeur  $X_{(x,z,t)}$  est la somme de la grandeur à l'état stationnaire  $X^*$  qui est une constante et d'une perturbation infinitésimale  $\tilde X_{(x,z,t)}$ . L'objectif d'une étude de stabilité est de déterminer dans quelles conditions cette perturbation s'amplifie avec le temps ou, au contraire, s'atténue. On écrit donc :

<span id="page-38-4"></span><span id="page-38-3"></span><span id="page-38-1"></span>
$$
\begin{cases}\nv_x = v_x^* + \tilde{v}_{x(x,z,t)} \\
v_z = v_z^* + \tilde{v}_{z(x,z,t)} \\
P = P^* + \tilde{P}_{(x,z,t)} \\
T = T^* + \tilde{T}_{(x,z,t)}\n\end{cases} (3.17)
$$

En injectant ces expressions dans le système d'EDP et en ne retenant que les termes d'ordre 1, les équations [3.15a,](#page-37-4) [3.15b](#page-37-5) et [3.15c](#page-37-6) se transforment en :

Conservation de la Masse : 
$$
\text{div } \vec{v} = 0
$$
 (3.18a)

Conservation de la QDM : 
$$
\frac{\partial \vec{\tilde{v}}}{\partial t} = -\nabla \tilde{P} + \text{Pr}.\Delta \vec{\tilde{v}} + \text{Pr}.\text{Ra}.\tilde{T}.\vec{e_z}
$$
 (3.18b)

Conservation de l'NRJ : 
$$
\frac{\partial \tilde{T}}{\partial t} + \left(\vec{v} \cdot \nabla\right) \tilde{T} = \Delta \tilde{T}
$$
 (3.18c)

#### <span id="page-38-0"></span>3.6.6 Elimination du terme de pression

Conservation de la QDM. L'objectif est d'éliminer le terme contenant la variable pression P dans l'équation de conservation de la quantité de mouvement. La technique est classique et mérite d'être mémorisée. Si l'on travaille directement avec l'équation vectorielle [3.18b,](#page-38-1) on utilise le fait bien connu que le rotationnel d'un gradient est identiquement nul. La démarche se fait en deux étapes : on prend d'abord le rotationnel [5](#page-38-2) de chacun des deux membres puis on projette le résultat sur l'axe y. Si l'on décide de travailler avec les projections sur les axes x et z du bilan de QDM, on écrit :

$$
\begin{cases}\n\frac{\partial \tilde{v}_x}{\partial t} = -\frac{\partial \tilde{P}}{\partial x} + \text{Pr}.\Delta \tilde{v}_x \\
\frac{\partial \tilde{v}_z}{\partial t} = -\frac{\partial \tilde{P}}{\partial z} + \text{Pr}.\Delta \tilde{v}_z + \text{Pr}.\text{Ra}.\tilde{T}\n\end{cases}
$$

On dérive la première équation par rapport à  $y$  et la deuxième par rapport à  $x$ . En soustrayant membre à membre, les termes  $\frac{\partial^2 \tilde{P}}{\partial x \partial z}$  s'éliminent et l'on obtient le résultat suivant :

$$
\frac{\partial}{\partial t} \left[ \frac{\partial \tilde{v}_x}{\partial z} - \frac{\partial \tilde{v}_z}{\partial x} \right] = 0 + \text{Pr.} \left[ \frac{\partial}{\partial z} \left( \frac{\partial^2 \tilde{v}_x}{\partial x^2} + \frac{\partial^2 \tilde{v}_x}{\partial y^2} + \frac{\partial^2 \tilde{v}_x}{\partial z^2} \right) - \frac{\partial}{\partial x} \left( \frac{\partial^2 \tilde{v}_z}{\partial x^2} + \frac{\partial^2 \tilde{v}_z}{\partial y^2} + \frac{\partial^2 \tilde{v}_z}{\partial z^2} \right) \right] - \text{Pr.Ra.} \frac{\partial \tilde{T}}{\partial x}
$$

On utilise l'invariance selon l'axe y pour écrire  $\frac{\partial^2 \tilde{v}_x}{\partial y^2} = \frac{\partial^2 \tilde{v}_z}{\partial y^2} = 0$  et déduire, après ré-organisation :

$$
\frac{\partial}{\partial t} \left[ \frac{\partial \tilde{v}_x}{\partial z} - \frac{\partial \tilde{v}_z}{\partial x} \right] = \text{Pr.} \left[ \frac{\partial^2}{\partial x^2} \left( \frac{\partial \tilde{v}_x}{\partial z} - \frac{\partial \tilde{v}_z}{\partial x} \right) + \frac{\partial^2}{\partial z^2} \left( \frac{\partial \tilde{v}_x}{\partial z} - \frac{\partial \tilde{v}_z}{\partial x} \right) \right] - \text{Pr.Ra.} \frac{\partial \tilde{T}}{\partial x}
$$

Conservation de l'énergie. On ré-écrit l'équation [3.18c](#page-38-3) :

$$
\frac{\partial \tilde{T}}{\partial t} = -\left(\tilde{v}_x \cdot \frac{\partial \tilde{T}}{\partial x} + \tilde{v}_y \cdot \frac{\partial \tilde{T}}{\partial y} + \tilde{v}_z \cdot \frac{\partial (z + \tilde{T})}{\partial z}\right) + \left(\frac{\partial^2 \tilde{T}}{\partial x^2} + \frac{\partial^2 \tilde{T}}{\partial y^2} + \frac{\partial^2 \tilde{T}}{\partial z^2}\right)
$$

Puisque le système est invariant selon y et en ne retenant que les termes d'ordre 1, on trouve :

$$
\frac{\partial \tilde{T}}{\partial t} = -\tilde{v}_z + \left(\frac{\partial^2 \tilde{T}}{\partial x^2} + \frac{\partial^2 \tilde{T}}{\partial z^2}\right)
$$
(3.19)

<span id="page-38-2"></span><sup>5.</sup> On rappelle que la composante selon y du vecteur  $\overrightarrow{rot}(\vec{u})$  est  $\frac{\partial u_x}{\partial z} - \frac{\partial u_z}{\partial x}$ .

#### <span id="page-39-0"></span>3.6.7 Introduction de la fonction courant

Comme le fluide est incompressible au premier ordre (équation [3.18a\)](#page-38-4) et que la composante  $\tilde{v}_y$  est nulle, la conservation de la masse se simplifie en :

$$
\frac{\partial \tilde{v}_x}{\partial x} + \frac{\partial \tilde{v}_z}{\partial z} = 0
$$

Par conséquent, il existe une fonction de courant Ψ telle que :

<span id="page-39-5"></span>
$$
\begin{cases}\n\tilde{v}_x = -\frac{\partial \Psi}{\partial z} \\
\tilde{v}_z = \frac{\partial \Psi}{\partial x}\n\end{cases}
$$
\n(3.20)

En introduisant la fonction de courant  $\Psi$ , on remplace deux variables ( $\tilde{v}_x$  et  $\tilde{v}_z$ ) par une seule ( $\Psi$ ) et on réduit le nombre d'équations de 3 à 2 (puisque l'existence de Ψ "incorpore" la conservation de la masse). Tout ceci contribue à simplier la résolution du problème. Là encore, la technique est classique et il est souhaitable de la retenir.

Conservation de la QDM. En utilisant la fonction de courant  $\Psi$ , on a :

<span id="page-39-3"></span>
$$
\frac{\partial}{\partial t} \left( \frac{\partial^2 \Psi}{\partial x^2} + \frac{\partial^2 \Psi}{\partial z^2} \right) = -\text{Pr.} \left[ \frac{\partial^2}{\partial x^2} \left( \frac{\partial^2 \Psi}{\partial x^2} + \frac{\partial^2 \Psi}{\partial z^2} \right) + \frac{\partial^2}{\partial z^2} \left( \frac{\partial^2 \Psi}{\partial x^2} + \frac{\partial^2 \Psi}{\partial z^2} \right) \right] + \text{Pr.Ra.} \frac{\partial \tilde{T}}{\partial x} \tag{3.21}
$$

Conservation de l'énergie. On trouve :

<span id="page-39-4"></span>
$$
\frac{\partial \tilde{T}}{\partial t} = -\frac{\partial \Psi}{\partial x} + \left(\frac{\partial^2 \tilde{T}}{\partial x^2} + \frac{\partial^2 \tilde{T}}{\partial z^2}\right) \tag{3.22}
$$

#### <span id="page-39-1"></span>3.6.8 Recherche de solutions sous forme de perturbations harmoniques

On va utiliser la méthode des modes propres<sup>[6](#page-39-2)</sup>. Puisque les équations à résoudre [\(3.18a,](#page-38-4) [3.18b](#page-38-1) et [3.18c\)](#page-38-3) sont linéaires, toute perturbation peut être exprimée comme la somme de perturbations sinusoïdales (décomposition en série de Fourier). On cherche l'évolution temporelle des fonctions suivantes, appelées "modes propres" ou "modes de Fourier". Comme il n'y a pas de conditions aux limites en  $x$  et  $t$ , on choisit la forme suivante :

<span id="page-39-6"></span>
$$
\begin{cases} \n\Psi \equiv \Psi_{m(z)} \cdot K_{(x,t)} \\ \n\tilde{T} \equiv T_{m(z)} \cdot K_{(x,t)} \n\end{cases} \text{ avec } K_{(x,y,t)} \equiv \exp\left(ikx + \sigma t\right) \n\tag{3.23}
$$

où  $\Psi_{m(z)}$  et  $T_{m(z)}$  sont des amplitudes complexes. Le paramètre  $\sigma \equiv s + i\omega \in \mathbb{C}$  est le taux de croissance et k ∈ R le nombre d'onde dans la direction x. Les solutions réelles du problème seront obtenues en prenant la partie réelle des solutions complexes. On a les égalités :

$$
\begin{cases}\n\frac{\partial^2 \Psi}{\partial x^2} = -k^2 \Psi_m . K \\
\frac{\partial^2 \Psi}{\partial z^2} = \Psi_m^{\prime \prime} . K \\
\frac{\partial \Psi}{\partial t} = \sigma . \Psi_m . K \\
\frac{\partial^2 \Psi}{\partial x^2} + \frac{\partial^2 \Psi}{\partial z^2} = (\Psi_m^{\prime \prime} - k^2 . \Psi_m) . K\n\end{cases}
$$

Ré-écriture de l'équation de conservation de la QDM. La conservation de quantité de mouvement [3.21](#page-39-3) peut désormais s'écrire :

$$
\frac{\partial}{\partial t}\left[\left(\Psi''_m - k^2 \cdot \Psi_m\right).K\right] = -\Pr.\left[\frac{\partial^2}{\partial x^2}\left[\left(\Psi''_m - k^2 \cdot \Psi_m\right).K\right] + \frac{\partial^2}{\partial z^2}\left[\left(\Psi''_m - k^2 \cdot \Psi_m\right).K\right]\right] + \Pr.\mathrm{Ra}.ik.T_m.K
$$

<span id="page-39-2"></span><sup>6.</sup> En anglais, les modes propres sont appelés "normal modes".

d'où, après simplification par  $K$ :

σ.

$$
(\Psi''_m - k^2 \Psi_m) = -\Pr \left[ \Psi'''_m - 2 \kappa^2 \Psi''_m + k^4 \Psi_m \right] + \Pr \text{Ra}.ik \cdot T_m
$$

Pour alléger l'écriture, on dénit l'opérateur D par :

$$
D \bullet \equiv \frac{d^2 \bullet}{dz^2} - k^2 \bullet \quad \text{et} \quad D^2 \bullet = D(D \bullet)
$$
  
Par exemple, on a  $D\varphi = \varphi'' - k^2 \cdot \varphi$  et  $D^2\varphi = D(D\varphi) = \varphi'''' - 2 \cdot k^2 \cdot \varphi'' + k^4 \varphi$ . D'où :  

$$
\sigma \cdot D\Psi_m = -\text{Pr} \cdot D^2 \Psi_m + \text{Pr} \cdot \text{Ra} \cdot ik \cdot T_m \tag{3.24}
$$

Ré-écriture de l'équation de conservation de l'énergie. La conservation de l'énergie [3.22](#page-39-4) peut désormais s'écrire :

$$
\sigma \cdot T_m \cdot K = -\frac{\partial \Psi}{\partial x} + \left( T_m'' - k^2 \cdot T_m \right) \cdot K
$$

ce qui conduit, après simplification par  $K$ , à l'équation :

$$
\sigma \cdot T_m = DT_m - ik \cdot \Psi_m \tag{3.25}
$$

#### <span id="page-40-0"></span>3.6.9 Relation de dispersion

En résumé, les deux équations de conservation s'écrivent toujours de manière couplée :

$$
\begin{cases}\n\text{Conservation de la QDM}: \quad \sigma.D\Psi_m = -\text{Pr}.D^2\Psi_m + \text{Pr.Ra}.ik.T_m \\
\text{Conservation de l'NRJ}: \quad \sigma.T_m = DT_m - ik.\Psi_m\n\end{cases}
$$

On va dénir deux nouveaux opérateurs pour simplier l'écriture du système d'équations obtenu ci-dessus :

<span id="page-40-1"></span>
$$
\begin{cases}\n[\sigma + \text{Pr}.D] \bullet \equiv \sigma. \bullet + \text{Pr}.D \bullet \\
[\sigma - D] \bullet \equiv \sigma. \bullet - D \bullet\n\end{cases}
$$

De la sorte, les deux équations de conservation s'écrivent :

Conservation de la QDM : 
$$
[\sigma + \text{Pr.D}] D\Psi_m = \text{Pr.Ra}.ik.T_m
$$
 (3.26a)  
Conservation de l'NRJ :  $[\sigma - D]T_m = -ik.\Psi_m$  (3.26b)

On cherche maintenant à éliminer la variable  $T_m$ . Pour cela, on applique l'opérateur  $[\sigma - D]$  à l'équation de conservation de la quantité de mouvement. Cela conduit à :

$$
\left[\sigma - D\right] \left[\sigma + \text{Pr.D}\right] D\Psi_m = \text{Pr.Ra}.ik. \left[\sigma - D\right] T_m
$$

On peut maintenant faire une substitution dans le membre de droite de l'équation de conservation de l'énergie et obtenir cette équation où  $T_m$  n'apparaît plus :

$$
\left[\sigma - D\right] \left[\sigma + \text{Pr.}D\right] D \Psi_m = \text{Pr.Ra} . k^2 . \Psi_m
$$

L'opérateur D est défini par l'équation  $D\bullet\equiv\frac{d^2\bullet}{dz^2}-k^2\bullet$ . On peut donc ré-écrire l'équation précédente pour faire apparaître explicitement la dérivée seconde selon  $z$  :

$$
\begin{array}{rcl}\n\left[\sigma - D\right]\left[\sigma + \text{Pr}.D\right]D\Psi_m & = & \left[\sigma - \left(\frac{d^2}{dz^2} - k^2\right)\right]\left[\sigma + \text{Pr}\left(\frac{d^2}{dz^2} - k^2\right)\right]\left(\frac{d^2}{dz^2} - k^2\right)\Psi_m \\
\\ & = & -\left[\frac{d^2}{dz^2} - \left(\sigma + k^2\right)\right]\left[\text{Pr}\left(\frac{d^2}{dz^2} + \left(\sigma - \text{Pr}\left(k^2\right)\right)\right]\left(\frac{d^2}{dz^2} - k^2\right)\Psi_m\n\end{array}
$$

d'où nalement l'équation de dispersion généralisée :

<span id="page-40-2"></span>
$$
\left[\frac{d^2}{dz^2} - (\sigma + k^2)\right] \left[\text{Pr.} \frac{d^2}{dz^2} + (\sigma - \text{Pr.} k^2)\right] \left(\frac{d^2}{dz^2} - k^2\right) \Psi_m = -\text{Pr.} \text{Ra.} k^2 . \Psi_m \tag{3.27}
$$

Il s'agit d'une équation différentielle ordinaire de 3<sup>ème</sup> ordre en  $\Psi_m$ . Sa solution dépend des conditions aux limites :

<span id="page-41-3"></span> Conditions aux limites thermiques : on considère le cas où la température est imposée en bas  $(T_0)$  et en haut  $(T_1)$ . Ceci se traduit par les températures adimensionnées  $T = 0$  en  $z = 0$  et  $T = 1$ en  $z = 1$ . Ces deux conditions fusionnent en  $\tilde{T} = 0$  pour  $z = 0$  et  $z = 1$ , ce qui implique  $T_m = 0$  pour  $z = 0$  et  $z = 1$ . Ce résultat conjugué à l'équation [3.26a](#page-40-1) donne  $[\sigma + \text{Pr}.D] D\Psi_m = 0$ . En résumé, on a :

Températures imposées  $\Rightarrow T_m = 0$  et  $[\sigma + Pr.D] D\Psi_m = 0$ 

- **Conditions aux limites cinématiques :** deux possibilités sont envisageables :
	- Frontières adhérentes. Dans ce cas, l'adhérence solide-fluide implique que la vitesse du fluide est nulle en haut et en bas  $(y_x = v_y = v_z = 0)$ . Par construction de la fonction de courant Ψ, cela se traduit par  $\frac{\partial \Psi}{\partial x} = 0$  et  $\frac{\partial \Psi}{\partial z} = 0$ . La première condition implique  $\Psi_m = 0$  et la deuxième implique  $\frac{d\Psi_m}{dz}=0$ . En résumé, on a :

$$
\text{Frontières adhérentes} \Rightarrow \quad \Psi_m = 0 \quad \text{et} \quad \frac{d\Psi_m}{dz} = 0
$$

- Frontières libres. La composante normale de la vitesse est naturellement nulle  $(v_z = 0)$ , ce qui implique que  $\frac{\partial \Psi}{\partial x} = 0$  et donc  $\Psi_m = 0$ . Pour une paroi libre, la paroi n'exerce pas de contrainte tangentielle sur le fluide. Comme le fluide est newtonien, le gradient de vitesse  $\frac{\partial v_x}{\partial z}$  est nul. La première égalité implique  $\frac{\partial^2 \Psi}{\partial z^2} = 0$  et donc  $\frac{d^2 \Psi_m}{dz^2} = 0$ . En résumé, on a :

$$
\text{Frontières libres} \Rightarrow \quad \Psi_m = 0 \quad \text{et} \quad \frac{d^2 \Psi_m}{dz^2} = 0
$$

Au final, on a deux jeux de conditions aux limites :

■ Températures imposées et frontières adhérentes :

$$
T_m = 0
$$
 et  $\Psi_m = 0$  et  $\frac{d\Psi_m}{dz} = 0$  et  $[\sigma + \text{Pr.D}] D\Psi_m = 0$ 

Températures imposées et frontières libres :

$$
T_m=0 \quad \text{et} \quad \Psi_m=0 \quad \text{et} \quad \frac{d^2\Psi_m}{dz^2}=0 \quad \text{et} \quad \frac{d^4\Psi_m}{dz^4}=0
$$

#### <span id="page-41-0"></span>3.6.10 Courbe de stabilité marginale

La courbe de stabilité marginale est définie par  $\sigma = 0$ . Elle sépare le plan  $k - Ra$  en deux zones. L'une où l'état conductif au repos est stable et l'autre où il est instable vis-à-vis d'une perturbation infinitésimale. Pour trouver son expression, on utilise l'équation  $3.27$  avec  $\sigma = 0$ . On obtient :

<span id="page-41-2"></span>
$$
\left[\frac{d^2}{dz^2} - k^2\right]^3 \Psi_m = -\text{Ra} \cdot k^2 \cdot \Psi_m \tag{3.28}
$$

Ceci forme un "problème aux valeurs propres". La fonction  $\Psi_m$  est la "fonction propre" et Ra est la valeur propre. On peut montrer que si la partie réelle de  $\sigma$  est nulle, alors la partie imaginaire l'est aussi. C'est la condition d'échange de stabilité (page 24 de [\[2\]](#page-62-0)).

#### <span id="page-41-1"></span>3.6.10.1 Frontières adhérentes

Lorsque les frontières sont adhérentes, les 6 conditions aux limites suivantes sont valables :

$$
\Psi_m = 0
$$
 et  $\frac{d\Psi_m}{dz} = 0$  et  $D^2\Psi_m = 0$  en  $z = 0$  et en  $z = 1$ 

Le problème aux valeurs propres [3.28](#page-41-2) est une EDO homogène linéaire à coefficients constants. Dans ce cas, la solution est une combinaison linéaire de termes de la forme suivante :

$$
\Psi_{m(z)} = e^{q.z}
$$

où q est une constante. En insérant cette expression dans l'équation [3.28,](#page-41-2) on trouve :

$$
(q^2 - k^2)^3 + \text{Ra}.k^2 = 0
$$

dont les six racines sont :

$$
q_j = \pm k \cdot \sqrt{1 + x^* \cdot \left(\frac{Ra}{k^4}\right)^{1/3}}
$$
 avec  $x^* = \exp\left(\frac{2n+1}{3} \cdot i\pi\right)$  et  $(j, n) \in \{0; 1; 2\}$ 

La solution prend la forme :

$$
\Psi_{m(z)} = A.e^{q_0 z} + B.e^{-q_0 z} + C.e^{q_1 z} + D.e^{-q_1 z} + E.e^{q_2 z} + F.e^{-q_2 z}
$$

Les six constantes  $A, B, C, D, E, F$  peuvent être déterminées avec les six conditions aux limites présentées en début de section :  $\overline{ }$ 

$$
\Psi_m = 0 \text{ en } z = 0
$$
\n
$$
\Psi_m = 0 \text{ en } z = 1
$$
\n
$$
\frac{d\Psi_m}{dz} = 0 \text{ en } z = 0
$$
\n
$$
\frac{d\Psi_m}{dz} = 0 \text{ en } z = 1
$$
\n
$$
\frac{d^2\Psi_m}{dz^2} - k.\Psi_m = 0 \text{ en } z = 1
$$
\n
$$
\frac{d^2\Psi_m}{dz^2} - k.\Psi_m = 0 \text{ en } z = 1
$$
\n
$$
A + B + C + D + E + F = 0
$$
\n
$$
Ae^{q_0} + Be^{-q_0} + Ce^{q_1} + De^{-q_1} + Ee^{q_2} + Fe^{-q_2} = 0
$$
\n
$$
Aq_0 - Bq_0 + Cq_1 - Dq_1 + Eq_2 - Fq_2 = 0
$$
\n
$$
A(q_0^2 - k^2)^2 + B(q_0^2 - k^2)^2 + C(q_1^2 - k^2)^2 + ...
$$
\n
$$
A(q_0^2 - k^2)^2 + E(q_2^2 - k^2)^2 + F(q_2^2 - k^2)^2 = 0
$$
\n
$$
A(q_0^2 - k^2)^2 e^{q_0} + B(q_0^2 - k^2)^2 e^{-q_0} + C(q_1^2 - k^2)^2 e^{q_1} + ...
$$
\n
$$
A(q_1^2 - k^2)^2 e^{-q_1} + E(q_2^2 - k^2)^2 e^{q_2} + F(q_2^2 - k^2)^2 e^{-q_2} = 0
$$
\n
$$
A(\eta_1^2 - k^2)^2 e^{-q_1} + E(q_2^2 - k^2)^2 e^{-q_2} + F(q_2^2 - k^2)^2 e^{-q_2} = 0
$$

Ce système d'équation peut être écrit sous forme matricielle  $M.\vec{x} = \vec{0}$  avec :

$$
M^T \equiv \begin{bmatrix} 1 & e^{q_0} & q_0 & q_0 e^{q_0} & \left(q_0^2 - k^2\right)^2 & \left(q_0^2 - k^2\right)^2 e^{q_0} \\ 1 & e^{-q_0} & -q_0 & -q_0 e^{-q_0} & \left(q_0^2 - k^2\right)^2 & \left(q_0^2 - k^2\right)^2 e^{-q_0} \\ 1 & e^{q_1} & q_1 & q_1 e^{q_1} & \left(q_1^2 - k^2\right)^2 & \left(q_1^2 - k^2\right)^2 e^{q_1} \\ 1 & e^{-q_1} & -q_1 & -q_1 e^{-q_1} & \left(q_1^2 - k^2\right)^2 & \left(q_1^2 - k^2\right)^2 e^{-q_1} \\ 1 & e^{q_2} & q_2 & q_2 e^{q_2} & \left(q_2^2 - k^2\right)^2 & \left(q_2^2 - k^2\right)^2 e^{q_2} \\ 1 & e^{-q_2} & -q_2 & -q_2 e^{-q_2} & \left(q_2^2 - k^2\right)^2 & \left(q_2^2 - k^2\right)^2 e^{-q_2} \end{bmatrix} \quad \text{et} \quad \vec{x} \equiv \begin{pmatrix} A \\ B \\ C \\ D \\ E \\ F \end{pmatrix}
$$

L'existence d'une solution  $\vec{x}$  non triviale est garantie à condition que la matrice M ne soit pas inversible, c'est-à-dire que son déterminant soit nul :

$$
\det(M) = 0 \quad \text{qui est de la forme} \quad \text{Ra}_{\sigma=0} = f(k)
$$

<span id="page-43-1"></span>Pour chaque nombre d'onde k, on peut trouver la valeur du nombre de Rayleigh qui annule le déterminant de M par une méthode numérique itérative de type Newton-Raphson. De la sorte, on construit la courbe de stabilité marginale (voir figure [3.5\)](#page-43-0). Elle montre que la partie réelle s du taux de croissance complexe  $\sigma$  est négative pour de faibles valeurs de Rayleigh. En d'autres termes, l'état conductif au repos est stable tant que le nombre de Rayleigh est inférieur au nombre critique  $Ra_c = 1707, 762$ . Quand ce nombre est dépassé, l'état stable est caractérisé par un mouvement convectif. Le nombre d'onde adimensionné critique est  $k_c = 3, 117$ . Le diamètre du rouleau de convection sera égal à la moitié de la longueur d'onde sélectionnée :

$$
\lambda_c \equiv \frac{2\pi}{k_c/H} \approx 2,016.H
$$

Accessoirement, la résolution du problème  $M.\vec{x} = \vec{0}$  permet de trouver l'expression des six constantes  $A \dots F$ en fonction du nombre d'onde k et du nombre de Rayleigh Ra. Par conséquent, pour chaque couple (Ra, k), on connaît complètement la fonction  $\Psi_{m(z)}$ . Le code matlab utilisé pour tracer la courbe de stabilité marginale est constitué de deux scripts inspirés de [\[5\]](#page-62-1).

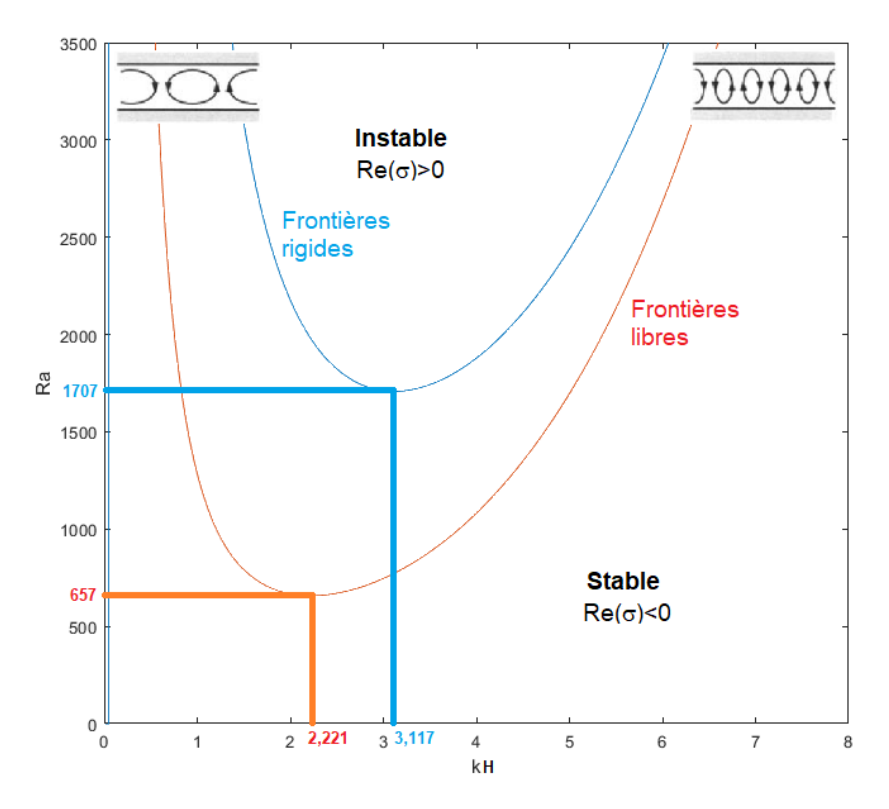

<span id="page-43-0"></span>Figure 3.5 Courbe de stabilité marginale de l'instabilité de Rayleigh-Bénard pour des frontières adhérentes (vitesse nulle) ou libres (contrainte nulle).

```
function result = detM(Ra)global k
x = [-1;1/2 + i*sqrt(3)/2; 1/2 - i*sqrt(3)/2];q0=k*sqrt(1+x(1)*(Ra/k^4)^(1/3));q1=k*sqrt(1+x(2)*(Ra/k^4)^(1/3));
q2=k*sqrt(1+x(3)*(Ra/k^4)^{(1/3)});MT = zeros(6, 6);MT(:,1) = [1 1 1 1 1 1]MT(:,2) = [exp(q0) exp(-q0) exp(q1) exp(-q1) exp(q2) exp(-q2)]MT(:,3) = [q0 - q0 q1 - q1 q2 - q2];
MT(:, 4) = MT(:, 3) . * MT(:, 2);
```

```
MT(:,5) = [(q0^2-k^2)^2 (q0^2-k^2)^2 (q1^2-k^2)^2 (q1^2-k^2)^2 (q1^2-k^2)^2 (q2^2-k^2)^2 (q2^2-k^2)^2]MT(:,6) = MT(:,5) .*MT(:,2);M=MT';
result=det (M) ;
end
```

```
clear, clf, clc
global k
ks = 8: -0.01:1e-5; % range of ks to solve for<br>Ra = 7000; % start guess for k=8
Ra = 7000; \frac{1}{3} start guess for k=8<br>delta Ra = 0.001; \frac{1}{3} step size for derive
delta_Ra = 0.001;<br>tolerance = 0.001;<br>tolerance = 0.001;<br>tolerance for the absolute error of Ra
tolerance = 0.001 ; % tolerance for the absolute error of Ra
Result = [ ] ; % vector for results
for k=ks
dR = 1; %dummy value
%Solve with Newton's method until the absolute value error approximation dR reaches a value below \frac{1}{t}he toleran
while abs (dR) > tolerance
f = detM(Ra);
df = (detM(Ra+delta_Ra)-detM(Ra-delta_Ra) ) /(2*delta_Ra) ;
dR = -f /df;
Ra = Ra + dR;end
Result=[Result Ra ] ; % Frontières adhérentes
end
plot(ks, Result); ylabel('Ra'); xlabel('k'); xlim([0 8]); ylim([0 3500]);
hold on
RayleighLibre = (pi^2+ks.^2).^3./ks.^2; % Fontières libres
plot (ks,RayleighLibre);
```
#### <span id="page-44-0"></span>3.6.10.2 Frontières libres

Lorsque les frontières sont libres, les conditions aux limites cinématiques sont les suivantes :

$$
\Psi_m=0 \quad \text{et} \quad \frac{d^2 \Psi_m}{dz^2}=0 \quad \text{et} \quad \frac{d^4 \Psi_m}{dz^4}=0
$$

Le problème aux valeurs propres [3.28](#page-41-2) est une EDO homogène linéaire à coefficients constants. Dans ce cas, la symétrie z → −z de ce système entraîne que la solution est une combinaison linéaire de termes de la forme suivante<sup>[7](#page-44-1)</sup> :

$$
\Psi_{m(z)} = A \cdot \sin(\pi n z)
$$

où n est un nombre entier et A une constante. En insérant cette expression dans l'équation [3.28,](#page-41-2) on trouve :

 $(k^2 + \pi^2 n^2)^3 = \text{Ra}.k^2$ 

Par conséquent, le nombre de Rayleigh pour les modes  $(k, n)$  est :

$$
\text{Ra} \equiv \frac{\left(k^2 + \pi^2 n^2\right)^3}{k^2}
$$

Quelle que soit la valeur de k, on peut voir que  $Ra_{(n=1)} < Ra_{(n=2)} < Ra_{(n=3)} < ...$  Il s'ensuit que les modes les plus instables sont obtenus pour  $n = 1$ . On retiendra cette valeur pour la suite :

<span id="page-44-2"></span>
$$
\text{Ra} \equiv \frac{\left(k^2 + \pi^2\right)^3}{k^2} \tag{3.29}
$$

Le nombre d'onde  $k$  qui minimise le nombre de Rayleigh est celui qui annule la dérivée de  $Ra(k)$ :

$$
\frac{\partial \text{Ra}}{\partial k} = 0 \quad \text{avec} \quad \frac{\partial \text{Ra}}{\partial k} = \frac{2\left(\pi^2 + k^2\right)^2}{k^3} \cdot \left(2k^2 - \pi^2\right) \quad \text{d'où} \quad k_c = \frac{\pi}{\sqrt{2}} \approx 2,221
$$

<span id="page-44-1"></span><sup>7.</sup> En page 35 de [\[2\]](#page-62-0), cette forme est justifiée par le fait que toutes les dérivées paires de  $\Psi_m$  sont nulles.

En utilisant cette valeur de  $k_c$  dans la relation [3.29,](#page-44-2) on trouve le nombre de Rayleigh critique associé aux frontières libres :

$$
\mathrm{Ra}_c = \frac{27\pi^4}{4} \approx 657,5
$$

Quand le nombre de Rayleigh critique est dépassé, l'état stable est caractérisé par un mouvement convectif avec une longueur d'onde :

$$
\lambda_c\equiv\frac{2\pi}{k_c/H}=2\sqrt{2}.H\approx2,828.H
$$

#### <span id="page-45-0"></span>3.6.10.3 Frontières mixtes

Lorsque la frontière inférieure est libre et la frontière supérieure est rigide, le nombre de Rayleigh critique est  $Ra_c \approx 1101$  et le nombre d'onde adimensionné critique est  $k_c \approx 2,68H$ .

#### <span id="page-45-1"></span>3.6.11 Ralentissement critique

On rappelle l'équation de dispersion généralisée [3.27](#page-40-2) :

$$
\left[\frac{d^2}{dz^2} - \left(\sigma + k^2\right)\right] \left[\text{Pr} \cdot \frac{d^2}{dz^2} + \left(\sigma - \text{Pr} \cdot k^2\right)\right] \left(\frac{d^2}{dz^2} - k^2\right) \Psi_m = -\text{Pr} \cdot \text{Ra} \cdot k^2 \cdot \Psi_m \tag{3.30}
$$

Dans la section précédente, on s'est intéressé à la courbe de stabilité marginale, c'est-à-dire au cas où la partie réelle du taux de croissance est nulle. On peut affiner un peu l'analyse en faisant un développement limité de  $\sigma$  autour de  $\text{Ra}_c.$  On définit un petit paramètre  $\epsilon$  par :

<span id="page-45-3"></span>
$$
\epsilon \equiv \frac{\text{Ra} - \text{Ra}_c}{\text{Ra}_c} \quad \text{d'où} \quad \text{Ra} = \text{Ra}_c + \epsilon \cdot \text{Ra}_c \quad \text{avec} \quad \epsilon \ll 1 \tag{3.31}
$$

Pour un nombre d'onde k quelconque, on a donc :

$$
\sigma_{\left(\text{Ra},k\right)} \approx \sigma_{\left(\text{Ra}_c,k\right)} + \left(\epsilon.\text{Ra}_c\right).\left(\frac{\partial\sigma}{\partial\text{Ra}}\right)_{\text{Ra}_c} + O\left(\epsilon.\text{Ra}_c\right)
$$

Pour  $k = k_c$  et  $Ra = Ra_c$ , on sait que le taux de croissance est nul. Par conséquent, pour  $k = k_c$ , on a :

$$
\sigma_{\left(\text{Ra},k_c\right)} \approx \left(\epsilon.\text{Ra}_c\right).\left(\frac{\partial\sigma}{\partial\text{Ra}}\right)_{\text{Ra}_c} + O\left(\epsilon.\text{Ra}_c\right)
$$

Puisque  $\epsilon$  est sans dimension et  $\sigma$  est homogène à l'inverse d'un temps, on peut définir un temps caractéristique  $\tau$  par :

$$
\tau^{-1} \equiv \text{Ra}_c. \left(\frac{\partial \sigma}{\partial \text{Ra}}\right)_{\text{Ra}_c}
$$

et écrire le développement limité de  $\sigma$  autour de  $(Ra_c, k_c)$  sous la forme :

<span id="page-45-2"></span>
$$
\sigma_{\text{(Ra},k_c)} \approx \frac{\epsilon}{\tau} + O\left(\epsilon^2\right) \tag{3.32}
$$

Evaluons maintenant l'évolution temporelle d'une perturbation réelle comme par exemple une perturbation de la composante horizontale de la vitesse. Grâce à l'équation [3.20,](#page-39-5) on a :

$$
\tilde{v}_z = \frac{\partial \Psi}{\partial x}
$$

Grâce à l'équation [3.23](#page-39-6) on a :

$$
\Psi = \Psi_{m(z)}.\exp\left(ikx + \sigma t\right) \quad \text{d'où} \quad \tilde{v}_z = -ik.\Psi_{m(z)}.\exp\left(ikx + \sigma t\right)
$$

<span id="page-46-2"></span>On voit que la perturbation de vitesse va s'amplifier ou s'atténuer selon le signe de  $\sigma$ . Pour  $k = k_c$  et au voisinage de  $Ra_c$ , on peut utiliser l'équation [3.32](#page-45-2) pour écrire la relation de proportionnalité :

<span id="page-46-1"></span>
$$
\tilde{v}_z \propto \exp\left(\frac{t}{\tau'}\right) \quad \text{avec} \quad \tau' \equiv \frac{\tau}{\epsilon} \tag{3.33}
$$

Le temps  $\tau'$  est le temps caractéristique de l'évolution de la perturbation. S'il est positif, c'est-à-dire  $\epsilon > 0$ ou encore  $Ra > Ra_c$ , la perturbation s'amplifie. S'il est négatif, c'est-à-dire lorsque  $Ra < Ra_c$ , elle s'atténue. C'est cohérent avec la notion de seuil critique. Ce que l'on voit aussi, grâce à l'équation [3.33,](#page-46-1) c'est que lorsque le nombre de Rayleigh s'approche de Ra $_c$  (c'est-à-dire  $\epsilon\to 0)$ , le temps caractéristique  $\tau'$  de l'évolution de  $\tilde{v}_z$  augmente. En d'autres termes, au voisinage du seuil, la croissance des perturbations est infiniment lente. On parle parfois de "ralentissement critique".

On peut montrer  $[1]$  que le temps caractéristique  $\tau$  est :

$$
\tau = \begin{cases} \frac{2}{3\pi^2} \cdot (\tau_{\text{therm}} + \tau_{\text{visc}}) & \text{pour des frontières libres} \\ 0,0509 + 0,0260. \frac{\tau_{\text{therm}}}{\tau_{\text{visc}}} & \text{pour des frontières adhérentes} \end{cases}
$$

où  $\tau_{\text{therm}}$  et  $\tau_{\text{visc}}$  ont été définis dans l'équation ?? en page ?? et sont tels que Pr =  $\tau_{\text{therm}}/\tau_{\text{visc}}$ . Au voisinage de Ra<sub>c</sub>, on voit que la vitesse avec laquelle une perturbation s'amortit ou s'amplifie voisinage de Ra<sub>c</sub>, on voit que la vitesse avec laquelle une perturbation s'amortit ou s'amplifie dépend du ratio  $\tau_{\text{therm}}/\tau_{\text{visc}}$ , c'est-à-dire du nombre de Prandtl. Pour une température de 20°C, il est égal à 0,707 l'air et 7,01 pour l'eau. Pour réduire le temps de calcul lors d'une étude numérique, on préfèrera étudier l'air.

## <span id="page-46-0"></span>3.6.12 Pour aller plus loin ...

Principe d'échange des stabilités. En citant [\[3\]](#page-62-3), on peut dire : "le passage continu des valeurs réelles négatives de σ à des valeurs positives lorsque le nombre de Rayleigh passe par sa valeur critique s'appelle principe d'échange des stabilités. Il caractérise la transition continue de l'état thermodynamique d'échange de chaleur par diffusion au-dessous du seuil, à létat d'ordre dynamique convectif au-dessus".

Analyse de stabilité non linéaire. L'étude de stabilité des rouleaux de convection relève de l'analyse de stabilité (faiblement) non linéaire. Ce corpus de connaissance étend celui de l'analyse de stabilité linéaire. Il permet d'établir les champs de vitesse et de température lorsque les rouleaux sont installés. Pour des frontières libres, on trouve [\[1\]](#page-62-2) que  $\Psi_0 = 2A \cdot \frac{2\sqrt{2}}{9\pi^3}$  et  $\theta_0 = 2A$  (cohérence à vérifier !).

$$
\begin{cases} \n\Psi = \Psi_0 . \sin\left(\frac{\pi . x}{\sqrt{2} . H}\right) . \sin\left(\frac{\pi . z}{H}\right) \\
T = \theta_0 . \cos\left(\frac{\pi . x}{\sqrt{2} . H}\right) . \sin\left(\frac{\pi . z}{H}\right) \n\end{cases} \n\text{avec } \n\begin{cases} \n\tilde{v}_x = -\frac{\partial \Psi}{\partial z} \\
\tilde{v}_z = \frac{\partial \Psi}{\partial x} \n\end{cases}
$$

Par ailleurs, à proximité de Ra<sub>c</sub>, on peut évaluer le nombre de Nusselt qui caractérise l'importance du transport convectif de chaleur par rapport au transport conductif. On peut montrer [\[1\]](#page-62-2) que le numbre de Nusselt est une fonction linéaire du petit paramètre  $\epsilon$  défini par l'équation [3.31](#page-45-3) :

$$
\text{Nu} = \begin{cases} 1 + 2.\epsilon + O\left(\epsilon^2\right) & \text{(frontières libres)}\\ 1 + \frac{1}{0.699 - 0.00472.Pr^{-1} + 0.00832.Pr^{-2}}.\epsilon + O\left(\epsilon^2\right) & \text{(frontières adhérentes)} \end{cases}
$$

La mesure expérimentale de Nu en fonction de Ra permet ainsi de calculer précisément le nombre de Rayleigh critique. En effet, pour de l'air (Pr = 0,707) et des frontières adhérentes, on a Nu =  $\frac{1,4105}{\text{Ba}}$  $\frac{1,4105}{\text{Ra}_c}$ .Ra - 1, 4105. Le lecteur intéressé pourra découvrir :

 le modèle d'instabilité de Landau [\[4\]](#page-62-4), initialement développé pour les transitions de phase, par exemple l'équilibre liquide-vapeur.

<span id="page-47-1"></span> la nature des phénomènes non-linéaires qui ont un rôle stabilisant dans l'instabilité de Rayleigh-Bénard, c'est-à-dire qu'ils contrecarrent la divergence exponentielle de la vitesse (page 578 de Guyon et al. [\[3\]](#page-62-3))

#### <span id="page-47-0"></span>3.6.13 Travaux dirigés

Utiliser un solveur de CFD tel que celui basé sur la méthode LBM pour simuler en 2D :

- les transferts thermiques, en particulier avec des conditions aux limites de type Dirichlet (température imposée) selon l'axe vertical  $z$  et des conditions aux limites périodiques selon l'axe horizontal x.
- l'écoulement, avec des conditions au limites périodiques selon l'axe horizontal  $x$  et deux possibilités pour l'axe vertical  $y$ : frontière rigide (adhérence fluide-solide) ou frontière libre (contrainte nulle)
- le couplage entre les deux physiques, par l'intermédiaire de l'approximation de Boussinesq. On prendra, au maximum, un domaine  $(N_x \times N_y)$  de 101  $\times$  50.
- pour un forçage donné (caractérisé par une valeur du nombre de Rayleigh) et une perturbation harmonique de densité selon l'axe horizontal (caractérisée par un un nombre d'onde k, relié à la longueur d'onde  $\lambda$  par  $\lambda = 2\pi/k$ , tracer l'évolution temporelle de la vitesse maximale selon l'axe vertical, en coordonnées semi-logarithmiques. Grâce à la pente, en déduire le taux de croissance (valeur et signe).
- pour un forçage donné, tracer la relation de dispersion qui donne le taux de croissance pour un nombre d'onde donné.
- Recommencer pour quelques autres valeurs de forçage, proche du Rayleigh critique prédit par la théorie pour les conditions aux limites cinématiques adoptées. Identifier le taux maximum de croissance (positif ou négatif) et le nombre d'onde associé pour chaque valeur de Rayleigh
- par interpolation, identifier la valeur du nombre de Rayleigh telle que le taux de croissance est nul. La comparer aux prévisions théoriques

# <span id="page-48-0"></span>3.7 Instabilité de Rayleigh-Plateau

Considérons la rosée se déposant sur une toile d'araignée. La figure [3.6](#page-48-1) laisse imaginer le scénario suivant : sous l'effet du refroidissement nocturne, la vapeur d'eau de l'atmosphère condense et crée une pellicule d'eau autour de chaque fil, sous forme de cylindre continu. A cause de la tension superficielle, cette géométrie est instable. Il s'ensuit que le cylindre se fragmente en une succession de gouttes. On constate qu'elles sont à distance régulière les unes des autres : il existe une longueur d'onde bien spécique. Laquelle ? Quel lien y a-t-il entre la longueur d'onde et les paramètres du système : viscosité, masse volumique, tension superficielle, . . . ?

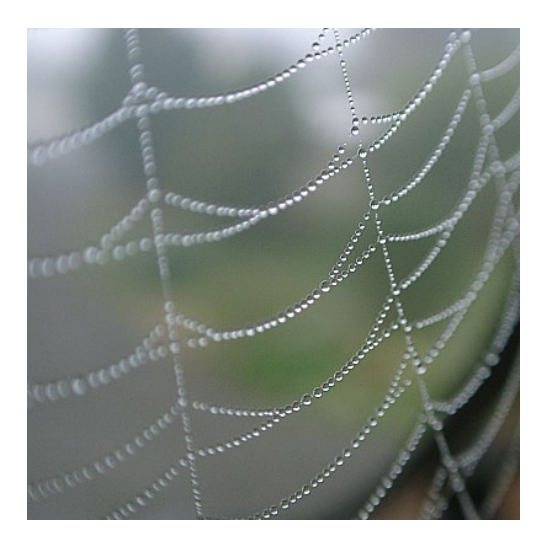

<span id="page-48-1"></span>FIGURE 3.6 – Instabilité de Rayleigh-Plateau sur fil d'araignée.

La démarche est la suivante :

- identification des équations décrivant les phénomènes physiques. Ici : Navier-Stokes et équation de  $\text{continuité} + \text{\'equation de Laplace}$
- $\blacksquare$  identification des hypothèses simplificatrices
- $\blacksquare$  identification d'une solution. Ici : cylindre parfait au repos
- linéarisation des équations physiques autour de cette solution (développement limité)
- analyse de stabilité en étudiant le devenir de la perturbation

Equations physiques. Les mouvements du fluide obéissent à l'équation de Navier-Stokes qui s'énonce :

$$
\frac{\partial(\rho \vec{v})}{\partial t} + \nabla \cdot (\rho \vec{v} \otimes \vec{v}) = -\nabla \cdot (p \cdot I) + \nabla \cdot \tau + \rho \cdot \vec{g} \tag{3.34}
$$

Dans notre cas, on va faire les trois hypothèses suivantes :

- l'influence de la gravité est négligeable
- $\blacksquare$  le fluide est incompressible (classique pour un liquide)
- le fluide est parfait (et donc  $\tau = 0$ ). L'expérience montre que la viscosité n'est pas un ingrédient indispensable dans l'instabilité de Rayleigh-Plateau. Elle la retarde simplement.

L'équation de Navier-Stokes se simplifie alors en :

$$
\frac{\partial \vec{v}}{\partial t} + \nabla \cdot (\vec{v} \otimes \vec{v}) = -\frac{1}{\rho} . \nabla p \tag{3.35}
$$

Par ailleurs, l'équation de Young-Laplace permet de calculer la diérence de pression entre le liquide constituant le cylindre et le gaz environnant :

$$
\Delta p = \frac{\gamma}{R} \tag{3.36}
$$

43

où  $R$  est le rayon du cylindre et  $\gamma$  la tension superficielle associée au couple liquide/gaz.

Recherche d'un point fixe. De manière assez évident, un cylindre infini de rayon uniforme  $R_0$  au repos constitue une solution aux équations physiques. Si l'atmosphère gazeuse a une pression nulle, alors la pression  $p_0$  à l'intérieur du cylindre liquide est égale à  $\gamma/R_0$ . En d'autres termes, les conditions initiales sont :

<span id="page-49-4"></span>
$$
\begin{cases}\nR(z, t = 0) &= R_0 \\
\vec{v}(r, z, t = 0) &= \vec{0} \\
p(r, z, t = 0) &= p_0\n\end{cases}
$$
\n(3.37)

Linéarisation. On va considérer une perturbation variqueuse infinitésimale :

<span id="page-49-0"></span>
$$
\begin{cases}\nR = R_0 + \tilde{R} \\
\vec{v} = \vec{v}_0 + \tilde{\vec{v}} \\
p = p_0 + \tilde{p}\n\end{cases}\n\text{ avec } \tilde{\vec{v}} \equiv \begin{pmatrix} \tilde{v}_r \\ \tilde{v}_z \end{pmatrix}
$$
\n(3.38)

On peut utiliser les expressions de  $\vec{v}$  et p données dans l'équation [3.38](#page-49-0) et les insérer dans l'équation de Navier-Stokes. En ne retenant que les termes du 1er ordre, il vient :

<span id="page-49-1"></span>
$$
\frac{\partial \tilde{v}}{\partial t} = \frac{-1}{\rho} . \nabla \tilde{p} \quad \text{soit} \quad \begin{cases} \frac{\partial \tilde{v}_r}{\partial t} &= \frac{-1}{\rho} . \frac{\partial \tilde{p}}{\partial r} \\ \frac{\partial \tilde{v}_z}{\partial t} &= \frac{-1}{\rho} . \frac{\partial \tilde{p}}{\partial z} \end{cases} \tag{3.39}
$$

Puisque le fluide est considéré comme incompressible, la divergence de la vitesse est nulle. Il s'ensuit que la divergence de  $\vec{v}$  est nulle :

$$
\frac{1}{r} \cdot \frac{\partial (r\tilde{v}_r)}{\partial r} + \frac{1}{r} \cdot \frac{\partial \tilde{v}_\theta}{\partial \theta} + \frac{\partial \tilde{v}_z}{\partial z} = 0
$$

Du fait de l'invariance par rotation, le second terme est nul et l'on a :

<span id="page-49-2"></span>
$$
\frac{\partial \tilde{v}_r}{\partial r} + \frac{\tilde{v}_r}{r} + \frac{\partial \tilde{v}_z}{\partial z} = 0
$$
\n(3.40)

Etude de stabilité. On fait maintenant l'hypothèse que les perturbations de vitesse, pression et rayon du cylindre ont toutes la même forme :

<span id="page-49-5"></span>
$$
\begin{cases}\n\tilde{R} = R_{(r)}^* e^{\sigma t + ikz} \\
\tilde{v}_r = v_{r(r)}^* e^{\sigma t + ikz} \\
\tilde{v}_z = v_{z(r)}^* e^{\sigma t + ikz} \\
\tilde{p} = p_{(r)}^* e^{\sigma t + ikz}\n\end{cases}
$$
\n(3.41)

Les deux équations [3.39](#page-49-1) et l'équation [3.40](#page-49-2) deviennent respectivement :

<span id="page-49-3"></span>
$$
\begin{cases}\n\sigma \cdot v_r^* = \frac{-1}{\rho} \cdot \frac{dp^*}{dr} \\
\sigma \cdot v_z^* = \frac{-1}{\rho} \cdot ik \cdot p^* \\
\frac{dv_r^*}{dr} + \frac{v_r^*}{r} + ik \cdot v_z^* = 0\n\end{cases}
$$
\n(3.42)

En éliminant  $v_z^*$  et  $p^*$ , on obtient la relation :

$$
r^{2} \cdot \frac{d^{2}v_{r}^{*}}{dr^{2}} + r \frac{dv_{r}^{*}}{dr} - \left[1 + (kr)^{2}\right] \cdot v_{r}^{*} = 0
$$
\n(3.43)

En notant  $x \equiv kr$  et  $y \equiv v_r^*$ , on voit que les solutions de cette équation différentielle sont les fonctions de Bessel modifiées d'ordre 1, notées  $I_1$  et  $K_1$ , ainsi que leurs combinaisons linéaires (voir annexe en page [56\)](#page-61-1). Par construction,  $K_1$  diverge lorsque x s'approche de 0. Comme on sait par ailleurs que la solution de l'équation différentielle doit rester bornée pour  $r \to 0$ , on déduit que la vitesse radiale est :

<span id="page-50-0"></span>
$$
v_r^* = A.I_1(kr) \tag{3.44}
$$

avec A une constante que l'on déterminera plus tard. Pour trouver l'expression de la pression, on peut utiliser la première équation du système  $3.42$  et l'expression ci-dessus de  $v_r^\ast.$  On trouve :

$$
\frac{dp^*}{dr} = -\sigma \cdot \rho \cdot A \cdot I_1(kr)
$$
\n
$$
p^* = \frac{-\sigma \rho A}{k} \cdot I_0(kr) \tag{3.45}
$$

Puisque  $I'_0 = I_1$ , on obtient :

Pour trouver la constante A, on va utiliser une condition aux limites cinématique : la vitesse de changement de rayon est égale à la composante radiale de la vitesse à la surface libre (en  $r = R_0$ ) :

$$
\frac{\partial R}{\partial t}=\vec{\tilde{v}}.\vec{n}
$$

En vertu des équations [3.37](#page-49-4) et [3.41,](#page-49-5) le membre de gauche s'écrit :

$$
\frac{\partial R}{\partial t} = \frac{\partial \tilde{R}}{\partial t} = R^*. \sigma . e^{\sigma t + ikz}
$$

et le membre de droite, qui n'est autre que  $\tilde{v}_r$ , s'écrit :

$$
\vec{\tilde{v}}.\vec{n} = \tilde{v}_r = v_r^* . e^{\sigma t + ikz}
$$

En utilisant l'expression de  $v_r^*$  trouvée dans l'équation [3.44,](#page-50-0) on obtient :

$$
A = \frac{R^* \cdot \sigma}{I_1(kR_0)}
$$

de quoi on peut tirer l'expression de la pression :

<span id="page-50-1"></span>
$$
p^* = \frac{-R^*, \rho \cdot \sigma^2}{k} \cdot \frac{I_0(kR_0)}{I_1(kR_0)}\tag{3.46}
$$

On va poursuivre en écrivant une deuxième condition aux limites, de nature mécanique. La loi de Laplace donne :

<span id="page-50-2"></span>
$$
\Delta p = \gamma \cdot \left[ \frac{1}{R_1} + \frac{1}{R_2} \right] \tag{3.47}
$$

où R<sup>1</sup> et R<sup>2</sup> sont les deux rayons de courbure principaux. La géométrie du système étudié permet d'écrire :

$$
R_1 = R_0 + R^* \cdot e^{\sigma t + ikz}
$$

En effectuant un développement limité pour  $R^* << R_0$ , on peut écrire :

$$
\frac{1}{R_1} = \frac{1}{R_0} - \frac{R^*}{R_0^2} e^{\sigma t + ikz}
$$

Par ailleurs, le second rayon de courbure principal peut se calculer par :

$$
R_2 \equiv -\frac{\partial^2 \tilde{R}}{\partial z^2}
$$

45

et donc :

$$
\frac{1}{R_2} = R^* . k^2 . e^{\sigma t + ikz}
$$

On en déduit l'expression de la différence de pression de part et d'autre de l'interface :

$$
\Delta p = \frac{\gamma}{R_0} - \gamma.R^*.e^{\sigma t + ikz}.\left[\frac{1}{R_0^2} - k^2\right]
$$

Or, comme la pression est considérée comme nulle à l'extérieur du cylindre, on a :

$$
\Delta p = (p_0 + \tilde{p}) - 0 \quad \text{avec} \quad p_0 = \frac{\gamma}{R_0}
$$

On en déduit l'expression suivante de  $\tilde{p}$  :

$$
\tilde{p} = \frac{-\gamma.R^*}{R_0^2}.\left[\frac{1}{R_0^2} - k^2\right].e^{\sigma t + ikz}
$$

Par ailleurs, les équations [3.41](#page-49-5) et [3.46](#page-50-1) permettent d'écrire :

$$
\tilde{p} = p^* \cdot e^{\sigma t + ikz}
$$
 avec  $p^* = \frac{-R^* \cdot \rho \cdot \sigma^2}{k} \cdot \frac{I_0(kR_0)}{I_1(kR_0)}$ 

En comparant les deux expressions de  $\tilde{p}$ , on tire :

$$
\frac{\rho.\sigma^2}{k} \cdot \frac{I_0(kR_0)}{I_1(kR_0)} = \frac{\gamma}{R_0^2} \cdot \left[1 - (kR_0)^2\right]
$$

Cette expression n'est rien d'autre que la relation de dispersion  $\sigma(k)$ :

$$
\sigma_{(k)}^2 = \frac{\gamma}{R_0^2} \cdot \frac{I_0(kR_0)}{I_1(kR_0)} \cdot \left[1 - (kR_0)^2\right] \tag{3.48}
$$

Cette équation n'admet de solution que si  $kR_0 < 1$ . Puisque le nombre d'onde k est lié à la longueur d'onde  $\lambda$  par la relation  $k = 2\pi/\lambda$ , cela revient à dire que le cylindre de liquide est toujours stable si la longueur d'onde de la perturbation est inférieure au périmètre du jet  $(2\pi R_0)$  ou encore que le cylindre se déstabilise si et seulement si la longueur d'onde est supérieure au périmètre.

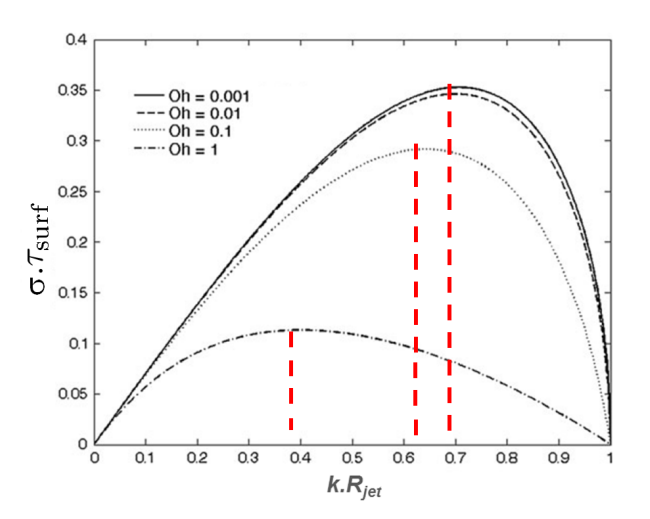

<span id="page-51-0"></span>Figure 3.7 Relation de dispersion de l'instabilité de Rayleigh-Plateau.

La figure [3.7](#page-51-0) montre que le taux de croissance  $\sigma$  est maximal pour un nombre d'onde  $k_{max}$ . Pour le cas où les forces visqueuses sont négligeables (nombre d'Ohnesorge nul), une résolution numérique de la relation de dispersion conduit à la relation :

$$
k_{max}.R_0 \approx 0,697
$$
 et  $\sigma_{max} = 0,34.\sqrt{\frac{\gamma}{\rho.R_0^3}}$ 

Par conséquent, la longueur d'onde qui va croitre le plus vite est :

$$
\lambda_{max} \approx 9,02.R_0
$$

La déstabilisation du cylindre va conduire à sa fragmentation en gouttelettes dont le volume  $V_g$  est égal à la partie de cylindre de rayon  $R_0$  et de longueur  $\lambda_{max}$ . Par conséquent, le diamètre des gouttes formées sera :

$$
D_g \approx 1,76.D_0 \quad \text{avec} \quad D_0 \equiv 2.R_0
$$

On peut estimer le temps caractéristique de fragmentation :

$$
\tau_{frag} \approx \frac{2\pi}{\sigma_{max}}
$$

Si le jet se déplace parallèlement à lui-même à la vitesse  $v_0$  (situation d'un jet sortant d'un réservoir pressurisé par un orifice circulaire), alors la distance parcourue avant fragmentation (pinch-off distance en anglais) est :

$$
L_{frag} = \frac{v_0}{\tau_{frag}}
$$

Enfin, si l'on veut exciter la bonne longueur d'onde et contrôler ainsi l'instabilité de Rayleigh, on pourra utiliser une vibration mécanique (ex :piezo-électrique) de fréquence :

$$
f_{excit} \equiv \frac{v_0}{\lambda_{max}} \quad \text{soit} \quad f_{excit} = \frac{v_0}{4,51.D_0}
$$

Numériquement, pour un jet de 80 µm de diamètre sortant d'un réservoir à 10 m.s<sup>−1</sup>, la fréquence d'excitation est de 49 kHz et les gouttes ont un diamètre de 140  $\mu$ m.

#### <span id="page-52-0"></span>3.7.1 Complément

The cylindrical jet of water will be subject to perturbations of different wave number components. One component is illustrated in Figure [3.8,](#page-53-2) where its crests and troughs are seen. From equation [3.47,](#page-50-2) we see that surface tension depends on the two radii of curvature. In the case of the cylinder,  $R_1$  is the radius of the cylinder at that point, while  $R_2$  is the radius of curvature of the waves along the z-axis. Thus,  $\frac{1}{R_1}$  is higher at troughs than at crests, creating a pressure which pushes the fluid from troughs to crests. However,  $R_2$  shows the opposite relation :  $R_2$  is positive at crests and negative at troughs, which opposes the contribution of  $R_1$ in equation [3.47.](#page-50-2) Hence the two contributions oppose each other. The phenomenon depends on which of the two contributions dominates over the other. The components that grow with time and cause the break-up of the jet are those for which the radius of curvature of the cylinder is greater than that of the wave.

# <span id="page-52-1"></span>3.8 L'oscillateur de Van der Pol

Balthazar Van der Pol a décrit les oscillations d'un circuit électrique doté d'une lampe dont la résistance dépend de l'intensité du courant qui y passe. Deux applications sont accessibles sur internet pour visualiser cet oscillateur [8](#page-52-2) [9](#page-52-3) . Les équations sont :

$$
m\ddot{x} + 2\mu(x^2 - 1)\dot{x} + kx = 0 \quad \text{soit} \quad\n\begin{cases}\n\dot{x}_1 = x_2 \\
\dot{x}_2 = \frac{-1}{m}.\left[2\mu(x_1^2 - 1) \cdot x_2 + k \cdot x_1\right]\n\end{cases}\n\quad \text{avec} \quad\n\begin{cases}\n x_1 \equiv x \\
 x_2 \equiv \dot{x}\n\end{cases}\n\tag{3.49}
$$

<span id="page-52-2"></span><sup>8.</sup> Adresse: [http://www.sciences.univ-nantes.fr/sites/genevieve\\_tulloue/Meca/Oscillateurs/vdp\\_phase.php](http://www.sciences.univ-nantes.fr/sites/genevieve_tulloue/Meca/Oscillateurs/vdp_phase.php)

<span id="page-52-3"></span><sup>9.</sup> Adresse : <http://ressources.univ-lemans.fr/AccesLibre/UM/Pedago/physique/02/meca/vanderpol.html>

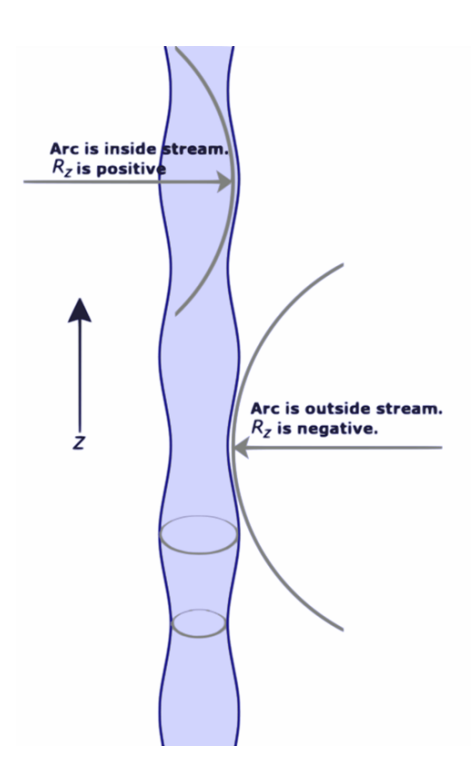

<span id="page-53-2"></span>FIGURE  $3.8 - A$  simplified diagram showing the opposing effects of surface tension.

# <span id="page-53-0"></span>3.9 Systèmes proies-prédateurs

Les systèmes proies-prédateurs sont décrits par des modèles démographiques :

modèle de Lotka-Volterra : développé en 1926 afin d'expliquer les oscillations de la population de poisson dans l'Adriatique. Il repose sur les équations suivantes  $\dot{N} = aN - bPN$  et  $\dot{P} = -dP + cNP$ où  $N$  désigne les proies,  $P$  les prédateurs et où les paramètres  $a, b, c, d$  sont des coefficients constants. modèle de Rosenzweig-MacArthur

Une application sur internet <sup>[10](#page-53-3)</sup> illustre le système de 2 proies et 1 prédateur et sa sensibilité aux conditions initiales.

# <span id="page-53-1"></span>3.10 Illustrations

<span id="page-53-3"></span><sup>10.</sup> Adresse : <http://experiences.math.cnrs.fr/Deux-proies-un-predateur>

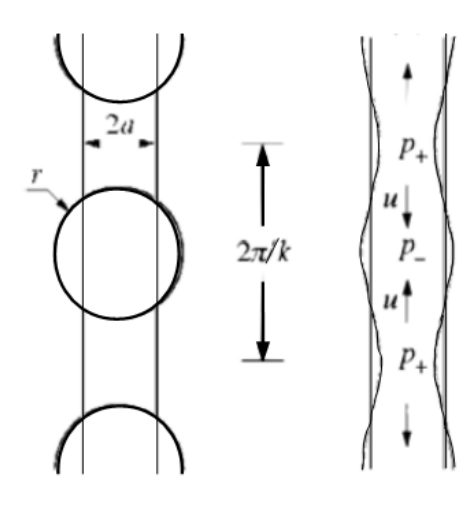

FIGURE 3.9 - Schéma n°2.

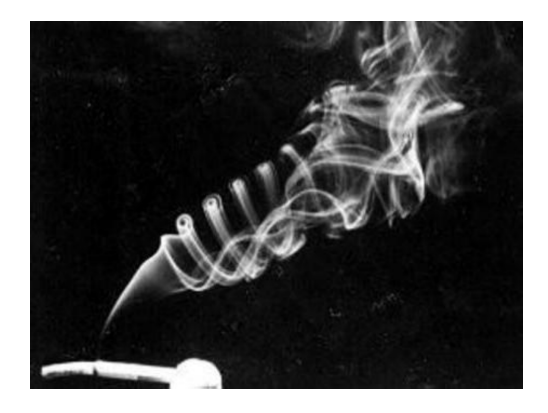

Figure 3.10 Fumée de cigarette. On distingue trois régimes d'écoulement : laminaire, transition, turbulent.

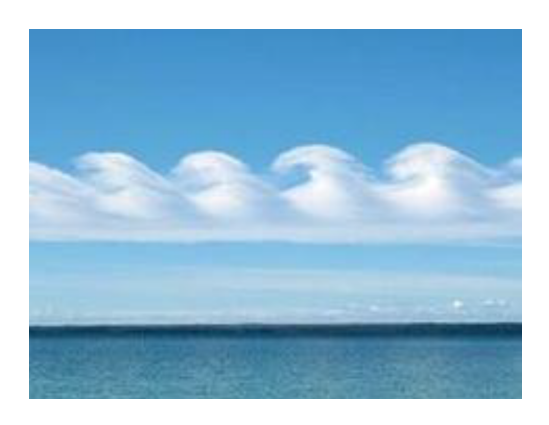

FIGURE 3.11 - Instabilité de Kelvin-Helmholtz : cisaillement de deux fluides de densités différentes.

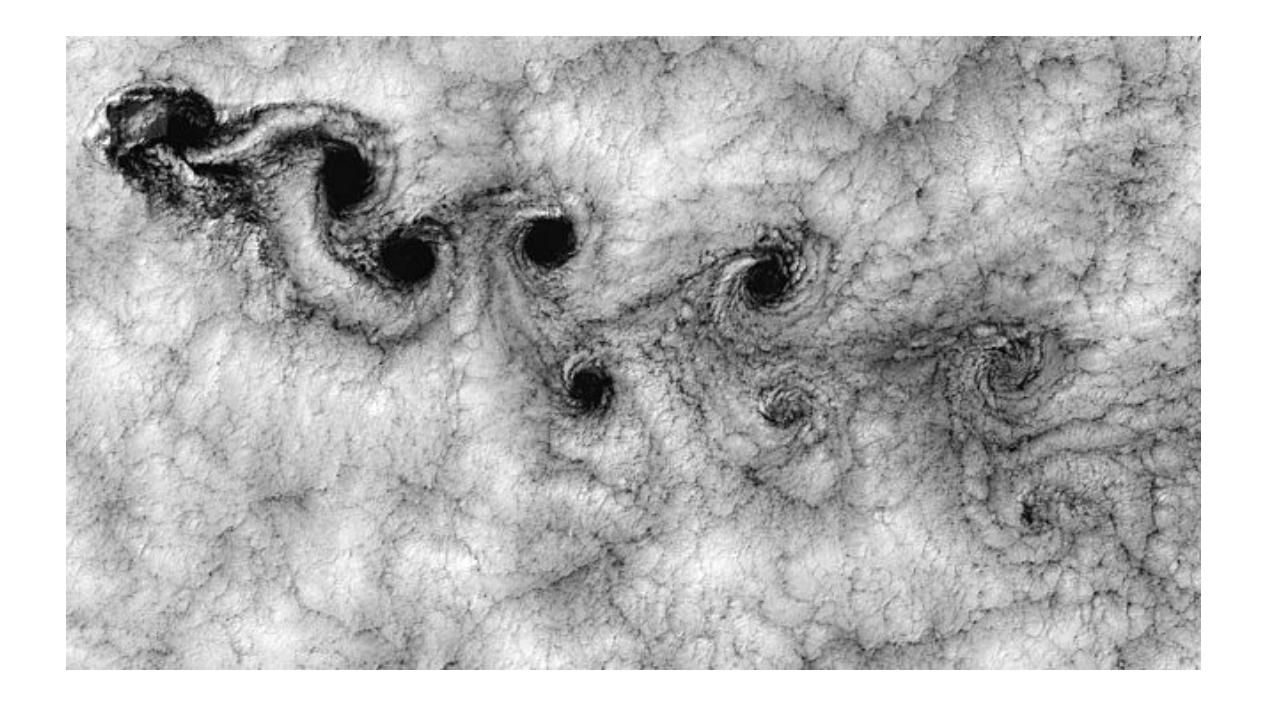

Figure 3.12 Photo par le satellite Landsat7 d'une allée de tourbillons de von Karman derrière l'une des îles de l'archipel Juan Fernandez. Source : [Nasa](http://earthobservatory.nasa.gov)

# <span id="page-56-0"></span>Chapitre 4

# Annexe

# <span id="page-56-1"></span>4.1 Méthode des caractéristiques

Pour transformer une EDP du premier ordre en EDO du premier ordre, on utilise la méthode des caractéristiques qui consiste à identifier une courbe (dite caractéristique) le long de laquelle l'EDP se réduit à une EDO du premier ordre.

Par exemple, on considère un système décrit par l'EDP d'ordre 1 suivante :

<span id="page-56-2"></span>
$$
\frac{\partial f}{\partial t} + c \cdot \frac{\partial f}{\partial x} = 0 \quad \text{avec} \quad f(x, t = 0) = f_0(x) \tag{4.1}
$$

où c est une constante. On cherche une courbe dans le plan x−t le long de laquelle l'EDP se réduit à une EDO du premier ordre. Si l'on note s l'abscisse curviligne qui repère une position sur cette courbe caractéristique, cela revient à chercher  $x(s)$  et  $t(s)$  tels que  $\frac{df}{ds}$  soit de la forme  $a.f + b$ . On convient que  $t(s = 0) = 0$  et l'on note  $x_0 \equiv x(s=0)$ .

La dérivée de  $f$  le long de cette courbe est :

<span id="page-56-3"></span>
$$
\frac{df}{ds} = \frac{dt}{ds} \cdot \frac{\partial f}{\partial t} + \frac{dx}{ds} \cdot \frac{\partial f}{\partial x}
$$
\n(4.2)

Par identification des membres de droite des équations [4.1](#page-56-2) et [4.2,](#page-56-3) on voit qu'une courbe caractérisée par :

<span id="page-56-5"></span>
$$
\begin{cases} \frac{dt}{ds} = 1\\ \frac{dx}{ds} = c \end{cases}
$$
\n(4.3)

permet d'écrire :

$$
\frac{df}{ds} = \frac{\partial f}{\partial t} + c \frac{\partial f}{\partial x} \tag{4.4}
$$

et donc :

<span id="page-56-4"></span>
$$
\frac{df}{ds} = 0\tag{4.5}
$$

ce qui est bien une EDO du premier ordre. En résumé, l'EDP [4.1](#page-56-2) se transforme en EDO du premier ordre [4.5](#page-56-4) le long de la courbe caractéristique décrite par le système [4.3.](#page-56-5) Cette courbe n'est autre que la droite d'équation :

<span id="page-56-6"></span>
$$
x = c \cdot t + x_0 \tag{4.6}
$$

La résolution de l'équation [4.5](#page-56-4) conduit à :

$$
\forall s \quad f(s) = constante \tag{4.7}
$$

On sait que  $f = f_0$  pour  $t = 0$  et donc pour  $s = 0$ . Par conséquent, on a :

<span id="page-56-7"></span>
$$
\forall s \quad f(s) = f_0 \tag{4.8}
$$

Si l'on cherche la valeur de  $f$  pour un couple  $(x, t)$  donné, on identifie la courbe caractéristique qui passe par ce point et la valeur de l'abscisse curviligne s en ce point. Ici, il s'agit de la droite d'équation [4.6](#page-56-6) et l'abscisse s est égale à t. L'équation [4.8](#page-56-7) permet de trouver la valeur de f en ce point. Ici,  $f(s)$  est égal à  $f(s = 0)$  soit  $f(x = x_0, t = 0)$  c'est-à-dire  $f_0(x_0)$ . Compte-tenu de l'équation [4.6,](#page-56-6) cela permet d'écrire :

$$
\forall (x,t) \quad f(x,t) = f_0(x - c.t)
$$
\n(4.9)

# <span id="page-58-0"></span>4.2 Loi de Laplace

### <span id="page-58-1"></span>4.2.1 Courbure

#### <span id="page-58-2"></span>4.2.1.1 Dimension 2

Considérons une courbe dans un plan 2D. Cette courbe sépare localement deux milieux, par exemple un gaz et un liquide. En chaque point de la courbe, on peut définir un unique cercle tangent de rayon  $R > 0$ . Ce cercle tangent est appelé cercle osculateur. On définit la courbure locale  $\kappa$  par la relation suivante, où le signe dépend de l'orientation de la normale :

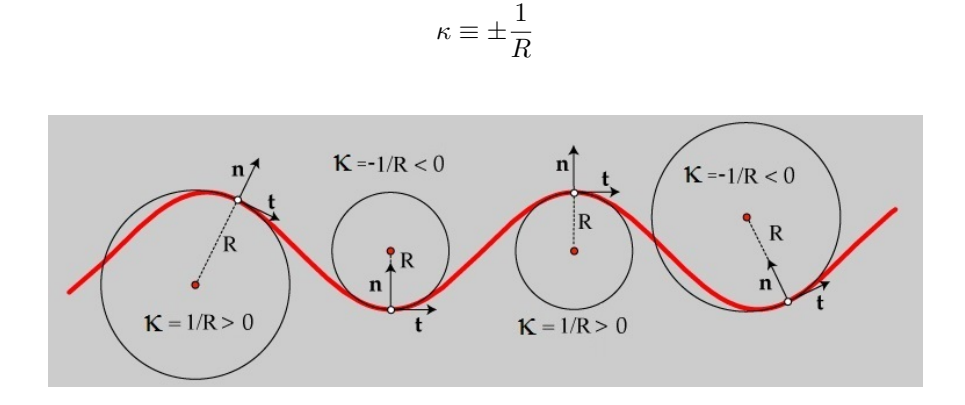

FIGURE 4.1 – Illustration de la courbure en dimension 2 [\[Source\]](http://www.grad.hr/itproject_math/Links/sonja/gausseng/introduction/introduction.html).

Que ce soit en dimension 2 ou 3, on peut montrer que la courbure locale est égale à la divergence du vecteur normal unitaire  $\vec{n}$ , calculée le long de la courbe. Cette notion de divergence est illustrée sur la figure [4.2](#page-58-3) inspirée de Roberts, 2001.

<span id="page-58-4"></span>
$$
\kappa = \text{div } \vec{n} \tag{4.10}
$$

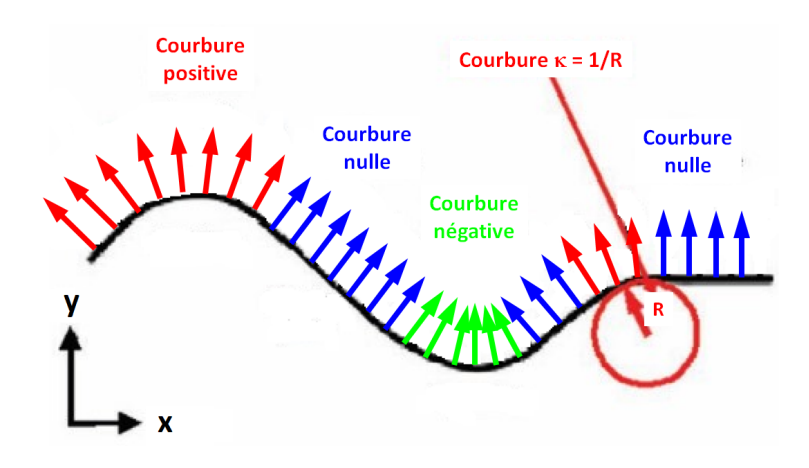

<span id="page-58-3"></span>FIGURE 4.2 - Illustration du lien entre la courbure et la divergence du vecteur normal unitaire.

Lorsque la courbe est décrite par la fonction implicite  $f(x, y) = 0$ , on sait que le gradient de f est un vecteur normal à la courbe. Par conséquent, dans ce cas, on peut calculer  $\vec{n}$  et sa divergence  $^1$  $^1$  par les relations  $^2$  $^2$  :

$$
\vec{n} \equiv \frac{\nabla f}{||\nabla f||} = \frac{1}{\sqrt{f_x^2 + f_y^2}} \cdot \begin{pmatrix} f_x \\ f_y \end{pmatrix} \quad \text{et} \quad \text{div } \vec{n} = \frac{f_{xx} \cdot f_y^2 - 2 \cdot f_x \cdot f_y \cdot f_{xy} + f_{yy} \cdot f_x^2}{(f_x^2 + f_y^2)^{3/2}}
$$

où  $f_x$  désigne  $\frac{\partial f}{\partial x}$  et  $f_{xy}=\frac{\partial^2 f}{\partial x\partial y}$ . A titre d'exercice, on peut vérifier que la formule [4.10](#page-58-4) conduit à une courbure de 1/ $R$  pour un cercle de rayon  $R$  centré en  $(x_0, y_0)$ .

#### <span id="page-59-0"></span>4.2.1.2 Dimension 3

Considérons une surface dans un espace de dimension 3. Cette surface sépare localement un milieu (a) d'un milieu (b). Considérons un point T sur cette surface et le vecteur normal associé  $\vec{n}$ . L'intersection de la surface avec un plan passant par le point T et contenant le vecteur normal  $\vec{n}_{a\rightarrow b}$  est une courbe, paramétrée par l'angle  $\theta$ , dont la courbure locale est notée  $\kappa(\theta)$ . La figure [4.3](#page-59-3) montre une animation, lisible en activant les scripts java dans un lecteur pdf tel qu'Acrobat Reader [3](#page-59-4) .

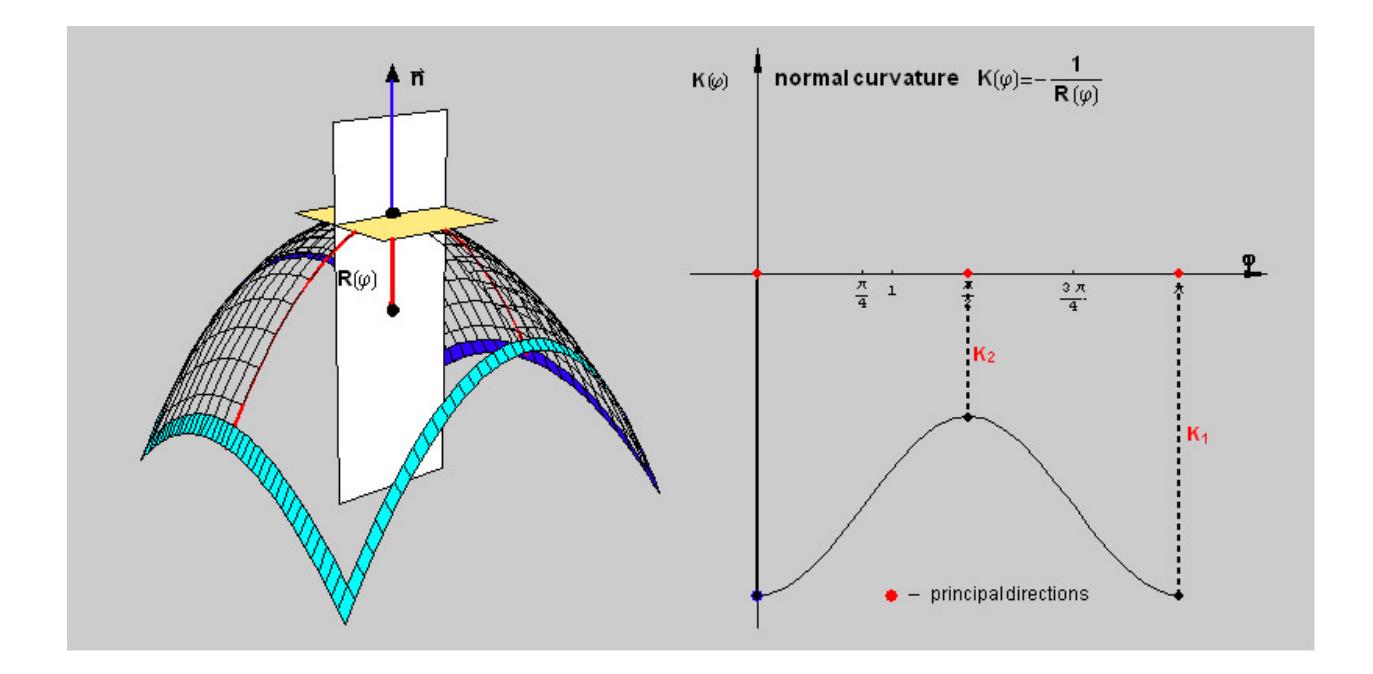

<span id="page-59-3"></span>FIGURE 4.3 – Illustration de la construction du plan tangent  $\tau$  en un point T.

La courbure moyenne  $H$  est une grandeur algébrique définie par :

$$
H\equiv\frac{1}{2\pi}.\int\limits_{0}^{2\pi}\kappa_{(\theta)}.\text{d}\theta
$$

Par ailleurs, on définit les courbures principales  $\kappa_1$  et  $\kappa_2$  comme étant les valeurs minimale et maximale de la courbure  $\kappa_{(\theta)}$  lorsque l'angle  $\theta$  varie (i.e. lorsque la courbe rouge tourne). Il en va par analogie des

<span id="page-59-1"></span><sup>1.</sup> En dimension 2, la divergence d'un vecteur  $\vec{u}$  est le scalaire div  $\vec{u}\equiv \frac{\partial u_x}{\partial x}+\frac{\partial u_y}{\partial y}.$  Parfois, la divergence de  $\vec{u}$  est notée  $\nabla\cdot\vec{u}.$ 

<span id="page-59-2"></span><sup>2.</sup> Pour accélérer les calculs, on peut se rappeler que  $\left(\frac{u}{\sqrt{v}}\right)' = \frac{u'v - uv'/2}{v^{3/2}}$  $\frac{v - uv}{v^{3/2}}$ .

<span id="page-59-4"></span><sup>3.</sup> Source : [http://www.grad.hr/itproject\\_math/Links/sonja/gausseng/introduction/introduction.html](http://www.grad.hr/itproject_math/Links/sonja/gausseng/introduction/introduction.html)

rayons de courbure principaux :

$$
\left\{\n\begin{array}{rcl}\n\kappa_1 & \equiv & \min_{\theta}(\kappa) \\
\kappa_2 & \equiv & \max_{\theta}(\kappa)\n\end{array}\n\right.\n\quad\n\left\{\n\begin{array}{rcl}\nR_1 & \equiv & \frac{1}{\kappa_1} \\
R_2 & \equiv & \frac{1}{\kappa_2}\n\end{array}\n\right.
$$

Le théorème d'Euler<sup>[4](#page-60-0)</sup> permet de montrer que la courbure moyenne est la moyenne arithmétique des courbures principales :

$$
H = \frac{\kappa_1 + \kappa_2}{2}
$$

Parfois, à la place de la courbure moyenne  $H$ , on utilise la courbure de Gauss, souvent notée  $K$  et définie par le produit des courbures principales :

$$
K \equiv \kappa_1 \cdot \kappa_2 \tag{4.11}
$$

Par ailleurs, on peut montrer qu'en dimension 3, la courbure moyenne est liée à la divergence du vecteur normal unitaire par la relation :

$$
H = \frac{-1}{2} \text{div } \vec{n} \quad \text{avec} \quad \vec{n} \equiv \frac{\nabla f}{\|\nabla f\|}
$$

Exemple des surfaces de révolution. En dimension 3, considérons une surface de révolution autour de l'axe (Oz). La surface est alors décrite par l'équation :

$$
z(x, y) = z(r)
$$
 avec  $r \equiv \sqrt{x^2 + y^2}$ 

Dans ce cas, on peut montrer<sup>[5](#page-60-1)</sup> que les courbures principales sont :

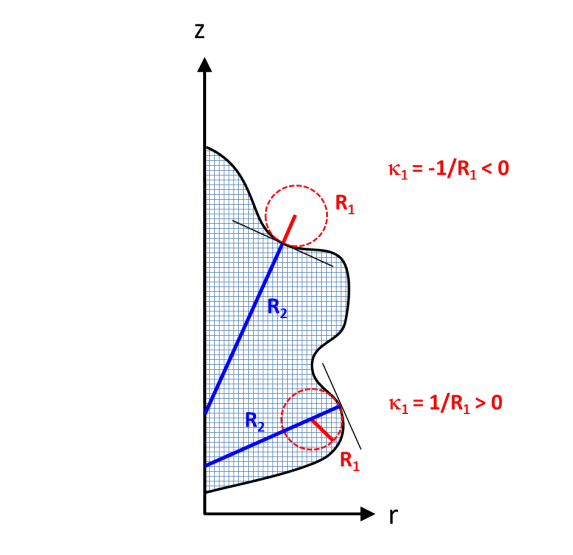

$$
\begin{cases}\n\kappa_1 &= \text{sgn}(z') \cdot \frac{z''}{(1+z'^2)^{3/2}} \\
\kappa_2 &= \frac{|z'|}{r.(1+z'^2)^{1/2}}\n\end{cases}\n\text{ avec }\n\begin{cases}\nz' \equiv \frac{dz}{dr} \\
z'' \equiv \frac{d^2 z}{dr^2} \\
\end{cases}\n\text{ et }\n\text{sgn}(x) \equiv\n\begin{cases}\n1 & \text{si } x > 0 \\
-1 & \text{si } x < 0\n\end{cases}
$$

Nota Bene : il faut prendre l'opposé de  $\kappa_1$  et  $\kappa_2$  si la zone quadrillée n'est pas l'intérieur mais l'extérieur.

<span id="page-60-1"></span><span id="page-60-0"></span><sup>4.</sup> Source : [https://en.wikipedia.org/wiki/Euler%27s\\_theorem\\_\(differential\\_geometry\)](https://en.wikipedia.org/wiki/Euler%27s_theorem_(differential_geometry))

<sup>5.</sup> Document "Shape of the Interfaces" de Pr. Gallab Ghosh, IIT Guwahati disponible [http%3A%2F%2Fnptel.ac.in%](http%3A%2F%2Fnptel.ac.in%2Fcourses%2F103103033%2Fmodule2%2Flecture3.pdf&usg=AOvVaw3OkVQluGWf1BKUk7DKZLaN) [2Fcourses%2F103103033%2Fmodule2%2Flecture3.pdf&usg=AOvVaw3OkVQluGWf1BKUk7DKZLaN](http%3A%2F%2Fnptel.ac.in%2Fcourses%2F103103033%2Fmodule2%2Flecture3.pdf&usg=AOvVaw3OkVQluGWf1BKUk7DKZLaN)

Etudions quelques cas particuliers de surface de révolution :

- **■** sphère de rayon R et d'équation  $z(r) = \sqrt{R^2 r^2}$ . On trouve  $z' = -r/\sqrt{R^2 r^2}$  et  $z'' = R^2 / (R^2 r^2)^{3/2}$ d'où  $H=1/R$
- cylindre de rayon R. On étudie d'abord la surface  $z(r) = (r R)/\tan\theta$  d'un cône d'angle θ coupant le plan  $z = 0$  en formant un cercle de rayon R pour trouver  $z' = 1/\tan \theta$  et  $z'' = 0$ . Quand l'angle  $\theta$ tend vers zéro, le cône devient cylindre  $(r \to R)$  et la courbure moyenne tend vers  $H = 1/(2R)$
- **p** plan. On trouve  $H = 0$

#### <span id="page-61-0"></span>4.2.2 Loi de Laplace

A cause des forces intermoléculaires, la pression est plus élevée du côté concave (à l'intérieur) que du côté convexe (à l'extérieur). Ce constat expérimental est valide que l'intérieur soit gazeux (bulle) ou bien liquide (goutte).

La loi de Laplace (parfois appelée loi de Young-Laplace) établit un lien entre la diérence de pression et la tension de surface  $\gamma$  :

$$
\Delta p = 2\gamma \cdot H \quad \text{ou encore} \quad \Delta p = \gamma \cdot \left(\frac{1}{R_1} + \frac{1}{R_2}\right) \tag{4.12}
$$

# <span id="page-61-1"></span>4.3 Fonctions de Bessel modiées

Soit l'équation différentielle faisant intervenir la fonction  $y(x)$ :

$$
x^{2} \cdot \frac{d^{2}y}{dx^{2}} + x \cdot \frac{dy}{dx} - (\alpha^{2} + x^{2}) \cdot y = 0
$$
\n(4.13)

Les solutions de cette équation sont les combinaisons linéaires des fonctions de Bessel modiées d'ordre α :  $I_\alpha$  et  $K_\alpha$ . Parmi les différentes propriétés, retenons que  $I_\alpha$  est exponentiellement croissante depuis  $x=0$ où elle s'annule et que  $K_{\alpha}$  est exponentiellement décroissante depuis  $x = 0$  où elle diverge vers + $\infty$ . Les définitions sont :

$$
I_{\alpha}(z) = \frac{1}{\pi} \cdot \int_0^{\pi} e^{z \cdot \cos \theta} \cdot \cos(\alpha \theta) \cdot d\theta
$$

On notera également que :

$$
I_0'(z) = I_1(z)
$$

# Bibliographie

- <span id="page-62-2"></span>[1] Modélisation d'instabilités - méthodes non linéaires. [http://emmanuelplaut.perso.univ-lorraine.](http://emmanuelplaut.perso.univ-lorraine.fr/publisp/pol-modinst.pdf) [fr/publisp/pol-modinst.pdf.](http://emmanuelplaut.perso.univ-lorraine.fr/publisp/pol-modinst.pdf) Accessed : 2020-05-08. [41](#page-46-2)
- <span id="page-62-0"></span>[2] Subrahmanyan Chandrasekhar. Hydrodynamic and Hydrodynamic stability. Oxford University Press, 1961. [29,](#page-34-2) [36,](#page-41-3) [39](#page-44-3)
- <span id="page-62-3"></span>[3] E Guyon, JP Hulin, and L Petit. Hydrodynamique physique edp sciences-cnrs editions. 2001. [41,](#page-46-2) [42](#page-47-1)
- <span id="page-62-4"></span>[4] Lev Davidovich Landau. On the theory of phase transitions. Ukr. J. Phys., 11:19-32, 1937. [41](#page-46-2)
- <span id="page-62-1"></span>[5] Maja Sandberg, Niclas Berg, and Gustav Johnsson. Rayleigh-bénard convection, 2011. [38](#page-43-1)